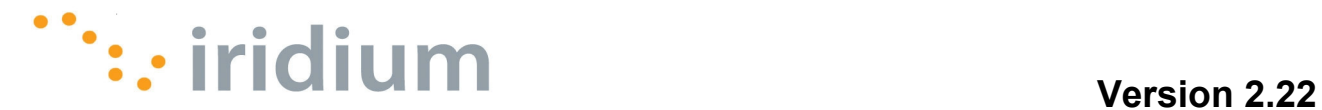

# ISU AT Command Reference

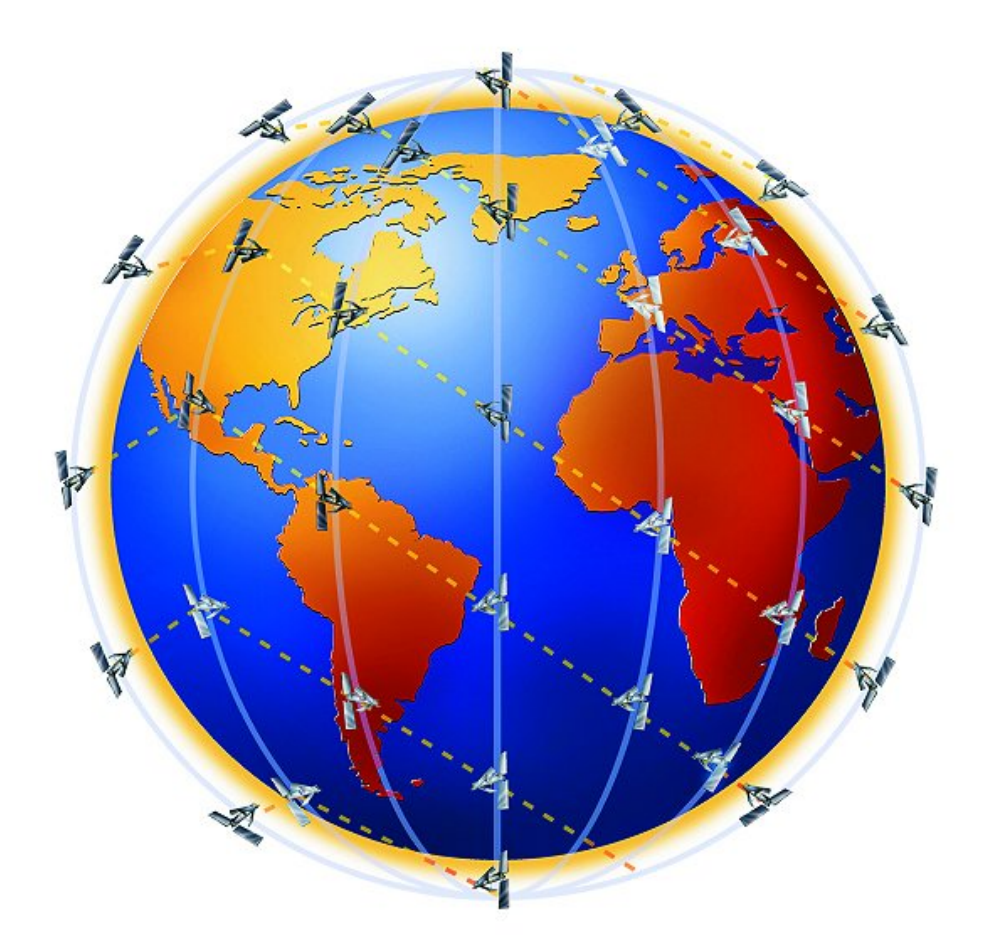

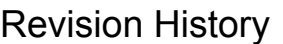

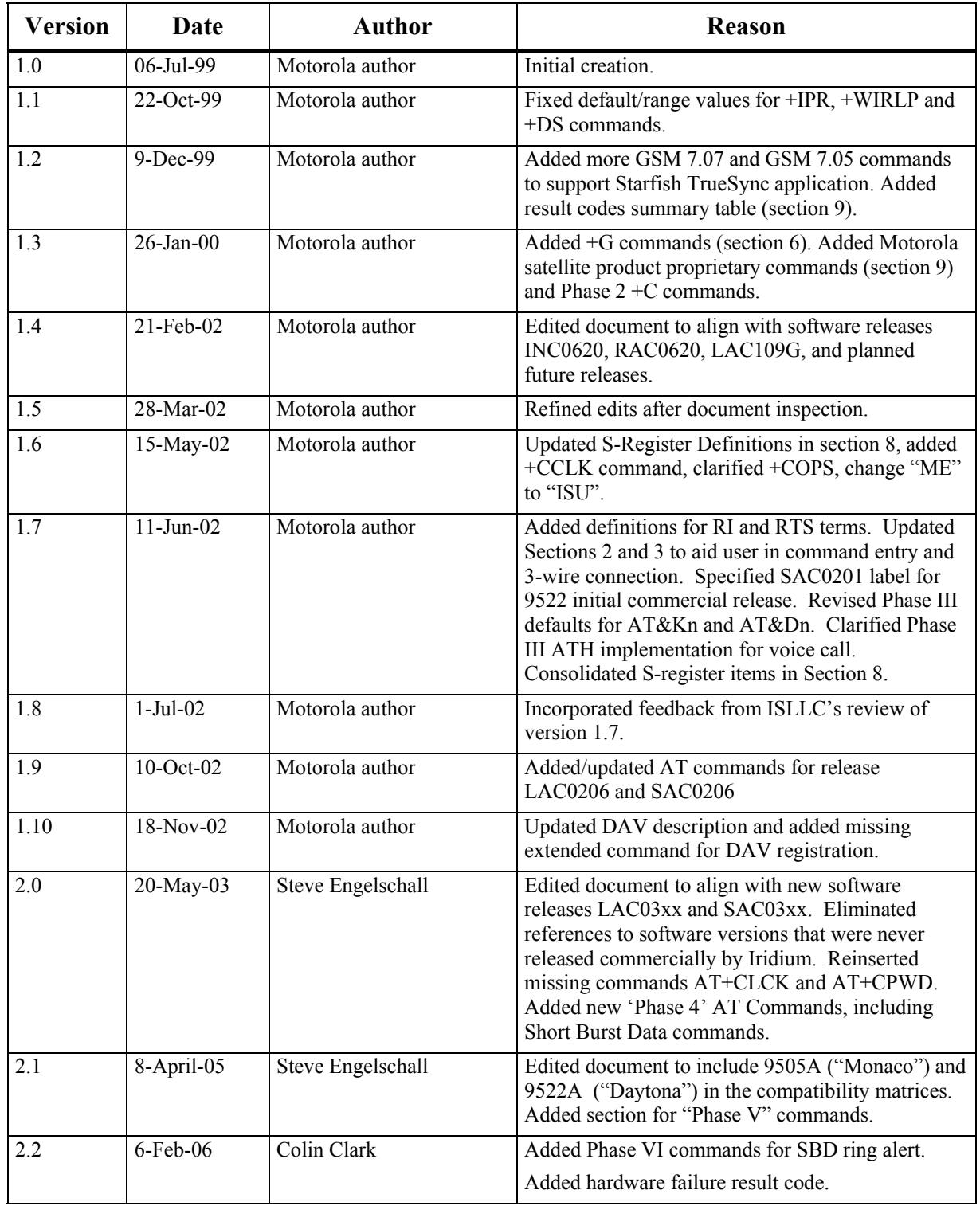

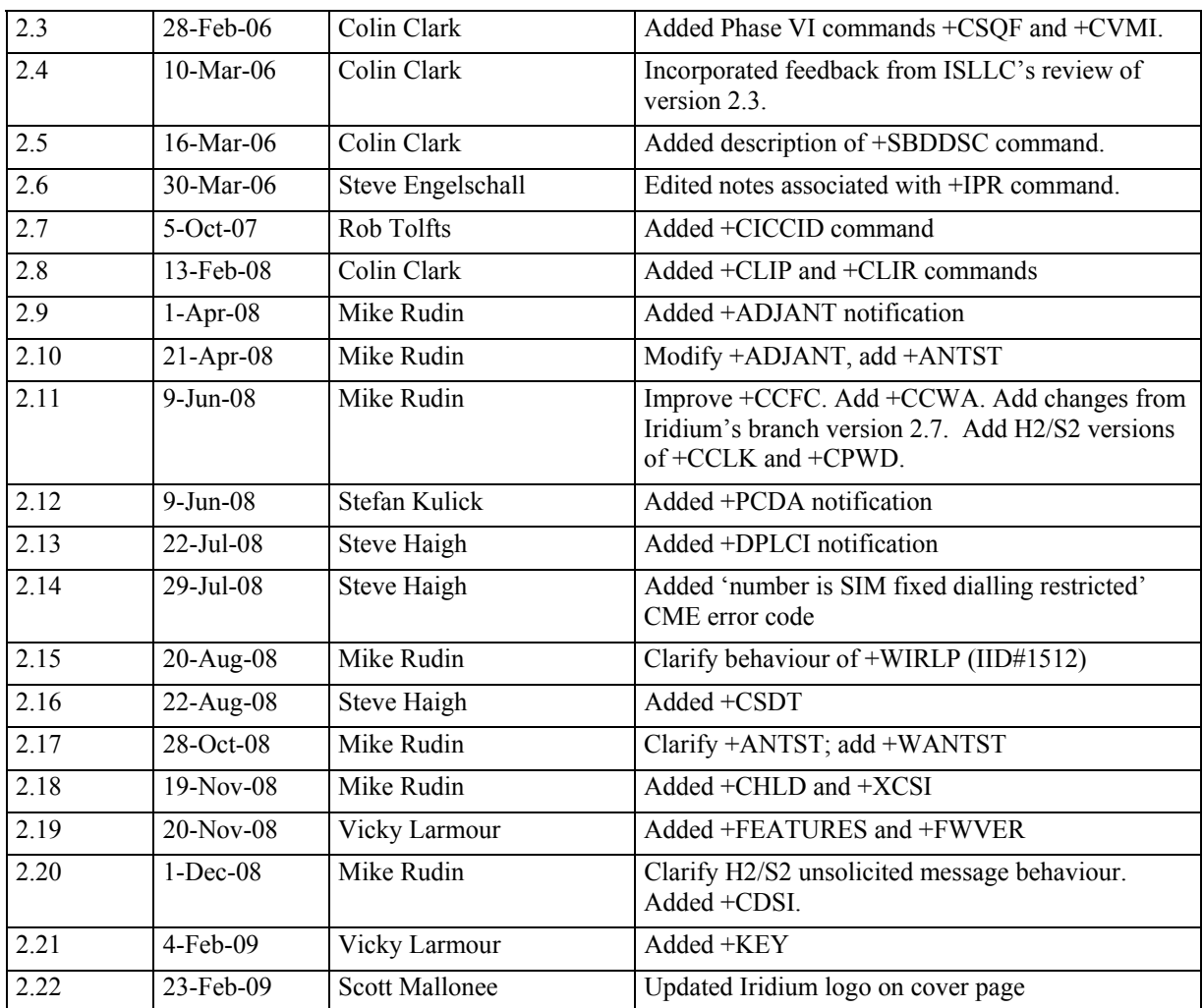

#### **ISU AT Command Reference**

# **Table of Contents**

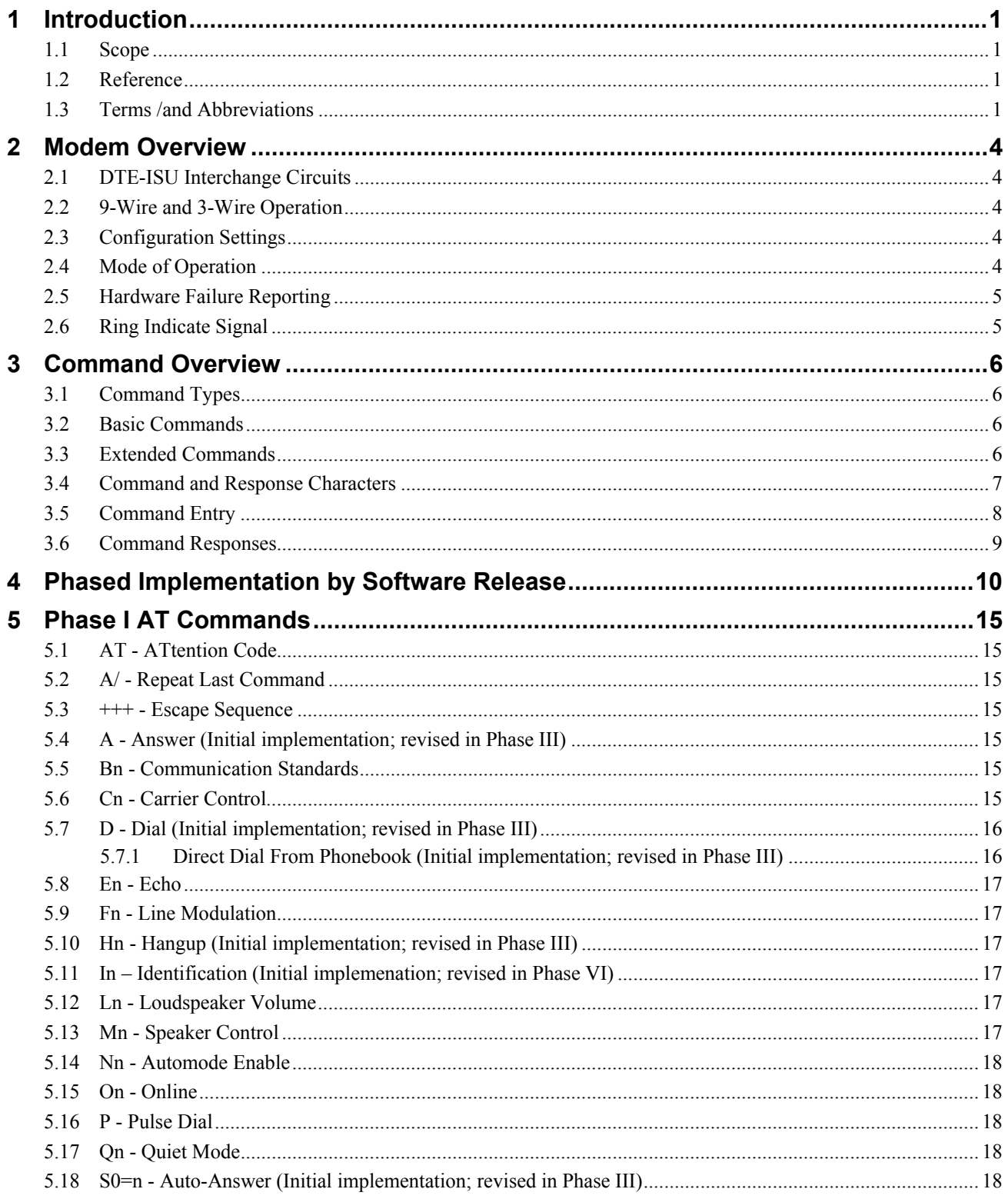

 $\overline{iv}$ 

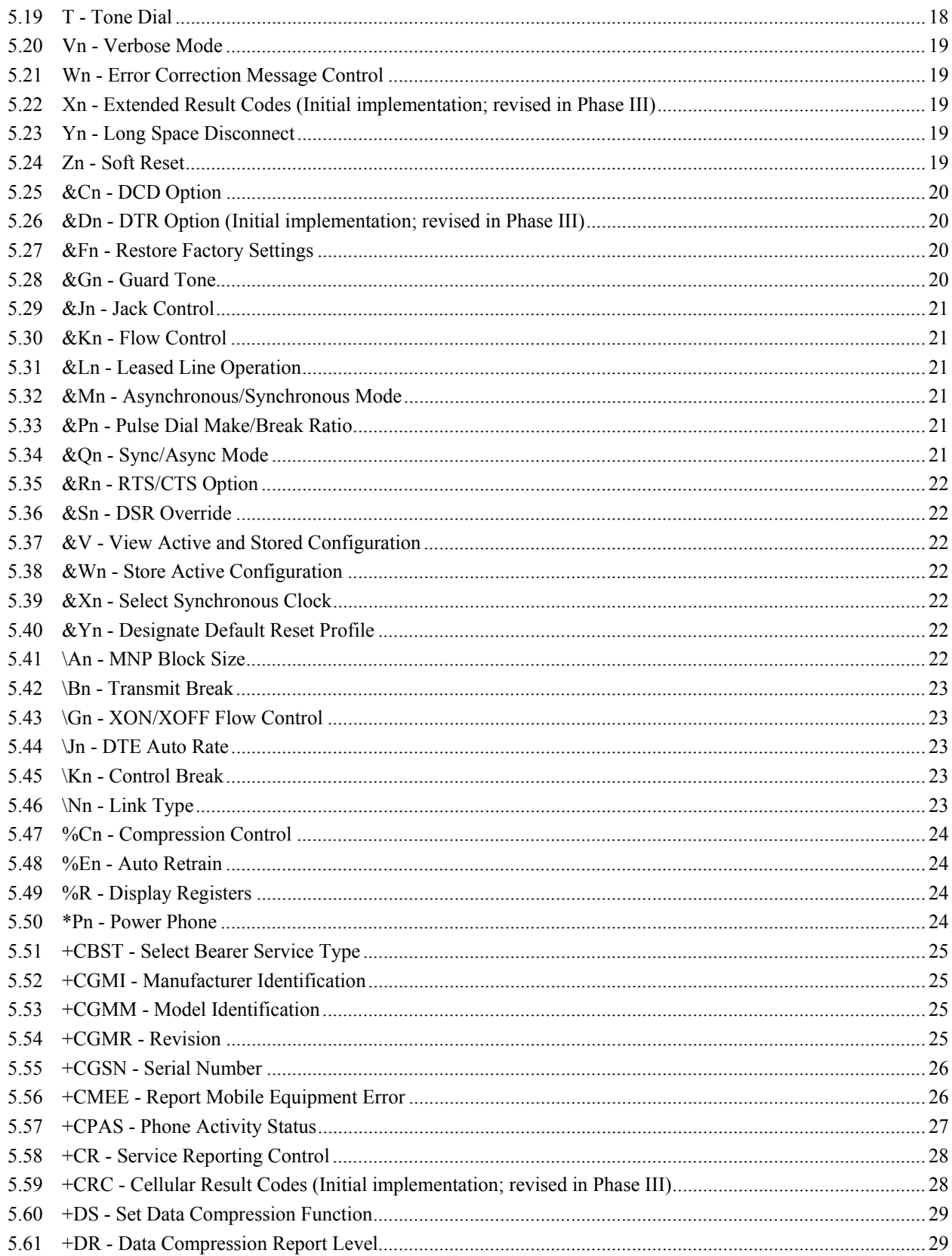

 $\overline{\mathsf{v}}$ 

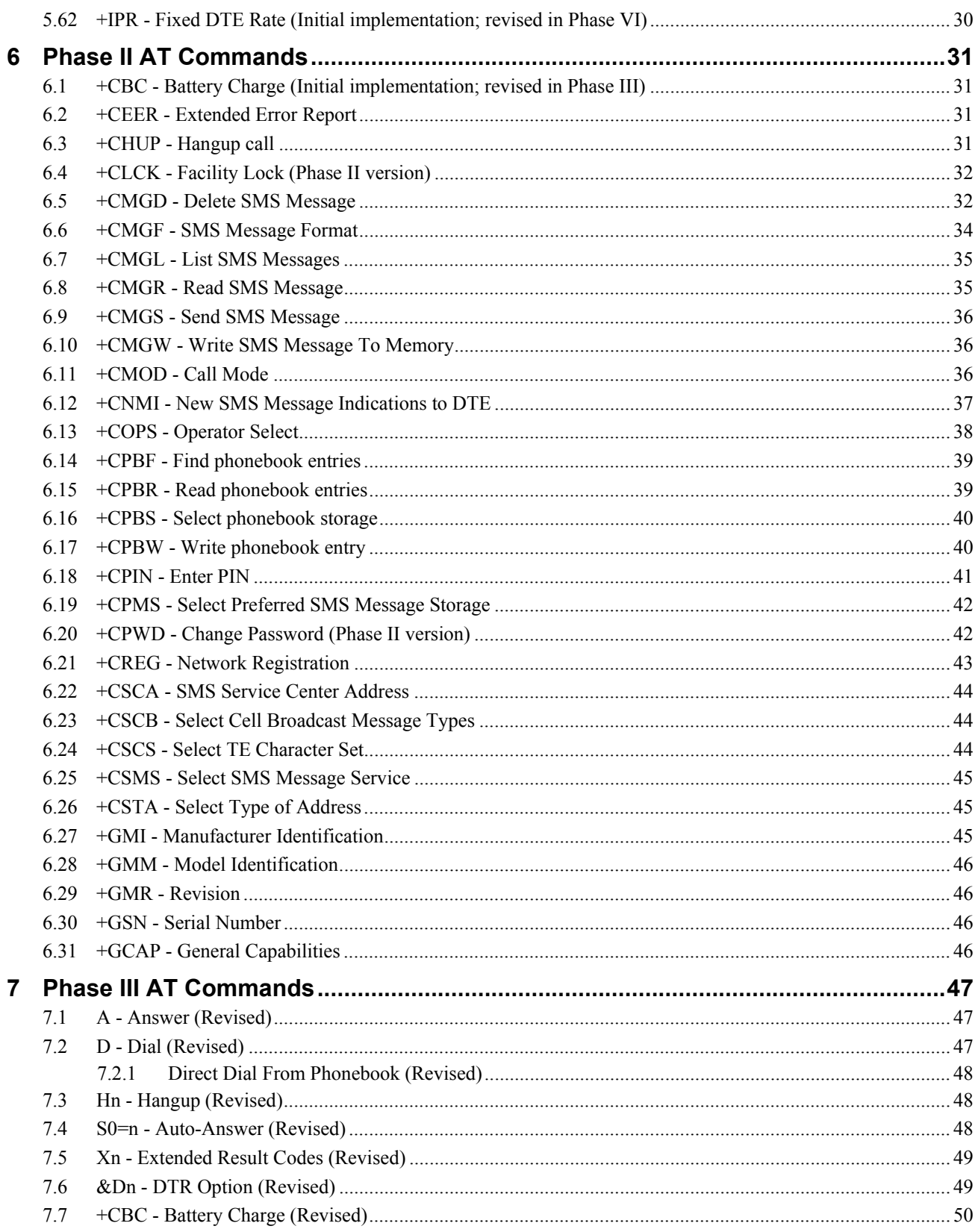

 $\overline{\mathsf{vi}}$ 

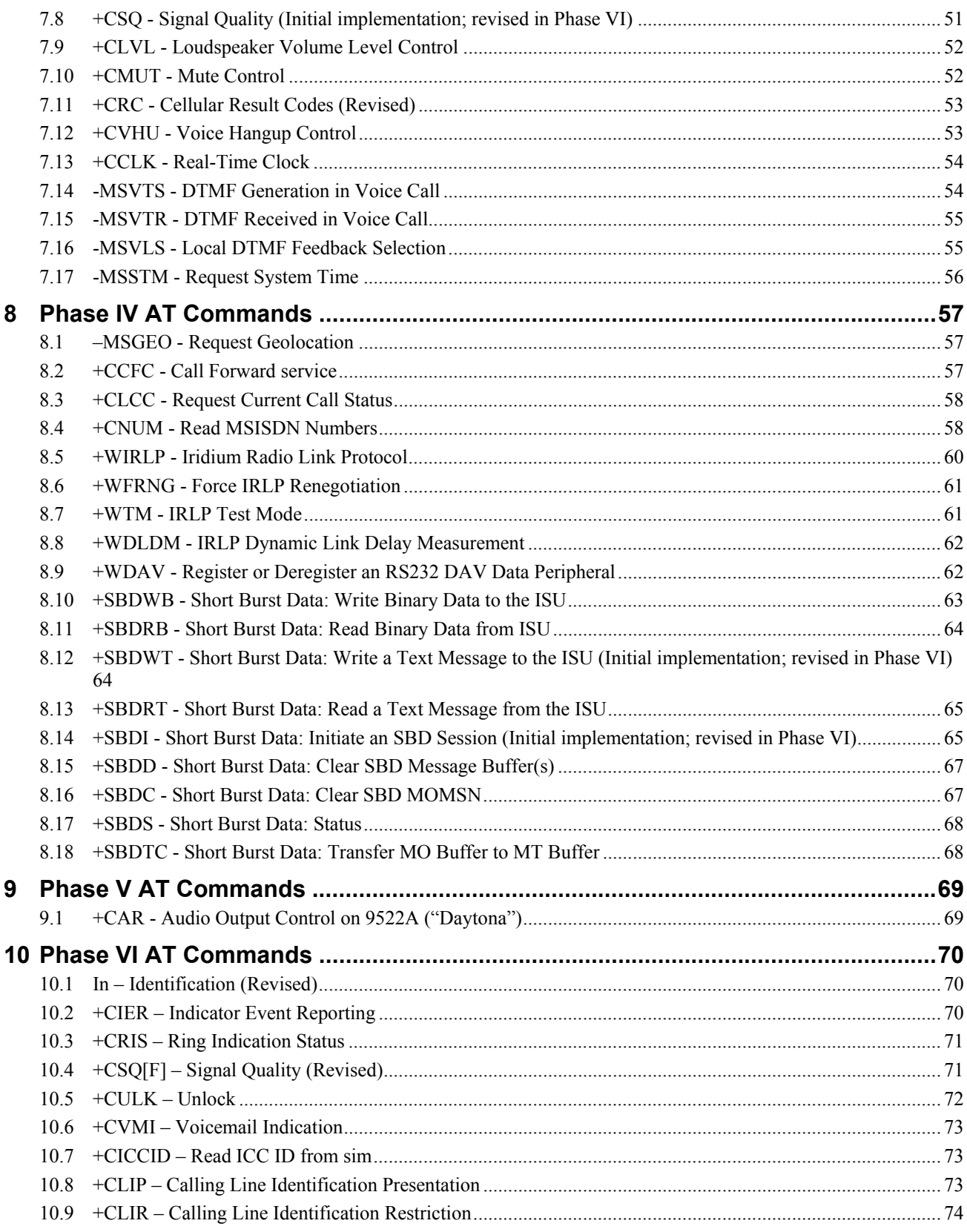

 $\overline{v}$ ii

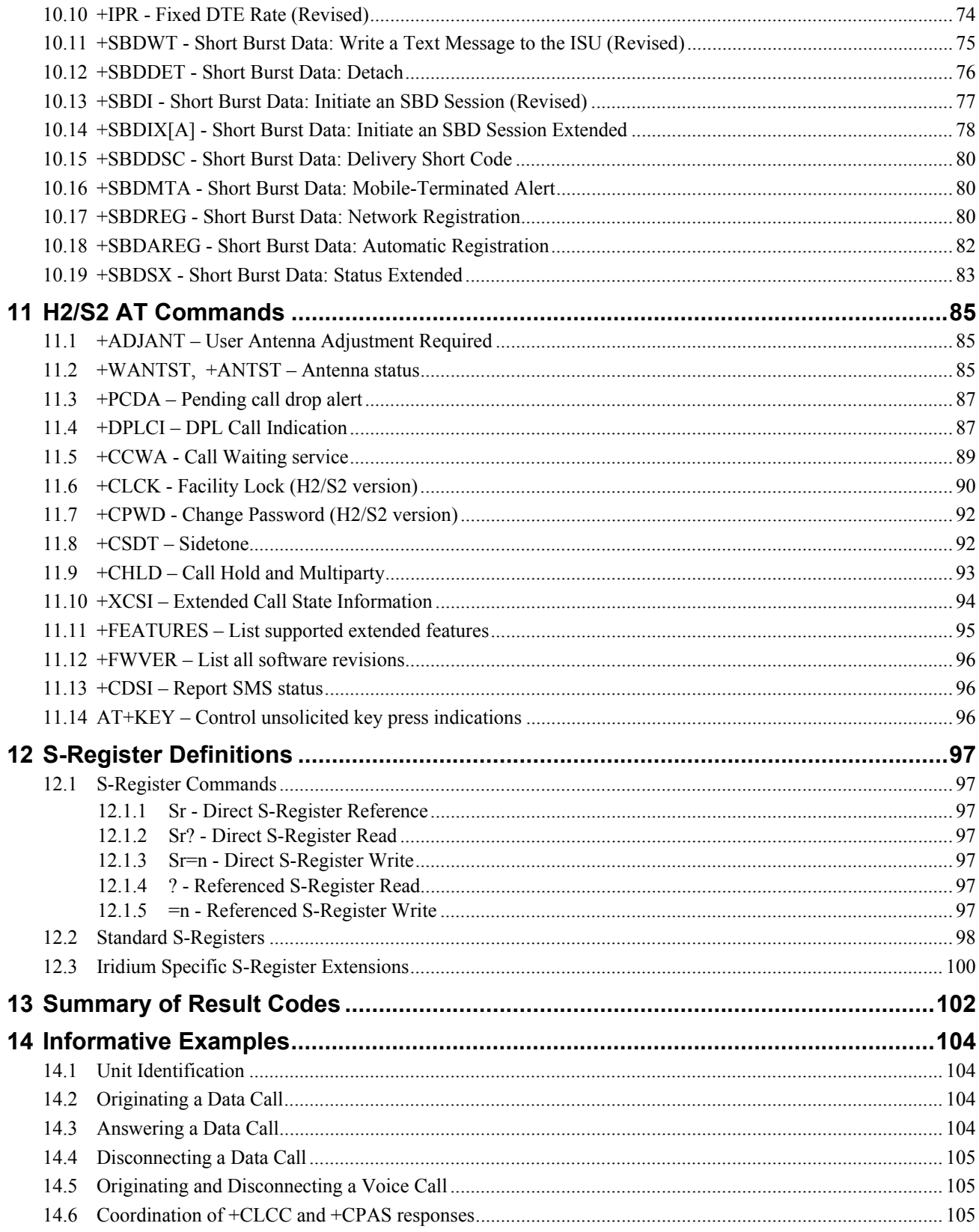

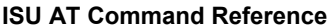

#### **ISU AT Command Reference Table of Contents**

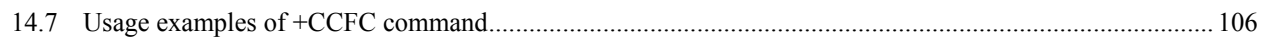

# **1 Introduction**

#### **1.1 Scope**

This document is intended as a reference guide to the usage of the AT command set for the Iridium $M_{MSM}$  subscriber unit. This document only applies to the Motorola satellite series.

The intended audience for this document are the field test engineers, product and intelligent peripheral developers.

#### **1.2 Reference**

- [1] ITU-T Recommendation V.25ter, 08/95.
- [2] ETS 300 642: Digital Cellular Telecommunications System (Phase 2); AT Command Set for GSM Mobile Equipment (GSM 07.07).
- [3] ETS 300 585: Digital Cellular Telecommunications System (Phase 2); Use of DTE-DCE Interface SMS and CBS (GSM 07.05)
- [4] ITU-T Recommendation V.24, 03/93.

# **1.3 Terms /and Abbreviations**

#### *Asynchronous*

A serial data transmission method that uses Start and Stop bits to synchronize reception.

#### *AT Commands*

A group of commands that can be sent by a terminal or host computer to control the ISU in Command mode.

#### *Baud*

One signalling element per second. This is a measure of the signalling rate on the telephone line. It should not be confused with Bits Per Second (bps) which can differ from the Baud rate.

#### *BCD*

Binary Coded Decimal

#### *Bit Mapped Registers*

Bit mapping is a technique that allows a single S-Register to hold up to 8 binary variables e.g.:

*Reg Type Val Default Function*

S14 Bit Mapped 170 Register S14 is a bit-mapped register

and provides the following functions:

- Bit 0 Reserved
- Bit 1 Echo commands to DTE
- Bit 2 Responses
- Bit 3 Word or number responses
- Bit 4 Reserved
- Bit 5 Dialing method
- Bit 6 Reserved
- Bit 7 Answer/Originate operation

#### *CI*

Cell Identifier

#### *CTS*

(V.24 Signal) Clear To Send. This signal is normally used in controlling the flow of data to the ISU. (See RTS)

#### *DCD*

(V.24 Signal) Data Carrier Detect. This is a signal from the ISU that indicates that it is connected to the far-end modem for data transfer.

#### *DCE*

Data Communications Equipment, i.e., a data adaptor or modem. In this product, DCE refers to the ISU.

#### *DSR*

(V.24 Signal) Data Set Ready. This signal, from the ISU, indicates the readiness of the phone to receive data.

#### *DTE*

Data Terminal Equipment, such as a dumb terminal, or a PC running communications software.

#### *DTR*

(V.24 Signal) Data Terminal Ready. A signal from the DTE to the ISU. Can be used to terminate calls.

# *ESS*

ETC SBD Subsystem (synonymous with GSS)

#### *ETC*

Earth Terminal Controller

#### *ETSI*

European Telecommunications Standards Institute.

#### *FA*

Field Application

#### *GSM*

Global System for Mobile communications.

#### *GSS*

Gateway SBD Subsystem (synonymous with ESS)

#### *IRLP*

Iridium Radio Link Protocol

#### **ISU**

Individual Subscriber Unit

#### **LAC**

Location Area Code

#### *Modem*

MOdulator/DEModulator. A device used to convert digital signals to analog signals for transmission and reception of telephone lines.

#### *MO*

Mobile Originated (for Short Burst Data)

#### *MOMSN*

Mobile Originated Message Sequence Number (for Short Burst Data)

#### *MT*

Mobile Terminated (for Short Burst Data)

#### *MTMSN*

Mobile Terminated Message Sequence Number (for Short Burst Data)

#### *RI*

(V.24 Signal) Ring Indicate. This is a signal from the ISU which indicates that an incoming call is ringing or that an MT SBD message is present at the ESS.

#### *RP*

Relay Protocol (used in SMS).

#### *RTS*

(V.24 Signal) Request To Send. This signal is normally used in controlling the flow of data from the ISU.

#### *SBD*

Short Burst Data

#### *SMS*

SMS Short Message Service.

#### *SMSSC*

Short Message Service - Service Centre (used in SMS).

#### *TP*

Transfer Protocol (used in SMS).

#### *XON/XOFF*

A standard method of controlling the flow of data to and from a ISU to prevent overflow/overrun conditions.

# **2 Modem Overview**

## **2.1 DTE-ISU Interchange Circuits**

The communication between the ISU (Iridium Subscriber Unit) and the DTE (Data Terminal Equipment) follows the ITU-T V.24 (RS-232) recommendation. Please see reference [4] for details.

#### **2.2 9-Wire and 3-Wire Operation**

The ISU supports a full 9-wire interface to the DTE, incorporating hardware handshaking and flow control. A 3-wire DTE interface, where only transmit, receive, and ground signals are used, is supported in those ISUs where the AT&D0 command has been revised to ignore the DTR (Data Terminal Ready) signal. When operating with a 3-wire connection, the following limitations apply:

- AT&Dn must be set to AT&D0 to ignore the DTR input from the DTE, as it will not be present as an input from the DTE
- AT&Kn must be set to AT&K0 for no flow control or AT&K4 for XON/XOFF software flow control, as RTS (Request To Send) and CTS (Clear To Send) hardware flow control signals will not be present
- AT&Cn setting will have no affect, as DCD (Data Carrier Detect) output to the DTE will not be present
- AT&Sn setting will have no affect, as DSR (Data Set Ready) output to the DTE will not be present
- RI (Ring Indicate) output to the DTE will not be present

## **2.3 Configuration Settings**

The ISU allows the DTE to configure the communication parameters. The three configuration types are active, factory default, and stored.

The active configuration is the set of parameters currently in use. They can be changed by the DTE individually via specific AT commands.

The factory default configuration is stored in permanent memory. This configuration can be recalled at any time by through use of the AT&Fn command.

Two groups of settings, or "profiles", can be stored as user-defined configuration. The DTE first creates desired active configurations and then writes them to memory using the AT&Wn command. These profiles can be designated to be loaded as the active configuration upon ISU power-up through use of the AT&Yn command. Similarly, the ISU can be reset without loss of power to these profiles through use of the ATZn command.

Most of the configuration settings are reflected in "S-register" locations. S-register is the term used by Hayes-compatible modems for a specific physical location in memory.

## **2.4 Mode of Operation**

The ISU is always in one of two modes: command mode or data mode.

When the ISU is in command mode, AT commands can be entered to control the phone. Note that command mode can be accessed while on-hook (i.e. not in a call) or in-call.

When in data mode, the ISU is connected to a remote system and any characters sent to it will be transmitted to the remote system. Note that data mode can be only accessed while in-call.

While in-call, the Escape Sequence  $(++)$  is used to enter the command mode. The Online command (ATOn) is used to return to the data mode. These mode transitions are made without terminating the call.

# **2.5 Hardware Failure Reporting**

If the ISU detects a hardware problem during initialisation, the ISU may be unable to function correctly. The ISU notifies the DTE of this situation by issuing an unsolicited result code at the end of initialisation:

HARDWARE FAILURE:<subsys>,<error>

where  $\langle$  subsys $\rangle$  identifies the software subsystem that detected the error, and  $\langle$  error $\rangle$  is the subsystem-specific error code.

Any AT commands that cannot be handled in the failure condition will terminate with result code 4 ("ERROR").

# **2.6 Ring Indicate Signal**

Prior to Implementation Phase VI (see section 4), the RI (Ring Indicate) signal was used only to indicate the presence of an incoming telephony call. From Phase VI, it is also used to indicate reception of an SBD Ring Alert. This section describes the behaviour of the RI signal in devices supporting both telephony and SBD ring alerts.

The Ring Indicate signal indicates that an incoming telephony call is ringing, or that an SBD ring alert has been received. It is accompanied by the unsolicited announcements RING or SBDRING.

In the case of an incoming telephony call, which may be a voice, data or fax call, the RI signal is active for as long as the call is offered. The RI signal is deactivated when the call is answered or when it is no longer offered (e.g. the originator terminates the call before it is answered). A RING announcement is issued if the DTE interface is in command mode. *(This behaviour is identical to pre-phase VI versions of 9505A and 9522A).* 

In the case of an SBD ring alert, which indicates that there is at least one SBD message at the gateway awaiting collection, then provided that SBD ring alerts are enabled (see +SBDMTA), the RI signal is activated on reception of the SBD ring alert. It is held active for a period of 5 seconds from reception of the SBD ring alert, or until the DTE initiates an SBD session to retrieve the waiting message, whichever occurs first. An SBDRING announcement is issued if the DTE interface is in command mode, or when it next returns to command mode. *(This behaviour is identical to the 9601)*.

If the ISU receives an SBD ring alert at the same time as an incoming telephony call, the RI signal combines both of the above behaviours, remaining active as long as required by either the telephony or SBD criteria.

The +CRIS command may be used to query the ISU as to the reason for the most recent assertion of the RI signal.

# **3 Command Overview**

## **3.1 Command Types**

The ISU employs two principle types of AT commands: basic and extended. The two types have differing syntax used to query and adjust their settings. They also have unique reference standards.

A specific basic AT command is used to reference S-registers and query and adjust their settings. Its syntax is similar to that of extended AT commands.

#### **3.2 Basic Commands**

Basic commands are industry standard and originally developed for Hayes-compatible PSTN modems. In many cases, basic commands consist of a single ASCII alpha character.

In other cases, a special character precedes the alpha character. Prefix characters used in ISU basic commands include  $\&$ ,  $\&$ ,  $\&$ , and  $*$ .

Most alpha characters in basic commands are followed by a numeric parameter, n. To adjust its setting, a basic command is entered with the appropriate numeric value of n. Note that if the numeric parameter n is omitted from the basic command entry, a value of zero is assumed for n. For example, ATXn is set to a value of 4 by entering ATX4, whereas it is set to value of 0 by entering either ATX0 or ATX.

To query a basic command setting, the AT&V command is entered to view the active configuration of a group of basic commands.

Some basic commands listed in this document are marked with "*No action, compatibility only*". In these cases, the basic command is accepted in the same fashion as is with other modems, but has no effect on the operation of the ISU, since it has no meaning in the Iridium™SM environment.

## **3.3 Extended Commands**

Extended commands perform actions or set parameters that extend the capability of the ISU beyond that which is allowed by basic commands. In some cases, they were designed for non-PSTN networks, such as the GSM network.

Most extended commands include a prefix of + followed by a single alpha character. Prefixes used in ISU extended commands include  $+C$ ,  $+D$ ,  $+C$ ,  $+I$ , and  $+S$ . Extended commands designed specifically for the Motorola Satellite Series product line include a -MS prefix.

Most extended commands include three alpha characters after the prefix, but some commands include just one or two alpha characters after the prefix.

Some extended commands have a single execution mode. No further syntax is added after the prefix and body of the command. For example, AT+GSN is entered as shown to query the ISU for its assigned serial number (i.e. IMEI).

Some extended commands incorporate a test mode to query their range of valid responses. For example, AT+CBC is entered as shown in execution mode to query the ISU for its battery connection and charge status. The command is entered as  $AT+CBC=?$  in test mode to query its range of valid responses.

Some extended commands incorporate set, read, and test modes. For example, AT-MSVTR is entered as AT-MSVTR=n in set mode to enable/disable receipt of DTMF messages. It is entered as AT-MSVTR? in read mode to query its current setting and is entered as AT-MSVTR=? in test mode to query its range of valid settings.

Extended commands are grouped as shown below.

Extended Cellular Commands

- $\bullet$  + C prefix
- Used for GSM cellular phone-like functions
- Standards: ETSI specifications GSM 07.07 (reference [2]) and GSM 07.05 (reference [3])

#### Extended Data Compression Commands

- +D prefix
- Used for data compression
- Standard: V.25ter (reference [1])

#### Extended Generic Commands

- +G prefix
- Used for generic DCE issues such as identities and capabilities
- Standard: V.25ter (reference [1])

#### Extended Interface Control Commands

- $+I$  prefix
- Used to control the DTE interface
- Standard: V.25ter (reference [1])

Extended Short Burst Data Commands

- +S prefix
- Used for Short Burst Data messaging

Motorola Satellite Product Proprietary Commands

- -MS prefix
- Proprietary to the Motorola Satellite Series product line

## **3.4 Command and Response Characters**

The execution of a command string follows a left-to-right execution of each command followed by the reporting of a result code for the entire string.

The ASCII character set (CCITT T.50 International Alphabet 5, American Standard Code for Information Interchange) is used for the issuance of commands and responses. Only the low-order 7 bits of each character are used for commands or parameters; the high-order bit is ignored. Upper case characters are equivalent to lower case characters.

# **3.5 Command Entry**

An AT command is a string of characters sent by the DTE to the ISU while the ISU is in command mode. A command string has a prefix, a body, and a terminator. The prefix consists of the ASCII characters AT or at. The body is a string of commands restricted to printable ASCII characters. The default terminator is the <CR> character.

AT command entry syntax is critical, and the following rules apply:

- All commands (apart from  $A/$  and  $++$ ) begin with a prefix of  $AT$  or at.
- The commands in a command string (apart from  $A/$  and  $++$ ) are executed only after the return or enter key is pressed.
- Use of upper or lower case letters is allowed, but not a combination of both.
- The maximum number of characters in a command string is 128.
- If the numeric parameter n is omitted from the basic command entry, a value of zero is assumed for n.
- If an optional parameter is omitted from an extended command, the current value is implied. Optional parameters are enclosed by square brackets  $([...])$  in this document.
- Multiple commands can be concatenated onto a single command line by separating the additional nonprefixed commands with a space or a semicolon or with no separator whatsoever.
- Spaces entered into a command string for clarity between the  $AT$  prefix and the body of the command are ignored. Likewise, spaces entered for clarity within the command body between alpha characters and decimal parameters are ignored.
- The backspace or delete keys can typically be used to edit commands.
- Characters that precede the AT prefix are ignored.
- Ctrl-x can be used to abort a command line input.

Consider the following six commands to be entered in a single command line:

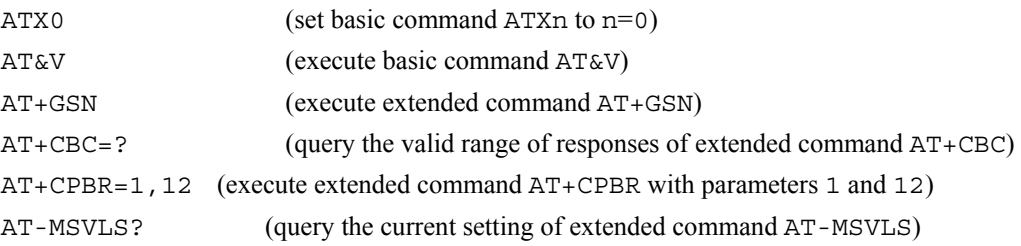

The following are valid single command line entries of above six commands:

```
at x 0 &v +gsn +cbc=? +cpbr=1,12 -msvls? (all lower case) 
AT X 0 &V +GSN +CBC=? +CPBR=1,12 -MSVLS? (all upper case) 
ATX 0 &V +GSN +CBC=? +CPBR=1,12 -MSVLS? (space omitted between AT and X) 
ATX0 &V +GSN +CBC=? +CPBR=1,12 -MSVLS? (space omitted between ATX and 0) 
ATX &V +GSN +CBC=? +CPBR=1,12 -MSVLS? (0 omitted from ATX0) 
ATX; &V; +GSN; +CBC=?; +CPBR=1, 12; -MSVLS? (semicolon separators)
ATX&V+GSN+CBC=?+CPBR=1,12-MSVLS? (no separators)
```
#### **3.6 Command Responses**

A result code is sent to the DTE in response to the execution of a command. It may also occur unsolicited from other conditions such as an incoming call (e.g., RING). Responses returned as a result of a query are called information responses.

Result codes can be represented by text if the ISU is in verbose mode or with numbers if in numeric mode. The command ATVn informs the ISU whether to respond in verbose or numeric mode. Further note that responses can be suppressed with by setting the command ATQn to ATQ1. **Table 3-1** below shows the difference in format between these modes.

|                              | <b>Numeric Mode</b>       | <b>Verbose Mode</b>                                                                                    |  |  |  |  |
|------------------------------|---------------------------|----------------------------------------------------------------------------------------------------|--|--|--|--|
|                              | ATQ0 ATV0                 | ATO0 ATV1                                                                                              |  |  |  |  |
| Result codes                 |                           | <numeric code=""><cr>   <cr><lf><verbose code=""><cr><lf></lf></cr></verbose></lf></cr></cr></numeric> |  |  |  |  |
| <b>Information Responses</b> | $<$ TEXT> $<$ CR> $<$ LF> | <cr><lf><text><cr><lf></lf></cr></text></lf></cr>                                                      |  |  |  |  |

**Table 3-1:** Result Code Response Format

Command entries with invalid syntax typically respond with ERROR. Command entries of valid syntax with an out-of-range parameter can respond in one of three following manners:

- Disallow out-of-range entry and respond with ERROR
- Disallow out-of-range entry and respond with OK
- Disallow out-of-range entry, accept the closest in-range value, and respond with OK

# **4 Phased Implementation by Software Release**

The AT commands described in this document have been implemented into various ISU models in a phased software release approach, building on previous implementations. The Phase I AT Commands have been implemented in all ISU models. The Phase II, III, IV, V and VI AT Commands have been implemented in other ISU models as shown in **Table 4-1** below.

#### *Note that some AT commands select operation that is dependent on Iridium network service capability.*

|                  | <b>Software Release</b> |                                                 |                                                 |                    |                    |                                 |  |  |  |  |
|------------------|-------------------------|-------------------------------------------------|-------------------------------------------------|--------------------|--------------------|---------------------------------|--|--|--|--|
|                  | Phase I                 | Phase II                                        | <b>Phase III</b>                                | <b>Phase IV</b>    | <b>Phase V</b>     | <b>Phase VI</b>                 |  |  |  |  |
| <b>ISU Model</b> | <b>AT Commands</b>      | <b>AT Commands</b>                              | AT Commands                                     | <b>AT Commands</b> | <b>AT Commands</b> | <b>AT Commands</b>              |  |  |  |  |
| 9500             | <b>INC0620</b>          |                                                 | Not implemented Not implemented Not implemented |                    |                    | Not implemented Not implemented |  |  |  |  |
| 9520             | RAC0620                 | Not implemented Not implemented Not implemented |                                                 |                    |                    | Not implemented Not implemented |  |  |  |  |
| 9521             | RAC0620                 |                                                 | Not implemented Not implemented Not implemented |                    |                    | Not implemented Not implemented |  |  |  |  |
| 9505             | <b>LAC109G</b>          | <b>LAC109G</b>                                  | LAC03xx                                         | LAC03xx            |                    | Not implemented Not implemented |  |  |  |  |
| 9522             | SAC0201                 | SAC0201                                         | SAC0201                                         | SAC03xx            |                    | Not implemented Not implemented |  |  |  |  |
| 9505A            | All versions            | All versions                                    | All versions                                    | All versions       | Not implemented    | IS060xx                         |  |  |  |  |
| 9522A            | All versions            | All versions                                    | All versions                                    | All versions       | All versions       | IS060xx                         |  |  |  |  |

**Table 4-1:** Phased AT Command Implementation

**Table 4-2** below and on the following three pages details the implementation of individual AT commands.

|       |                                                                                                    |             | 9500 | 9520 | 9521         | 9505 | 9522     | 9505         | 9522 |                                   | 9505A 9522A 9505A 9522A |          |          |
|-------|----------------------------------------------------------------------------------------------------|-------------|------|------|--------------|------|----------|--------------|------|-----------------------------------|-------------------------|----------|----------|
|       | Section Command Phase INC0620 RAC0620 RAC0620 LAC109G SAC0201 LAC03xx SAC03xx MDBxxxx MDBxxxx IS060xx IS060xx |             |      |      |              |      |          |              |      | <b>MDAxxxx</b> MDAxxxx<br>IS0500x | IS0500x                 |          |          |
| 5.1   | AT                                                                                                    | I           | X    | X    | $\times$     | X    | X        | $\times$     | X    | X                                 | X                       | X        | X        |
| 5.2   | A/                                                                                                    | $\mathbf I$ | X    | X    | $\times$     | X    | X        | X            | X    | X                                 | X                       | X        | X        |
| 5.3   | $^{+++}$                                                                                                    | I           | X    | X    | $\times$     | X    | X        | $\mathsf{x}$ | X    | X                                 | X                       | X        | X        |
| 5.4   | A (initial)                                                                                                   | I           | X    | X    | $\mathsf{x}$ | X    |          |              |      |                                   |                         |          |          |
| 5.5   | Bn                                                                                                    | I           | X    | X    | X            | X    | $\times$ | $\mathsf{X}$ | X    | X                                 | X                       | $\times$ | X        |
| 5.6   | Cn                                                                                                    | I           | X    | X    | X            | X    | X        | $\times$     | X    | X                                 | X                       | X        | X        |
| 5.7   | D (initial)                                                                                                   | $\mathbf I$ | X    | X    | X            | X    |          |              |      |                                   |                         |          |          |
| 5.7.1 | $D$ (initial)                                                                                                 | I           | X    | X    | X            | X    |          |              |      |                                   |                         |          |          |
| 5.8   | En                                                                                                    | $\mathbf I$ | X    | X    | $\times$     | X    | X        | $\times$     | X    | $\times$                          | X                       | $\times$ | $\times$ |
| 5.9   | Fn                                                                                                    | $\bf{I}$    | X    | X    | X            | X    | X        | $\times$     | X    | X                                 | $\times$                | X        | X        |
| 5.10  | Hn (initial)                                                                                                  | $\mathbf I$ | X    | X    | $\times$     | X    |          |              |      |                                   |                         |          |          |
| 5.11  | In                                                                                                    | $\mathbf I$ | X    | X    | $\times$     | X    | X        | $\mathsf{x}$ | X    | X                                 | X                       | X        | X        |
| 5.12  | Ln                                                                                                    | I           | X    | X    | X            | X    | X        | $\mathsf{X}$ | X    | X                                 | X                       | X        | X        |
| 5.13  | Mn                                                                                                    | $\mathbf I$ | X    | X    | $\times$     | X    | X        | X            | X    | X                                 | X                       | X        | X        |
| 5.14  | Nn                                                                                                    | I           | X    | X    | $\times$     | X    | X        | X            | X    | X                                 | X                       | X        | X        |
| 5.15  | <b>On</b>                                                                                                    | I           | X    | X    | X            | X    | X        | X            | X    | X                                 | X                       | X        | X        |
| 5.16  | P                                                                                                    | I           | X    | X    | X            | X    | $\times$ | X            | X    | X                                 | X                       | X        | X        |
| 5.17  | Qn                                                                                                    | $\mathbf I$ | X    | X    | $\times$     | X    | X        | $\times$     | X    | X                                 | $\times$                | X        | Χ        |
| 5.18  | $S0=n$<br>(initial)                                                                                           | I           | X    | X    | X            | X    |          |              |      |                                   |                         |          |          |

**Table 4-2:** Phased AT Command Implementation – Command Detail

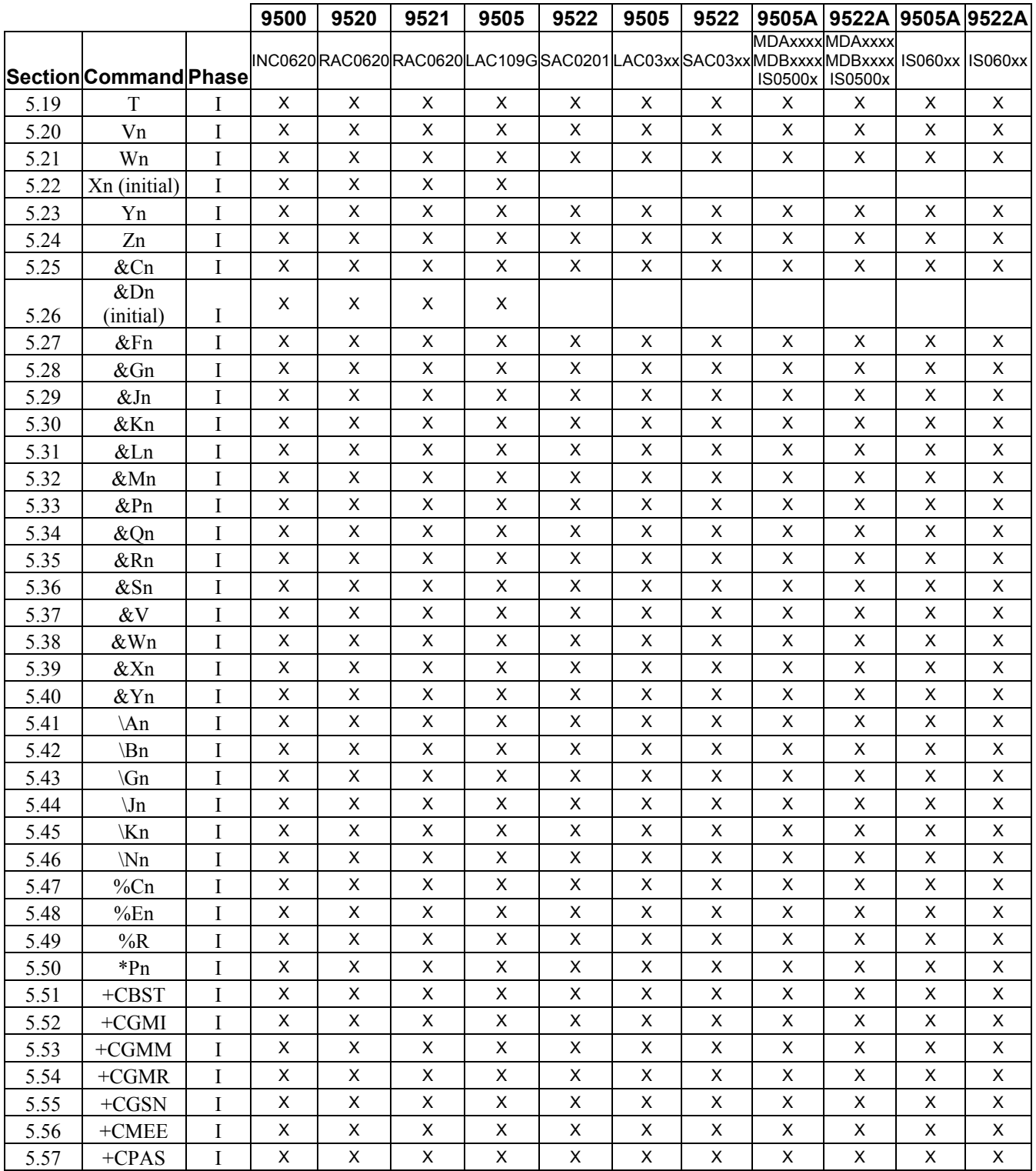

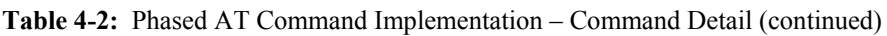

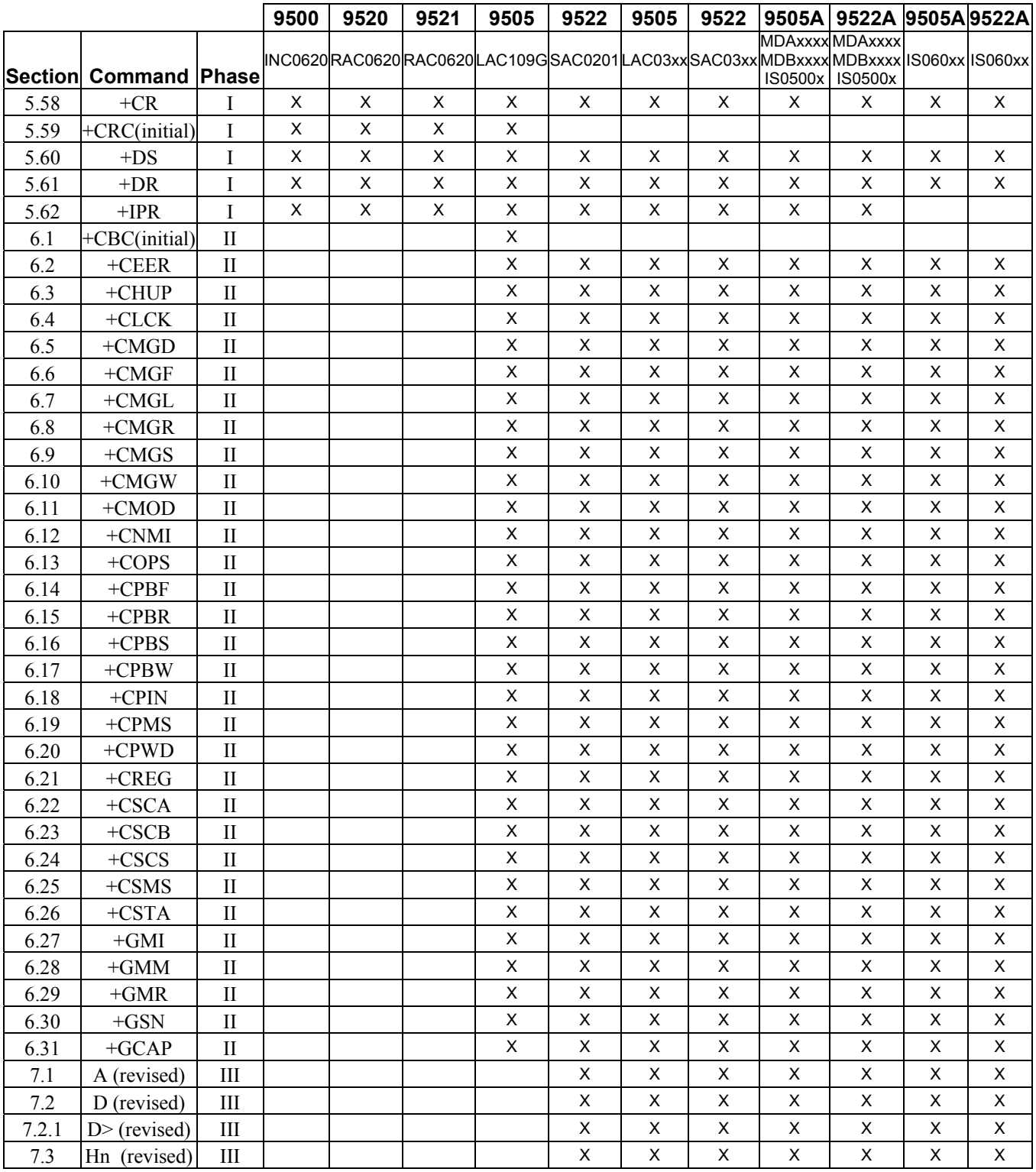

Table 4-2: Phased AT Command Implementation - Command Detail (continued)

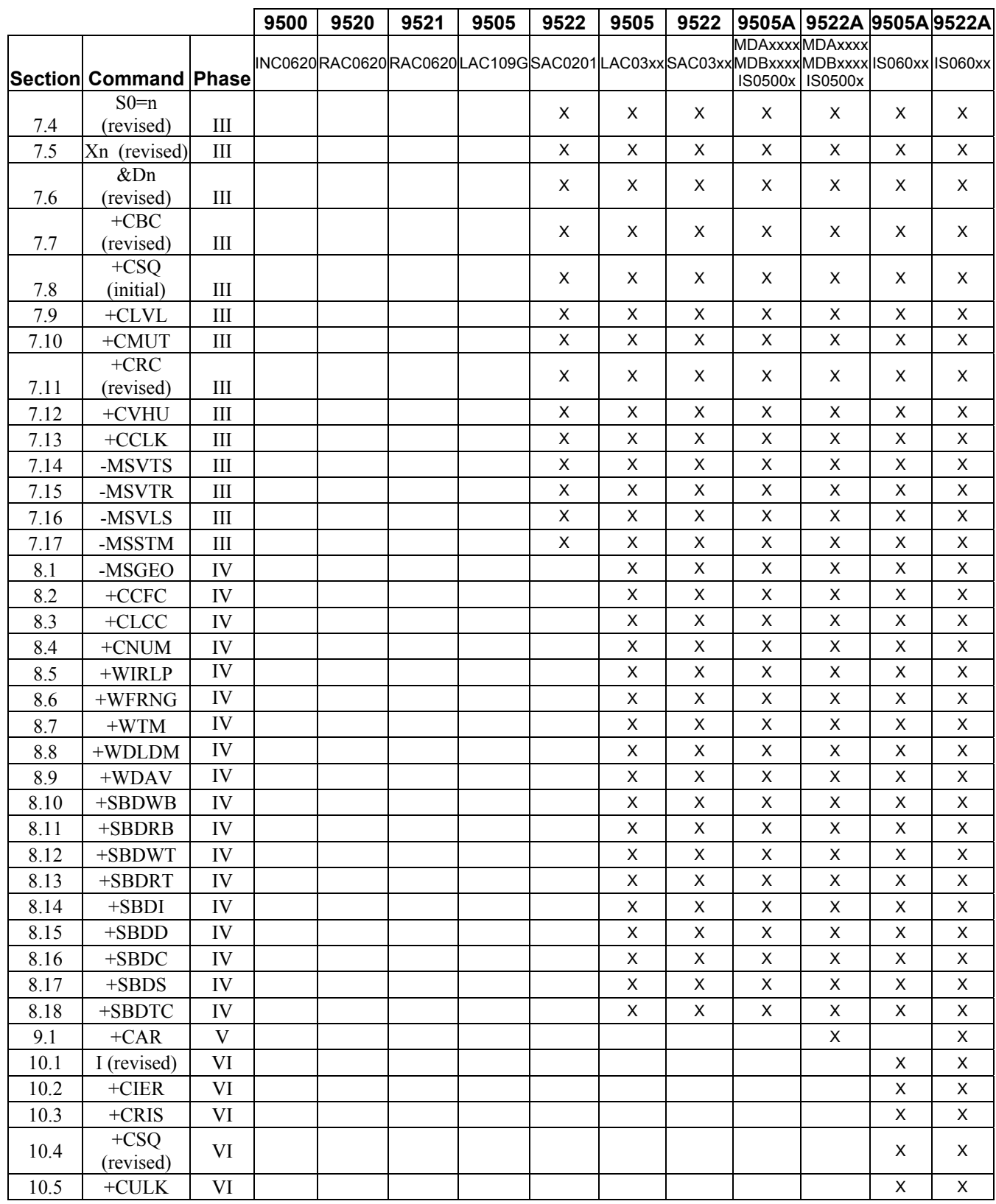

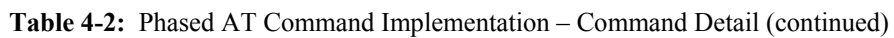

# **ISU AT Command Reference ISU AT Command Reference Phased Implementation by Software Release**

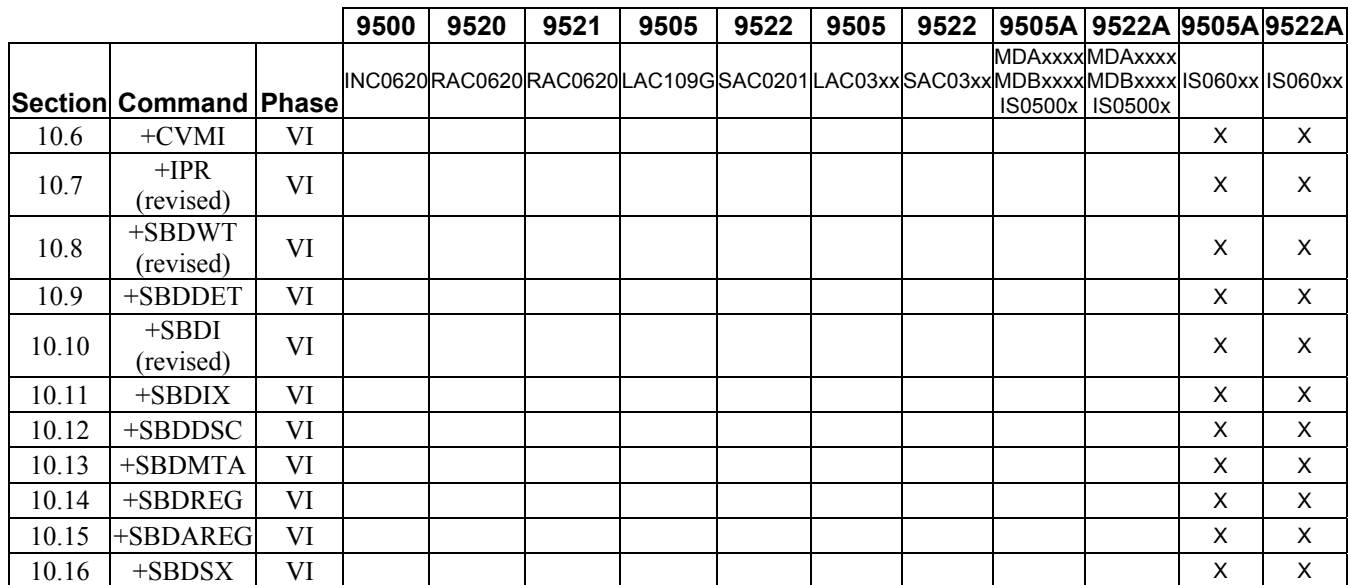

# **5 Phase I AT Commands**

#### **5.1 AT - ATtention Code**

This is the prefix for all commands except  $A$  and  $++$ . When entered on its own, the ISU will respond OK.

## **5.2 A/ - Repeat Last Command**

Repeat the last command issued to the ISU unless the power was interrupted or the unit is reset. A/ is not followed by <CR>.

#### **5.3 +++ - Escape Sequence**

The escape sequence is used to transfer from in-call data mode to in-call command mode without disconnecting from the remote modem. After a pause, the ISU will respond with OK. Register S2 can be used to alter the escape character from +, the factory default, to any hexadecimal value in the range 0 to 255.

# **5.4 A - Answer (Initial implementation; revised in Phase III)**

Answer immediately. This causes the ISU to answer the incoming data call.

# **5.5 Bn - Communication Standards**

Select the communications standard to be used for data calls.

*No action, compatibility only. Any value for n accepted.*

# **5.6 Cn - Carrier Control**

Control carrier detection.

*No action, compatibility only. Only n=1 accepted.*

# **5.7 D - Dial (Initial implementation; revised in Phase III)**

Dial a data call number. The dial command causes the ISU to enter originate mode and act as an auto dialer for connection to other modems. The usual format is  $ATDnx$ ...x where n is a Dial Modifier and x is a number. The following are valid numbers: 0123456789\*#ABC. Dial modifiers are used to alter the manner in which the ISU dials.

- L Redial last number.
- P Use pulse dialing.

*No action, compatibility only.*

T Use tone dialing.

*No action, compatibility only.*

- + International dialing prefix. Allows the international access code to be omitted from dial string.
- > Direct dial from phonebook locations. See subsection below for further details.

#### *Direct dial from phonebook not implemented in models 9500 with INC0620, 9520 with RAC0620, or 9521 with RAC0620 .*

Any character received from the DTE during the call establishment phase will cause the call attempted to be terminated.

# **5.7.1 Direct Dial From Phonebook (Initial implementation; revised in Phase III)**

The ISU and SIM contain phonebooks which have a phone number and an alphanumeric field for each phonebook entry location. The use of V.25ter dialing command ensures that direct dialing from phone memory and SIM phonebook is possible through ordinary communications software which just gives the phone number field to be filled and then use the D command to originate the call. Available memories may be queried with Select Phonebook Storage test command +CPBS=?, and location range for example with Read Phonebook Entries test command +CPBR=?.

## **Execute commands**:

## **D><str>**

Originate call to phone number which corresponding alphanumeric field is <str> (if possible, all available memories should be searched for the correct entry).  $\langle str \rangle$  is of string type value and should enclosed by "" (e.g., "John").

## **D> mem<n>**

Originate call to phone number in memory mem entry location  $\leq n$  (available memories may be queried with Select Phonebook Storage test command +CPBS=?).

mem can be one of the following:

- FD SIM fixed dialing phonebook
- LD Last ten calls dialed phonebook
- ME Phone memory
- MT Combined phone and SIM phonebook locations
- SM SIM phonebook

## **D><n>**

Originate call to phone number in entry location <n> (the command Select Phonebook Memory Storage +CPBS setting determines which phonebook storage is used).

#### **5.8 En - Echo**

Echo command characters.

- 0 Characters are not echoed to the DTE.
- 1 Characters are echoed to the DTE (default).

## **5.9 Fn - Line Modulation**

Select line modulation standard.

*No action, compatibility only.*

Allowed values for n are 0, 1, 3, 4, 5, 6, 7, 8, 9 and 10.

# **5.10 Hn - Hangup (Initial implementation; revised in Phase III)**

Control the hook switch. This command is used to clear a data call connection.

0 Place the ISU on hook.

# **5.11 In – Identification (Initial implemenation; revised in Phase VI)**

Requests the ISU to display information about itself.

- 0 "2400" (traffic channel rate for IRIDIUM data/fax)
- 1 "0000" (ROM checksum which is not supported so zero is output)
- 2 "OK" (result of ROM checksum verification which is not supported so OK is always output)
- 3 "XXXXXXXX" (Software revision level)
- 4 "IRIDIUM" (Product description)
- 5 "XXXX" (country code)
- 6 "XXXXXXXX" (Hardware specification)

## **5.12 Ln - Loudspeaker Volume**

Set the loudspeaker volume according to the parameter supplied.

#### *No action, compatibility only.*

Allowed values for n are 0, 1, 2 and 3.

# **5.13 Mn - Speaker Control**

Select when the speaker will be on or off. Note that serially connected products have no speaker.

#### *No action, compatibility only.*

Allowed values for n are 0, 1, 2 and 3.

#### **5.14 Nn - Automode Enable**

Enable or disable automode detection.

*No action, compatibility only.*

Any value for n is accepted.

## **5.15 On - Online**

Enter in-call data mode. This is used to return to in-call data mode from in-call command mode using an existing connection. An error is reported if on-hook.

 0 Switch from in-call command mode to in-call data mode. Any value for n accepted.

# **5.16 P - Pulse Dial**

Set pulse dial.

*No action, compatibility only.*

# **5.17 Qn - Quiet Mode**

Control ISU responses.

- 0 ISU responses are sent to the DTE (default).
- 1 ISU responses are NOT sent to the DTE.

## **5.18 S0=n - Auto-Answer (Initial implementation; revised in Phase III)**

Auto-answer. This causes the ISU to auto-answer the incoming data call.

- 0 Disable auto-answer.
- n>0 Enable auto-answer.

# **5.19 T - Tone Dial**

Set tone dial.

*No action, compatibility only.* 

#### **5.20 Vn - Verbose Mode**

Set the response format of the ISU, which may be either numeric or textual.

- 0 Numeric responses.
- 1 Textual responses (default).

## **5.21 Wn - Error Correction Message Control**

Set the format of the CONNECT messages.

- 0 Upon connection, the ISU reports the DTE speed (default).
- 1 Upon connection, the ISU reports the line speed, the error correction protocol and the DTE speed in that order.
- 2 Upon connection, the ISU reports the DCE speed.

## **5.22 Xn - Extended Result Codes (Initial implementation; revised in Phase III)**

Select the response set to be used by the ISU when informing the DTE of the results of a command or data call.

- 0 OK, CONNECT, RING, NO CARRIER, NO ANSWER and ERROR.
- 1 As X0 plus CONNECT x, where x is the DTE speed.
- 2 As X1 plus NO DIALTONE.
- 3 As X2 plus BUSY.
- 4 As X3 plus CARRIER x, PROTOCOL: and COMPRESSION:, where x is the line speed (default).

#### *Notes:*

*1) The Wn command limits which connection related responses will be reported.* 

*2) The CONNECT response is used to inform of a data call connection; OK response is used to inform of a voice call connection.* 

*3) DAV connections start out as a voice call and will produce an OK response followed by a CONNECT response when the call automatically transitions to data mode.* 

# **5.23 Yn - Long Space Disconnect**

Enable or disable the generation and response to long space disconnect.

#### *No action, compatibility only.*

Any value for n is accepted.

# **5.24 Zn - Soft Reset**

Reset the ISU to a user-stored configuration.

- 0 Restores user configuration 0.
- 1 Restores user configuration 1.

## **5.25 &Cn - DCD Option**

Select how the ISU controls the DCD behavior.

- 0 DCD is forced on at all times.
- 1 DCD indicates the connection status (default).

# **5.26 &Dn - DTR Option (Initial implementation; revised in Phase III)**

Set the ISU reaction to DTR signal.

DTR must be ON during on-hook command mode. If DTR transitions from ON to OFF during on-hook command mode, operation will be locked after approximately 10 seconds. On-hook command mode operation will resume when DTR is restored ON.

DTR must be ON at call connection.

DTR must be ON during both in-call command mode and in-call data mode. Reaction to DTR ON to OFF transitions during in-call command mode and in-call data mode is determined by the &Dn setting as shown below.

0 If DTR transitions from ON to OFF during in-call command mode, and DTR is restored ON within approximately 10 seconds, the call will remain up. If DTR is not restored ON within approximately 10 seconds, the call will drop to on-hook command mode.

 If DTR transitions from ON to OFF during in-call data mode, the mode will remain in in-call data mode. If DTR is restored ON within approximately 10 seconds, the call will remain up. If DTR is not restored ON within approximately 10 seconds, the call will drop to on-hook command mode.

1 If DTR transitions from ON to OFF during in-call command mode, and DTR is restored ON within approximately 10 seconds, the call will remain up. If DTR is not restored ON within approximately 10 seconds, the call will drop to on-hook command mode.

 If DTR transitions from ON to OFF during in-call data mode, the mode will change to in-call command mode. If DTR is restored ON within approximately 10 seconds, the call will remain up. If DTR is not restored ON within approximately 10 seconds, the call will drop to on-hook command mode.

- 2 If DTR transitions from ON to OFF during either in-call command mode or in-call data mode, the call will drop to on-hook command mode (default).
- 3 If DTR transitions from ON to OFF during either in-call command mode or in-call data mode, the call will drop to on-hook command mode and the ISU will reset to AT command profile 0.

# **5.27 &Fn - Restore Factory Settings**

Recall factory defaults.

0 Recall factory default 0.

## **5.28 &Gn - Guard Tone**

Select guard tone.

*No action, compatibility only.* Any value for n is accepted.

## **5.29 &Jn - Jack Control**

Control the telephone jack configuration.

*No action, compatibility only.*

Allowed values for n are 0 and 1.

#### **5.30 &Kn - Flow Control**

Select the flow control method between the ISU and DTE.

- 0 Disables flow control.
- 3 Enables RTS/CTS flow control (default).
- 4 Enables XON/XOFF flow control.
- 6 Enables both RTS/CTS and XON/XOFF flow control.

## **5.31 &Ln - Leased Line Operation**

Request leased line or dial-up operation.

*No action, compatibility only.*

Any value for n is accepted.

#### **5.32 &Mn - Asynchronous/Synchronous Mode**

Select the DTR operating mode.

0 Selects normal asynchronous operation (default). (See  $\&$ Q0.)

## **5.33 &Pn - Pulse Dial Make/Break Ratio**

Select the make/break ratio during pulse dialing.

*No action, compatibility only.*

Allowed values for n are 0, 1, 2 and 3.

## **5.34 &Qn - Sync/Async Mode**

Select asynchronous mode. This is an extension of the &M command and is used to control the connection modes permitted.

**Note**: The register is not updated right after the user requests new values because the requested values may or may not be what IRLP will use once a data call is established due to negotiations with the other peer. If the register is updated right away, this may give the user the impression that those values will be used during the data call, but there is no guarantee that will be the case. The real values will only be known once a data call is established and the negotiation phase is done. For that reason, the values are written to the register only after a call is established and both sides have negotiated parameter values (such as mode of operation). The value of the register will be reset to default value (5) after the call completed.

- 0, 6 Normal asynchronous operation with no error correction (unacknowledged mode). .
- 5 Asynchronous operation with error correction (acknowledged mode) (default)

# **5.35 &Rn - RTS/CTS Option**

Select how the ISU controls CTS.

*No action, compatibility only.* Allowed values for n are 0 and 1.

# **5.36 &Sn - DSR Override**

Define the behavior of DSR.

0 DSR always active (default).

1 Same as 0.

# **5.37 &V - View Active and Stored Configuration**

View the current active configuration and stored profiles.

# **5.38 &Wn - Store Active Configuration**

Store the active profile in non-volatile memory. This is used to store user configurations for later use.

- 0 Store current (active) configuration as profile 0.
- 1 Store current (active) configuration as profile 1.

# **5.39 &Xn - Select Synchronous Clock**

Select the source of the transmit clock for synchronous mode of operation.

#### *No action, compatibility only.*

Any value for n is accepted.

# **5.40 &Yn - Designate Default Reset Profile**

Select profile for use after power-up.

- 0 Select profile 0 (default).
- 1 Select profile 1.

## **5.41 \An - MNP Block Size**

Select maximum MNP block size.

*No action, compatibility only.* 

## **5.42 \Bn - Transmit Break**

Transmit break to remote. In non-error correction mode, the ISU will transmit a break signal to the remote modem with a length in multiples of 100 ms according to the parameter specified. Values for n is 1-9.

*No action, compatibility only.*

# **5.43 \Gn - XON/XOFF Flow Control**

Set the use of XON/XOFF flow control in normal mode.

*No action, compatibility only.*

# **5.44 \Jn - DTE Auto Rate**

Enable DTE auto rate adjustment

*No action, compatibility only.*

## **5.45 \Kn - Control Break**

Control the response of the ISU to a break received from the DTE or the remote modem according to the parameter specified. The response is different in three separate states:

When a break is received from DTE when ISU is in data transfer mode:

- 0 Enter in-call command mode, no break sent to remote modem.
- 1 Clear data buffers and send break to remote modem.
- 2 Same as 0.
- 3 Send break to remote modem immediately.
- 4 Same as 0.
- 5 Send break to remote modem in sequence with transmitted data (default).

When a break is received from the remote modem during a non-error corrected connection:

- 0 Clear data buffers and send break to DTE.
- 1 Same as 0.
- 2 Send break to DTE immediately.
- 3 Same as 2.
- 4 Send break to DTE in sequence with received data.
- 5 Same as 4 (default).

## **5.46 \Nn - Link Type**

Define the link type to be used.

*No action, compatibility only.* 

# **5.47 %Cn - Compression Control**

Enable/disable data compression. Data compression can only be performed on an error corrected link (i.e., acknowledged mode).

*No action, compatibility only. Use the +DS command to set data compression.*

# **5.48 %En - Auto Retrain**

Enable/disable auto retrain.

*No action, compatibility only.*

Allowed values for n are 0, 1 and 2.

# **5.49 %R - Display Registers**

Display all the S registers in the system.

# **5.50 \*Pn - Power Phone**

Turn ISU off.

0 Turn phone OFF.

# **5.51 +CBST - Select Bearer Service Type**

#### *Set Command:* **+CBST=[<speed>[,<name>[,<ce>]]]**

Select the bearer service type for mobile originated calls.

<speed> can have the following values:

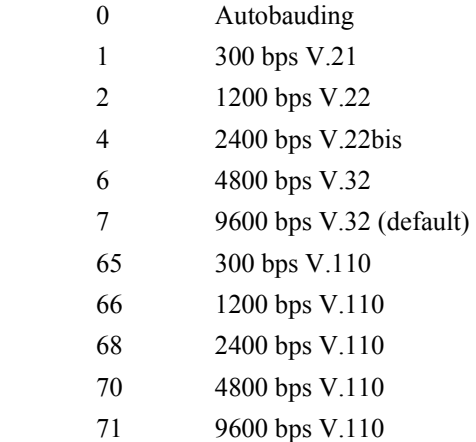

<name> takes the following value:

0 data circuit asynchronous

<ce> can only take the following value:

1 non-transparent

### *Read Command:* **+CBST?**

Query the current bearer service type settings. Response is in the form:

+CBST: <speed>,<name>,<ce>

#### *Test Command:* **+CBST=?**

List the supported  $\langle speed \rangle$ ,  $\langle name \rangle$ ,  $\langle ce \rangle$ . Response is in the form: +CBST: (supported <speed>s),(supported <name>s),(supported <ce>s)

# **5.52 +CGMI - Manufacturer Identification**

#### *Exec Command:* **+CGMI**

Query phone manufacturer.

# **5.53 +CGMM - Model Identification**

# *Exec Command:* **+CGMM**

Query phone model.

# **5.54 +CGMR - Revision**

#### *Exec Command:* **+CGMR**

Query the phone revision.

#### **5.55 +CGSN - Serial Number**

*Exec Command:* **+CGSN** Query the phone IMEI.

# **5.56 +CMEE - Report Mobile Equipment Error**

#### *Set Command:* **+CMEE=[<x>]**

Set mobile equipment error reporting level.

 $\langle x \rangle$  takes the following values:

- 0 Disable error reporting (use ERROR result code) (default).
- 1 Enable numeric error reporting.
- 2 Enable verbose error reporting.

An example of an error report is:

+CME ERROR: <y>

where  $\langle y \rangle$  can be the number or text listed below:

- 0 phone failure
- 1 no connection to phone
- 2 phone-adaptor link reserved
- 3 operation not allowed
- 4 operation not supported
- 5 PH-SIM PIN required
- 6 PH-FSIM PIN required
- 7 PH-FSIM PUK required
- 10 SIM not inserted
- 11 SIM PIN required
- 12 SIM PUK required
- 13 SIM failure
- 14 SIM busy
- 15 SIM wrong
- 16 incorrect password
- 17 SIM PIN2 required
- 18 SIM PUK2 required
- 20 memory full
- 21 invalid index
- 22 not found
- 23 memory failure
- 24 text string too long
- 25 invalid characters in text string
- 26 dial string too long
- 27 invalid characters in dial string
- 28 number is SIM fixed dialling restricted
- 30 no network service
- 31 network timeout
- 32 emergency calls only
- 40 network personalization PIN required
- 41 network personalization PUK required
- 42 network subset personalization PIN required
- 43 network subset personalization PUK required
- 44 service provider personalization PIN required
- 45 service provider personalization PUK required
- 46 corporate personalization PIN required
- 47 corporate personalization PUK required
- 100 unknown

#### *Read Command:* **+CMEE?**

Query mobile equipment error reporting level. The response is in the form:

 $+$ CMEE:  $\langle x \rangle$ 

#### *Test Command:* **+CMEE=?**

List the supported error reporting level. The response is in the form: +CMEE: (supported <x>s)

#### **5.57 +CPAS - Phone Activity Status**

#### *Exec Command:* **+CPAS**

Query phone activity status. The response is in the form:

+CPAS: <x>

where  $\langle x \rangle$  can take the following values:

- 0 Ready (allows commands).
- 1 Unavailable (does not allow commands).
- 2 Unknown (may not respond to commands).
- 3 Data Call Ringing (allows commands).
- 4 Data Call In Progress (allows commands).

 *Models 9500 with INC0620, 9520 with RAC0620, and 9521 with RAC0620 return from status 4 to status 3 at the end of a data call. They subsequently return to status 0 after reset or power cycle.*
## **5.58 +CR - Service Reporting Control**

#### *Set Command:* **+CR=[<mode>]**

Set the service reporting level.

<mode> takes the following values:

0 Disable reporting (default).

1 Enable reporting.

If reporting is enabled, the intermediate result code  $+CR:$   $\le$  serv> is returned by the ISU.

 $\le$ serv $>$  can have one of the following values:

ASYNC asynchronous transparent

SYNC synchronous transparent

REL ASYNC asynchronous non-transparent

REL SYNC synchronous non-transparent

#### *Read Command:* **+CR?**

Query the current service reporting level settings. The response is in the form:

+CR: <mode>

#### *Test Command:* **+CR=?**

List the supported reporting levels. The response is in the form:

+CR: (supported <mode>s)

## **5.59 +CRC - Cellular Result Codes (Initial implementation; revised in Phase III)**

### *Set Command:* **+CRC=[<mode>]**

Set the extended format of incoming data call indication.

<mode> takes the following values:

0 Disable extended format (default).

1 Enable extended format.

If extended format is enabled, the unsolicited result code +CRING:  $\lt$ type> is returned by the ISU instead of RING, where <type> can be one of the following:

ASYNC asynchronous transparent

SYNC synchronous transparent

REL ASYNC asynchronous non-transparent

REL SYNC synchronous non-transparent

#### *Read Command:* **+CRC?**

Query the current result code settings. The response is in the form:

+CR: <mode>

#### *Test Command:* **+CRC=?**

List the supported result code settings. The response is in the form:

+CR: (supported <mode>s)

### **5.60 +DS - Set Data Compression Function**

#### *Set Command:* **+DS=[<direction>[,<comp\_neg>[,<max\_dict>[,<max\_string]]]]**

Set the V.42bis data compression function.

<direction> can take on the following values:

- 0 No compression
- 1 Transmit only
- 2 Receive only
- 3 Both directions (default)

 $\leq$ comp\_neg $\geq$  can take on the following values:

 0 Do not disconnect if V.42bis is not negotiated by the remote DCE as specified in <direction> (default)

1 Disconnect if V.42bis is not negotiated by the remote DCE as specified in <direction>

 $\langle \text{max} \rangle$  dict  $\langle \text{can take on the following values: } 512 \text{ to } 2048$ . Default is 512.

 $\langle$ max string> can take on the following values: 6 to 250. Default is 6.

### *Read Command:* **+DS?**

Query the current data compression parameter settings. The response is in the form:

+DS: <direction>,<comp\_neg>,<max\_dict>,<max\_dict>

#### *Test Command:* **+DS=?**

List the supported data compression parameters. The response is in the form:

+DS: (supported <direction>s),(supported <comp\_neg>s,(supported <max\_dict>s),(supported <max\_dict>s)

#### *Data compression will not work if IRLP is in unacknowledged mode.*

**Note**: The register is not updated right after the user requests new values because the requested values may or may not be what IRLP will use once a data call is established due to negotiations with the other peer. If the register is updated right away, this may give the user the impression that those values will be used during the data call, but there is no guarantee that will be the case. The real values will only be known once a data call is established and the negotiation phase is done. For that reason, the values are written to the register only after a call is established and both sides have negotiated parameter values. The value of the register will be reset to default value (3) after the call completed.

### **5.61 +DR - Data Compression Report Level**

#### *Set Command:* **+DR=[<mode>]**

Set the data compression reporting level.

<mode> can take on the following values:

- 0 Disable data compression reporting (default)
- 1 Enable data compression reporting

If reporting is enabled, the following intermediate result codes are transmitted by the ISU:

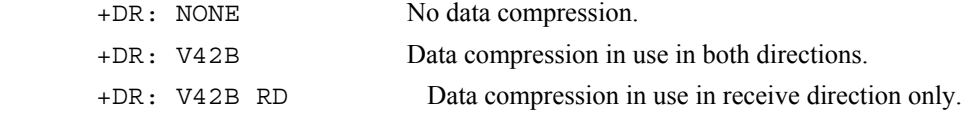

+DR: V42B TD Data compression in use in transmit direction only.

#### *Read Command:* **+DR?**

Query the current reporting level setting. The response is in the form:

+DR: <mode>

#### *Test Command:* **+DR=?**

List the supported parameter settings. The response is in the form:

+DR: (supported <mode>s)

## **5.62 +IPR - Fixed DTE Rate (Initial implementation; revised in Phase VI)**

#### *Note: ISU models 9505 and 9522 will automatically adjust to changes in the DTE rate and override the +IPR setting when dissimilar.*

#### *Set Command:* **+IPR=<rate>[,<autobaud>]**

Set the data rate at which the ISU will accept commands. The change in data rate takes into effect after the result code (e.g., OK) is received by the DTE.

<rate> takes the following values:

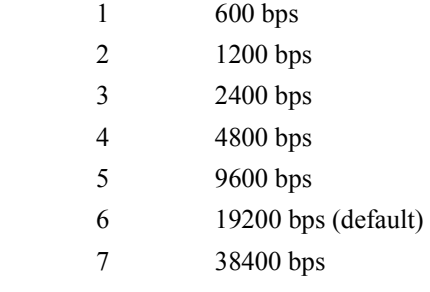

**Note**: The use of 38400 bps with ISU models "9505" or "9522" is not recommended because the ISU can not handle this rate without losing some bits of data.

<autobaud> takes the following values:

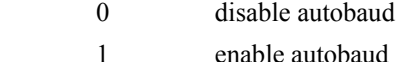

#### *Read Command:* **+IPR?**

Query the current data rate. The response is in the form:

+IPR: <rate>

#### *Test Command:* **+IPR=?**

List the supported data rates. The response is in the form:

+IPR: (supported <rate>s)

# **6 Phase II AT Commands**

## **6.1 +CBC - Battery Charge (Initial implementation; revised in Phase III)**

#### *Exec Command:* **+CBC**

Execution command returns the battery connection status  $\langle$ bcs $\rangle$  and battery charge level  $\langle$ bcl $\rangle$  of the phone. The response is in the form:

+CBC: <bcs>,<bcl>

where <br/>bcs>:

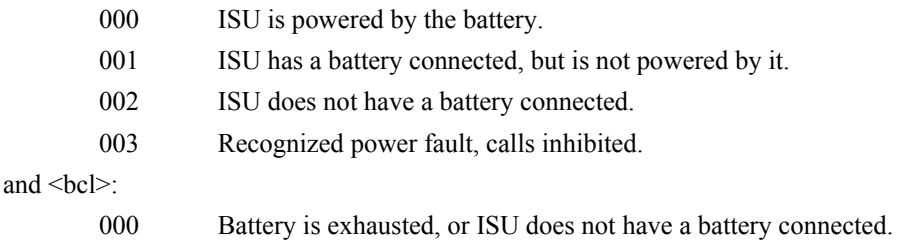

001...100 Battery has 1-100 percent of capacity remaining.

#### *Test Command:* **+CBC=?**

Test command returns the values for  $\text{<}$ bcs> and  $\text{<}$ bcl> supported by the ISU. Response is in the form:

+CBC: (list of supported <bcs>s),(list of supported <bcl>s)

## **6.2 +CEER - Extended Error Report**

#### *Exec Command:* **+CEER**

Execution command causes the phone to return information text <report> which offers the user an extended report of the reason of the failure in the last unsuccessful call setup (originating or answering) or the reason for last call release. The response is in the form:

+CEER: <report>

An example of a  $\leq$  report $\geq$  is:

User alerting, no answer

## **6.3 +CHUP - Hangup call**

This command causes the phone to hangup the current data or voice call. If hungup in this manner then the incoming call will not be forwarded to voice-mail. To allow a rejected call to be forwarded to voice-mail (if configured) used ATH0 instead.

## **6.4 +CLCK - Facility Lock (Phase II version)**

See also section 11.6 for the H2/S2 extensions to this command.

#### *Exec Command:* **+CLCK=<fac>,<mode>,<passwd>**

Execute command is used to activate or deactivate the SIM card PIN Code, or to lock or unlock the phone using the Phone Lock feature in the ISU. The current SIM card PIN Code or Phone Unlock Code is required to perform these actions.

- *Note:* This command will not work unless the SIM PIN has been entered using the +CPIN command.
- *Note:* Once this command has been issued to disable the PIN, neither it nor the +CPIN need to be issued again unless the PIN function is reactivated.

The following parameter values are currently supported:

<fac>:

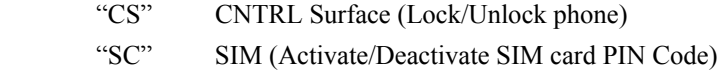

<mode>:

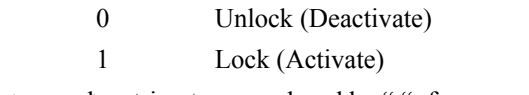

<passwd>: string type, enclosed by " "; for example, "1234".

Note: Factory default SIM card PIN Code is "1111"

Note: Factory default Phone Unlock Code is "1234"

#### *Test Command:* **+CLCK=?**

Test command returns the facility values supported by the phone. The response is in the form:

+CLCK: (list of supported <fac>s)

*Note*: Only "CS" will appear as a supported value if there is no SIM card in the device.

*Note:* +CLCK is closely related to +CPIN and +CPWD. See these commands for additional information.

## **6.5 +CMGD - Delete SMS Message**

#### *Exec Command:* **+CMGD=<index>**

Execution command deletes message from preferred message storage  $\leq$ mem1> ( $\leq$ mem1> is the selected message storage from the  $+CPMS$  command) location  $\langle$ index $\rangle$ . If deleting fails, final result code  $+CMS$ ERROR: <cms\_err> is returned.

An example of an error report is:

+CMS ERROR: <cms\_err>

where <cms\_err> can be one of the numbers below:

1 unassigned number

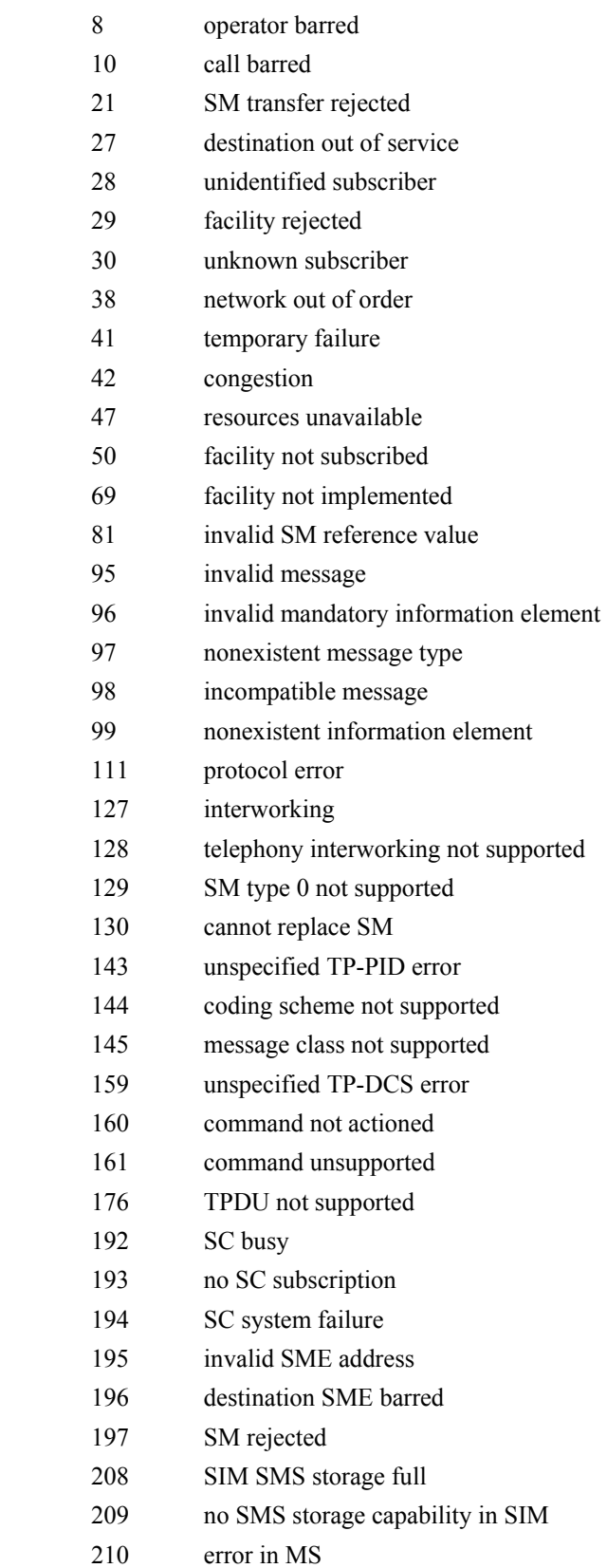

- 211 memory capacity exceeded
- 255 unspecified error
- 300 phone failure
- 301 SMS service reserved
- 302 operation not allowed
- 303 operation not supported
- 304 invalid PDU mode parameter
- 305 invalid text mode parameter
- 310 no SIM
- 311 SIM PIN required
- 312 PH-SIM PIN required
- 313 SIM failure
- 314 SIM busy
- 315 SIM wrong
- 320 memory failure
- 321 invalid memory index
- 322 memory full
- 330 SM-SC address unknown
- 331 no network service
- 332 network timeout
- 500 unknown error

## **6.6 +CMGF - SMS Message Format**

#### *Set Command:* **+CMGF=[<mode>]**

Set command tells the phone, which input and output format of messages to use. <mode> indicates the format of messages used with send, list, read and write commands and unsolicited result codes resulting from received messages. Mode can be either PDU mode (entire TP data units used) or text mode (headers and body of the messages given as separate parameters). Only PDU mode is supported at this time.

Valid values for <mode> are:

0 PDU mode (default)

### *Read Command:* **+CMGF?**

Read command returns the current <mode> set. Response is in the form:

+CMGF: <mode>

#### *Test Command:* **+CMGF=?**

Test command returns the list of supported  $\leq$  mode $\geq$ s. Response is in the form:

+CMGF: (list of supported <mode>s)

## **6.7 +CMGL - List SMS Messages**

#### *Exec Command:* **+CMGL[=<stat>]**

Execution command returns messages with status value  $\langle \text{stat} \rangle$  from message storage  $\langle \text{mem1} \rangle$  ( $\langle \text{mem1} \rangle$  is the selected message storage from the +CPMS command) to the DTE. If listing fails, final result code +CMS ERROR: <cms\_err> is returned.

Valid values for <stat> are:

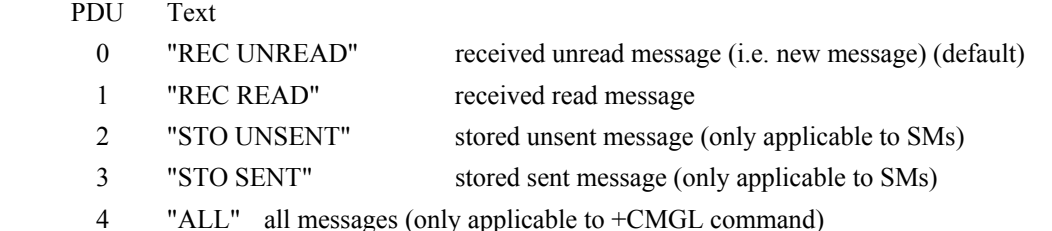

Response is in the following format for PDU mode:

```
+CMGL: <index>,<stat>,[<alpha>],<length><CR><LF><pdu> 
[<CR><LF>+CMGL:<index>,<stat>,[<alpha>],<length><CR><LF><pdu> [...]]
```
#### where:

 $\langle \alpha | \rho \rangle$ : string type alphanumeric representation of TP-destination address or TP-originating address corresponding to the entry found in the phonebook (optional field);

 $\leq$ length $\geq$ : in PDU mode, this is the length of the actual TP data unit in octets (i.e. the RP layer SMSC address octets are not counted in the length)

<pdu>: GSM 04.11 SC address followed by GSM 03.40 TPDU in hexadecimal format.

#### *Test Command:* **+CMGL=?**

Test command gives a list of all status values supported by the phone. Response is in the form:

+CMGL: (list of supported <stat>s)

### **6.8 +CMGR - Read SMS Message**

#### *Exec Command:* **+CMGR=<index>**

Execution command returns the SMS message with location value  $\leq$  index $\geq$  from message storage  $\leq$  mem1 $\geq$ (<mem1> is the selected message storage from the +CPMS command). If status of the message is 'received unread', status in the storage changes to 'received read'. If reading fails, final result code +CMS ERROR: < cms err> is returned.

Response is in the following format for PDU mode:

+CMGR: <stat>,[<alpha>],<length><CR><LF><pdu>

where:

- <alpha>: string type alphanumeric representation of TP-destination address or TP-originating address corresponding to the entry found in the phonebook (optional field);
- <length>: in PDU mode, this is the length of the actual TP data unit in octets (i.e. the RP layer SMSC address octets are not counted in the length)

<pdu>: GSM 04.11 SC address followed by GSM 03.40 TPDU in hexadecimal format.

### **6.9 +CMGS - Send SMS Message**

#### *Exec Command:* **+CMGS=<length><CR><pdu><ctrl-Z/ESC> (PDU mode)**

Execution command sends message from a DTE to the network (SMS-SUBMIT). In PDU mode, <length> is the length of the actual TP data unit in octets;  $\langle \text{pdu} \rangle$  is the GSM 04.11 SC address followed by GSM 03.40 TPDU in hexadecimal format.

PDU entry must be terminated by  $\text{curl}-\text{Z}>$ . Sending can be cancelled by the  $\text{CESC}>$  character.

Response is in the following format for PDU mode:

+CMGS: <mr>

where  $\leq m$  is the message reference value of the message.

If sending fails, final result code +CMS ERROR: <cms\_err> is returned.

### **6.10 +CMGW - Write SMS Message To Memory**

#### *Exec Command:* **+CMGW=<length>[,<stat>]<CR><pdu><ctrl-Z/ESC> (PDU mode)**

Execution command stores a message to memory storage  $\leq$ mem2> ( $\leq$ mem2> is selected by the +CPMS command). In PDU mode,  $\langle$ length $\rangle$  is the length of the actual TP data unit in octets;  $\langle$ pdu $\rangle$  is the GSM 04.11 SC address followed by GSM 03.40 TPDU in hexadecimal format. By default, message status will be set to 'stored unsent', but parameter  $\langle$ stat $\rangle$  allows also other status values to be given.

PDU entry must be terminated by  $\langle \text{ctrl} - \text{Z}\rangle$ . Storing can be cancelled by sending the  $\langle \text{ESC}\rangle$  character.

Response is in the following format for PDU mode:

+CMGW: <index>

where  $\leq$  indicates the memory location where the message is stored.

If storing fails, final result code +CMS ERROR: <cms err> is returned.

### **6.11 +CMOD - Call Mode**

#### *Set Command:* **+CMOD=[<mode>]**

Set command selects the call mode of further dialing commands (D) or for next answering command (A). Mode can be either single or alternating (the terms "alternating mode" and "alternating call" refer to all GSM bearer and teleservices that incorporate more than one basic service (voice, data, fax) within one call). For the satellite phones, only a single call is supported.

<mode>:

0 single mode (default)

#### *Read Command:* **+CMOD?**

Query the current call mode settings. The response is in the form:

+CMOD: <mode>

### *Test Command:* **+CMOD=?**

List the supported call modes. The response is in the form:

+CMOD: (supported <mode>s)

## **6.12 +CNMI - New SMS Message Indications to DTE**

#### *Set Command:* **+CNMI=[<mode>[,<mt>[,<bm>[,<ds>[, <bfr>]]]]]**

Set command selects the procedure, how receiving of new messages from the network is indicated to the DTE when DTE is active, e.g. DTR signal is ON.

Valid values for <mode> are:

- 0 Buffer unsolicited result codes in the phone. If result code buffer is full, older indications are discarded and replaced with the new received indications. (default)
- 1 Discard indication and reject new received message unsolicited result codes when ISU-DTE link is reserved (e.g. in in-call data mode). Otherwise forward them directly to the DTE.
- 2 Buffer unsolicited result codes in the phone when ISU-DTE link is reserved (e.g. in incall data mode) and flush them to the DTE after reservation. Otherwise forward them directly to the DTE.

Valid values for  $\leq m$ t $>$  are:

- 0 No SMS-DELIVER indications are routed to the DTE. (default)
- 1 If SMS-DELIVER is stored in the phone, indication of the memory location is routed to the DTE using unsolicited result code:

+CMTI: <mem>,<index>

 2 SMS-DELIVERs (except class 2 messages and messages in the message waiting indication group (store message)) are routed directly to the TE using unsolicited result code:

+CMT: [<alpha>],<length><CR><LF><pdu> (PDU mode)

 3 Class 3 SMS-DELIVERs are routed directly to TE using unsolicited result codes defined in  $\text{cm}$  $\geq$  2. Messages of other data coding schemes result in indication as defined in  $\leq m \leq -1$ .

Valid values for  $\textless{}bm\$  are:

0 No CBM indications are routed to the DTE. (default)

Valid values for <ds> are:

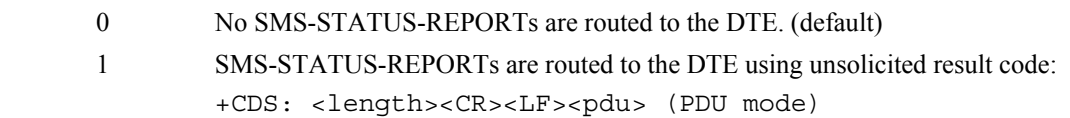

Valid values for <hfr> are:

- 0 Buffer of unsolicited result codes defined within this command is flushed to the DTE when  $\leq$  mode $\geq$  1...3 is entered (OK response is returned before flushing the codes). (default)
- 1 Buffer of unsolicited result codes defined within this command is cleared when  $\leq$  mode $> 1...3$  is entered.

#### *Read Command:* **+CNMI?**

Read command returns the current settings for the SMS message indication. Response is in the form:

```
+CNMI: <mode>,<mt>,<br/> <br/>bm>,<ds>,<bfr>
```
#### *Test Command:* **+CNMI=?**

Test command returns the supported settings of the phone. Response is in the form:

```
+CNMI: (list of supported <mode>s),(list of supported <mt>s),(list 
of supported <bm>s),(list of supported <ds>s),(list of supported <bfr>s)
```
### **6.13 +COPS - Operator Select**

### *Set Command:* **+COPS=[<mode>[,<format>[,<oper>]]]**

Set command forces an attempt to manually register the phone to the network. Only IRIDIUM as <oper> is supported.

Valid values for the parameters are outlined below.

<mode>:

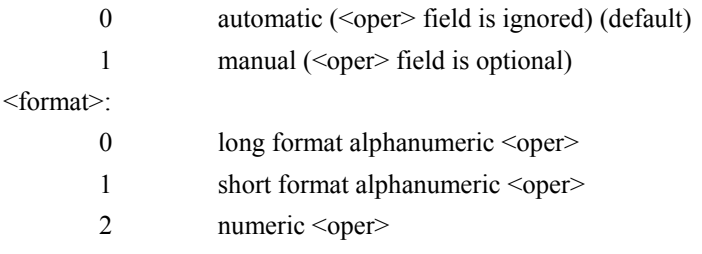

<oper> is of string type enclosed by quotes""; for example "IRIDIUM". <format> indicates if the format is alphanumeric or numeric; long alphanumeric format can be up to 16 characters long and short format up to 8 characters; numeric format is the Location Area Identification number which consists of a three BCD (Binary Coded Decimal) digit country code plus a two BCD digit network code; hence the number has structure: (country code digit 3)(country code digit 2)(country code digit 1)(network code digit 2)(network code digit 1). Since IRIDIUM is the only operator, the short and long format is "IRIDIUM" and the numeric format is "90103". These are the only values accepted.

Note that setting the <mode> to manual does not disable automatic registration of the phone to the network. It just forces a manual registration procedure when entered.

#### *Read Command:* **+COPS?**

Read command returns the current mode, and will always respond with as "000" for  $\langle$ mode>. This is due to the continually enabled nature of the automatic registration mode. The response is in the form:

+COPS: <mode>

For example:

+COPS:000

#### *Test Command:* **+COPS=?**

Test command returns the list of operators present in the network. Response is in the form:

```
+COPS: [list of supported (<stat>,long alphanumeric <oper>,short 
alphanumeric <oper>,numeric <oper>)s] [,,(list of supported 
<mode>s),(list of supported <format>s)]
```
where <stat> indicates:

2 current

For example:

```
 +COPS:(002),"IRIDIUM","IRIDIUM","90103",,(000-001),(000-002)
```
### **6.14 +CPBF - Find phonebook entries**

#### *Exec Command:* **+CPBF=<findtext>**

Execution command returns phonebook entries (from the current phonebook memory storage selected with +CPBS) which alphanumeric field start with string <findtext>. <findtext> should of string type enclosed by ""; for example, "John".

Entry fields returned are location number  $\leq$  index n $\geq$ , phone number stored there  $\leq$  number $\geq$  (of address type  $\langle$ type $\rangle$ ), and text  $\langle$ text $\rangle$  associated with the number. Response is in the following format:

```
+CPBF: <index1>,<number>,<type>,<text>[[...]<CR><LF>+CBPF: 
<index2>,<number>,<type>,<text>]
```
#### *Test Command:* **+CPBF=?**

Test command returns the maximum lengths of  $\leq$ number $\geq$  and  $\leq$ text $\geq$  fields for phonebook entries. Response is in the form:

+CPBF: <nlength>,<tlength>

where  $\leq$ nlength $\geq$  indicates the maximum length of  $\leq$ number $\geq$  and  $\leq$ tlength $\geq$  shows the maximum length of  $<$ text $>$ .

#### **6.15 +CPBR - Read phonebook entries**

#### *Exec Command:* **+CPBR=<index1>[,<index2>]**

Execution command returns phonebook entries in location number range  $\leq$  index1>...  $\leq$  index2> from the current phonebook memory storage selected with +CPBS. If  $\leq$ index2> is left out, only location  $\leq$ index1> is returned.

Entry fields returned are location number  $\leq$  index n $\geq$ , phone number stored there  $\leq$  number $\geq$  (of address type <type>) and text <text> associated with the number. Response is in the form:

```
+CPBR: <index1>,<number>,<type>,<text>[[...] <CR><LF>+CPBR: 
<index2>,<number>,<type>,<text>]
```
#### *Test Command:* **+CPBR=?**

Test command returns location range supported by the current storage and the maximum lengths of <number> and <text> fields. Response is in the form:

```
+CPBR: (list of supported <index>s),<nlength>,<tlength>
```
where  $\leq$ nlength $\geq$  indicates the maximum length of  $\leq$ number $\geq$  and  $\leq$ tlength $\geq$  shows the maximum length of  $<$ text $>$ .

## **6.16 +CPBS - Select phonebook storage**

#### *Set Command:* **+CPBS=<storage>**

Set command selects phonebook memory storage <storage>, which is used by other phonebook commands. <storage> should be of string type enclosed by ""; for example, "FD".

<storage> takes the following values:

- FD SIM fixed dialing phonebook
- LD Last ten calls dialed phonebook
- ME ISU phonebook
- MT combined ISU and SIM phonebook (default)
- SM SIM phonebook

#### *Read Command:* **+CPBS?**

Read command returns currently selected memory, the number of used locations and total number of locations in the memory. Response is in the form:

+CPBS: <storage>,<used>,<total>

where  $\leq$ used $\geq$  indicates the number of used locations and  $\leq$ total $\geq$  shows the total capacity of  $\leq$ storage $\geq$ .

#### *Test Command:* **+CPBS=?**

Test command returns supported storages.

## **6.17 +CPBW - Write phonebook entry**

#### *Exec Command:* **+CPBW=[<index>][,<number>[,<type>[<text>]]]**

Execution command writes phonebook entry in location number <index> in the current phonebook memory storage selected with +CPBS. Entry fields written are phone number  $\leq$ number $\geq$  (of address type  $\langle$ type $\rangle$ ) and text  $\langle$ text $\rangle$  associated with the number. If those fields are omitted, phonebook entry is deleted. If  $\langle$ index $\rangle$  is left out, but  $\langle$ number $\rangle$  is given, entry is written to the first free location in the phonebook. Both  $\leq$  text $>$  and  $\leq$  number $>$  should be of string type enclosed by ""; for example, "John","1234".

#### *Test Command:* **+CPBW=?**

Test command returns the location range supported by the current storage, the maximum length of  $\le$ number> field, supported number formats of the storage, and the maximum length of <text> field. Response is in form:

```
+CPBW: (list of supported <index>s),<nlength>,(list of supported 
<type>s),<tlength>
```
### **6.18 +CPIN - Enter PIN**

#### *Set Command:* **+CPIN=<pin>[,<newpin>]**

Set command sends to the phone a password which is necessary before it can be operated (SIM Card PIN Code, SIM PUK, etc.). If no password request is pending, no action is taken by the phone.

- If the password required is SIM PUK, then  $\leq$ newpin $\geq$  is required, where  $\leq$ newpin $\geq$  is the new SIM Card PIN to replace the old SIM Card PIN.
- If the password required is SIM PUK2, then  $\leq$  newpin $\geq$  is required, where  $\leq$  newpin $\geq$  is the new SIM Card PIN2 to replace the old SIM Card PIN2
- Both  $\langle \text{pin} \rangle$  and  $\langle \text{newpin} \rangle$  should be of string type enclosed by ""; for example,"1234".

#### *Read Command:* **+CPIN?**

Read command returns an alphanumeric string indicating whether some password is required or not. Response is in the form:

+CPIN: <code></code>

where  $<$ code $>$  can be one of the following:

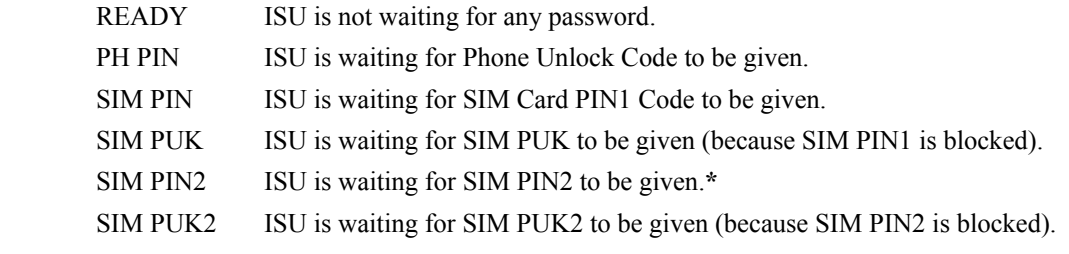

**\*Note:** The response "SIM PIN2" is somewhat misleading, because it indicates one of three possible scenarios:

- 1) PIN1 has already been successfully entered (thus equivalent to the READY response).
- 2) No PIN1 is required (thus equivalent to the READY response).
- 3) The phone is waiting for PIN2 (used to access Fixed Dialing settings and other subscriptionbased features).

*In any of these three cases, the phone should be available to place and receive calls.* 

*Note:* +CPIN is closely related to +CLCK and +CPWD. See these commands for additional information.

## **6.19 +CPMS - Select Preferred SMS Message Storage**

#### *Set Command:* **+CPMS=<mem1>[, <mem2>[,<mem3>]]**

Set command selects memory storages  $\leq m$ em1 $>$ ,  $\leq m$ em2 $>$  and  $\leq m$ em3 $>$ .  $\leq m$ em1 $>$  is the memory from which messages are read and deleted; <mem2> is the memory to which writing and sending operations are made;  $\leq$ mem3> is the memory to which received SMS messages are to be stored. If a chosen storage is not appropriate for the phone, final result code  $+CMS$  ERROR:  $\langle \text{cms} \text{ err} \rangle$  is returned.

Valid values for  $\leq m$ em1>,  $\leq m$ em2> and  $\leq m$ em3> are:

"SM" SIM message storage

Response is in the form:

```
+CPMS: <used1>,<total1>,<used2>,<total2>,<used3>,<total3>
```
where  $\leq$ used $1$  $\geq$ : number of messages currently in  $\leq$ mem $1$  $>$ 

 $\lt$ total1 $>$ : total number of message locations in  $\lt$ mem1 $>$ 

 $\langle$ used2 $>$ : number of messages currently in  $\langle$ mem2 $>$ 

<total2>: total number of message locations in <mem2>

 $\leq$ used3 $\geq$ : number of messages currently in  $\leq$ mem3 $\geq$ 

 $\lt$ total3 $>$ : total number of message locations in  $\lt$ mem3 $>$ 

#### *Read Command:* **+CPMS?**

Read command returns the current storage selected, usage and capacity. Response is in the form:

```
+CPMS: <mem1>,<used1>,<total1>,<mem2>,<used2>,<total2>, 
<mem3>,<used3>,<total3>
```
#### *Test Command:* **+CPMS=?**

Test command returns lists of memory storages supported by the phone. Response is in the form:

```
+CPMS: (list of supported <mem1>s),(list of supported <mem2>s), 
(list of supported <mem3>s)
```
## **6.20 +CPWD - Change Password (Phase II version)**

See also section 11.7 for the H2/S2 extensions to this command.

#### *Exec Command:* **+CPWD=<fac>,<oldpwd>,<newpwd>**

This command sets a new password for the facility lock function defined by the AT command Facility Lock +CLCK. The following parameter values are currently supported:

<fac>:

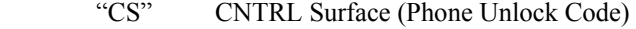

- "SC" SIM (SIM Card PIN Code)
- "P2" SIM PIN2 (SIM Card PIN2 Code)

*Note:* AT+CPWD="SC", <oldpwd>, <newpwd> will return "Error" unless the SIM Card Pin Code is currently activated (see AT command Facility Lock +CLCK).

#### *Test Command:* **+CPWD=?**

Test command returns a list of pairs which present the available facilities and the maximum length of their password. Response is in the form:

+CPWD: list of supported (<fac>,<pwdlength>)s

where  $\langle$  pwdlength $>$  indicates the maximum length for the password.

*Note:* +CPWD is closely related to +CLCK and +CPIN. See these commands for additional information.

## **6.21 +CREG - Network Registration**

#### *Set Command:* **+CREG=[<n>]**

Set command controls the presentation of an unsolicited result code +CREG:  $\lt$  stat> when  $\lt$ n $\gt$ =1 and there is a change in the ISU network registration status, or code +CREG:  $\lt$ stat>[, $\lt$ lac>, $\lt$ ci>] when  $\leq n \geq -2$  and there is a change in the registration status of the phone.

Valid values for  $\leq n$  are:

- 0 disable network registration unsolicited result code (default)
- 1 enable network registration unsolicited result code +CREG: <stat>
- 2 enable network registration and location information unsolicited result code +CREG: <stat>[,<lac>,<ci>]. <lac> indicates the location area code in string format;  $\langle c \rangle$  is in the cell identifier which is not applicable to IRIDIUM.

<stat> can be one of the following:

- 0 not registered, ISU is not currently searching a new operator to register to
- 1 registered, home network
- 2 not registered, but ISU is currently searching a new operator to register to
- 3 registration denied
- 4 unknown
- 5 registered, roaming

### *Read Command:* **+CREG?**

Read command returns the status of result code presentation and an integer <stat> which shows whether the network registration status of the phone. Location information elements  $\langle$ lac $\rangle$  and  $\langle$ ci $\rangle$  are returned only when  $\leq n \geq -2$  and phone is registered in the network. Response is in the form:

+CREG: <n>,<stat>[,<lac>,<ci>]

#### *Test Command:* **+CREG=?**

Test command lists the supported settings for +CREG. Response is in the form:

+CREG: (list of supported <n>s)

# **6.22 +CSCA - SMS Service Center Address**

## *Set Command:* **+CSCA=<sca>[,<tosca>]**

Set command updates the SMSC address, through which mobile originated SMs are transmitted. In PDU mode, setting is used by the send and write commands, but only when the length of the SMSC address coded into  $\leq$ pdu $\geq$  parameter equals zero.

<sca>: GSM 04.11 RP SC address Address-Value field in string format (i.e., enclosed by quotes "");

<tosca>: GSM 04.11 RP SC address Type-of-Address octet in integer format;

## *Read Command:* **+CSCA?**

Read command returns the current service center address. Response is in the form:

+CSCA: <sca>,<tosca>

# **6.23 +CSCB - Select Cell Broadcast Message Types**

## *Set Command:* **+CSCB=[<mode>[,<mids>[,<dcss>]]]**

Set command selects which types of CBMs are to be received by the ME.

*No action, compatibility only.*

## *Read Command:* **+CSCB?**

Read command returns the current values for  $\leq$  mode>,  $\leq$  mids> and  $\leq$  dcss>. Response is in the form: +CSCB: <mode>,<mids>,<dcss>

## *Test Command:* **+CSCB=?**

Test command returns supported modes. Response is in the form:

+CSCB: (list of supported <mode>s)

# **6.24 +CSCS - Select TE Character Set**

## *Set Command:* **+CSCS=[<chset>]**

Set command informs the phone which character set <chset> is used by the DTE. Only the IRA character set is currently supported. <chset> should be of string type enclosed by ""; for example, "IRA".

Valid values for <chset> are:

"IRA" international reference alphabet (ITU-T T.50)

## *Read Command:* **+CSCS?**

Read command returns the current character set used. Response is in the form:

+CSCS: <chset>

## *Test Command:* **+CSCS=?**

Test command returns the supported character set of the phone. Response is in the form:

+CSCS: (list of supported <chset>s)

## **6.25 +CSMS - Select SMS Message Service**

#### *Set Command:* **+CSMS=<service>**

Set command selects short messaging service  $\le$ service $\ge$ . It returns the types of messages supported by the phone: <mt> for mobile terminated messages, <mo> for mobile originated messages and <bm> for broadcast type messages. If chosen service is not supported, final result code +CMS ERROR: <cms err> shall be returned. Only message service type 0 is currently supported.

Valid values for <service> are:

 0 GSM 03.40 and 03.41 (the syntax of SMS AT commands is compatible with GSM 07.05 Phase 2 version 4.7.0) (default)

Response is in the form:

+CSMS: <mt>,<mo>,<bm>

where,  $\langle m \rangle$ ,  $\langle m \rangle$ ,  $\langle b \rangle$ :

0 type not supported

1 type supported

#### *Read Command:* **+CSMS?**

Read command returns the current message service type set. Response is in the form:

+CSMS: <service>,<mt>,<mo>,<bm>

#### *Test Command:* **+CSMS=?**

Test command returns the supported message services of the phone. Response is in the form:

+CSMS: (list of supported <service>s)

## **6.26 +CSTA - Select Type of Address**

#### *Set Command:* **+CSTA=[<type>]**

Select the type of number for the dial command  $D$ .  $\langle \text{type} \rangle$  is the type of address in integer format specified in GSM 4.08 subclause 10.5.4.7. Typical values for <type> are:

129 Unknown type (default)

145 International number.

#### *Read Command:* **+CSTA?**

Query the current address type settings. The response is in the form:

+CSTA: <type>

#### *Test Command:* **+CSTA=?**

List the supported address type settings. The response is in the form:

+CSTA: (supported <type>s)

## **6.27 +GMI - Manufacturer Identification**

#### *Exec Command:* **+GMI**

Query phone manufacturer. This command is similar to +CGMI.

# **6.28 +GMM - Model Identification**

*Exec Command:* **+GMM** 

Query phone model. This command is similar to +CGMM.

## **6.29 +GMR - Revision**

### *Exec Command:* **+GMR**

Query the phone revision. This command is similar to +CGMR.

# **6.30 +GSN - Serial Number**

### *Exec Command:* **+GSN**

Query the phone IMEI. This command is similar to +CGSN.

# **6.31 +GCAP - General Capabilities**

### *Exec Command:* **+GCAP**

Query the phone's overall capabilities.

# **7 Phase III AT Commands**

## **7.1 A - Answer (Revised)**

Answer immediately. This causes the ISU to answer the incoming data or voice call.

## **7.2 D - Dial (Revised)**

Dial a data or voice call number. The dial command causes the ISU to enter originate mode and act as an auto dialer for connection to other modems or voice lines. The usual format is ATDnx...x where n is a Dial Modifier and  $x$  is a number. The following are valid numbers: 0123456789 $*$ #ABC. Dial modifiers are used to alter the manner in which the ISU dials.

- L Redial last number.
- P Use pulse dialing.

*No action, compatibility only.*

T Use tone dialing.

*No action, compatibility only.*

- + International dialing prefix. Allows the international access code to be omitted from dial string.
- > Direct dial from phonebook locations. See subsection below for further details.
- Start up a voice call. This modifier should be given after the dialing digits (or modifiers).

Any character received from the DTE during the call establishment phase will cause the call attempted to be terminated.

## **7.2.1 Direct Dial From Phonebook (Revised)**

The ISU and SIM contain phonebooks which have a phone number and an alphanumeric field for each phonebook entry location. The use of V.25ter dialing command ensures that direct dialing from phone memory and SIM phonebook is possible through ordinary communications software which just gives the phone number field to be filled and then use the D command to originate the call. Available memories may be queried with Select Phonebook Storage test command +CPBS=?, and location range for example with Read Phonebook Entries test command +CPBR=?.

#### **Execute commands**:

#### **D><str>[;]**

Originate call to phone number which corresponding alphanumeric field is <str> (if possible, all available memories should be searched for the correct entry).  $\langle$ str> is of string type value and should enclosed by "" (e.g., "John").

#### **D> mem<n>[;]**

Originate call to phone number in memory mem entry location  $\langle n \rangle$  (available memories may be queried with Select Phonebook Storage test command +CPBS=?).

mem can be one of the following:

- FD SIM fixed dialing phonebook
- LD Last ten calls dialed phonebook
- ME Phone memory
- MT combined phone and SIM phonebook locations
- SM SIM phonebook

#### D> <n > [;]

Originate call to phone number in entry location <n> (the command Select Phonebook Memory Storage +CPBS setting determines which phonebook storage is used).

## **7.3 Hn - Hangup (Revised)**

Control the hook switch. This command is used to clear a data call connection. It is also used to clear a voice call connection when the ISU has originated the voice call with the ATD dial command or terminated the voice call with the ATA or ATS0=n answer command.

0 Place the ISU on hook.

## **7.4 S0=n - Auto-Answer (Revised)**

Auto-answer. This causes the ISU to auto-answer the incoming data or voice call.

- 0 Disable auto-answer.
- n>0 Enable auto-answer after n rings

## **7.5 Xn - Extended Result Codes (Revised)**

Select the response set to be used by the ISU when informing the DTE of the results of a command or data or voice call.

0 OK, CONNECT, RING, NO CARRIER, NO ANSWER and ERROR.

*CONNECT response is used to inform of a data call connection; OK response is used to inform of a voice call connection.*

1 As X0 plus CONNECT x, where x is the DTE speed.

*CONNECT x response is used for data calls only.*

- 2 As X1 plus NO DIALTONE.
- 3 As X2 plus BUSY.
- 4 As X3 plus CARRIER x, PROTOCOL: and COMPRESSION:, where x is the line speed (default).

*CARRIER x, PROTOCOL:, and COMPRESSION: responses are used for data calls only.* 

*Note that the Wn command limits which connection related responses will be reported.* 

## **7.6 &Dn - DTR Option (Revised)**

Set the ISU reaction to DTR signal.

0 DTR is ignored in all modes. A DTR signal input is not needed when set to &D0.

For all other &Dn settings, the following applies.

DTR must be ON during on-hook command mode. If DTR transitions from ON to OFF during on-hook command mode, operation will be locked after approximately 10 seconds. On-hook command mode operation will resume when DTR is restored ON.

DTR must be ON at call connection

DTR must be ON during both in-call command mode and in-call data mode. Reaction to DTR ON to OFF transitions during in-call command mode and in-call data mode is determined by the &Dn setting as shown below. *Note that the +CVHU command can be set to override these specified reactions.*

1 If DTR transitions from ON to OFF during in-call command mode, and DTR is restored ON within approximately 10 seconds, the call will remain up. If DTR is not restored ON within approximately 10 seconds, the call will drop to on-hook command mode.

 If DTR transitions from ON to OFF during in-call data mode, the mode will change to in-call command mode. If DTR is restored ON within approximately 10 seconds, the call will remain up. If DTR is not restored ON within approximately 10 seconds, the call will drop to on-hook command mode.

- 2 If DTR transitions from ON to OFF during either in-call command mode or in-call data mode, the call will drop to on-hook command mode (default).
- 3 If DTR transitions from ON to OFF during either in-call command mode or in-call data mode, the call will drop to on-hook command mode and the ISU will reset to AT command profile 0.

## **7.7 +CBC - Battery Charge (Revised)**

#### *Exec Command:* **+CBC**

Execution command returns the battery connection status <br/>bcs> and battery charge level <br/> <br/>>bcl> of the phone. The response is in the form:

+CBC: <bcs>,<bcl>

where <br/>bcs>:

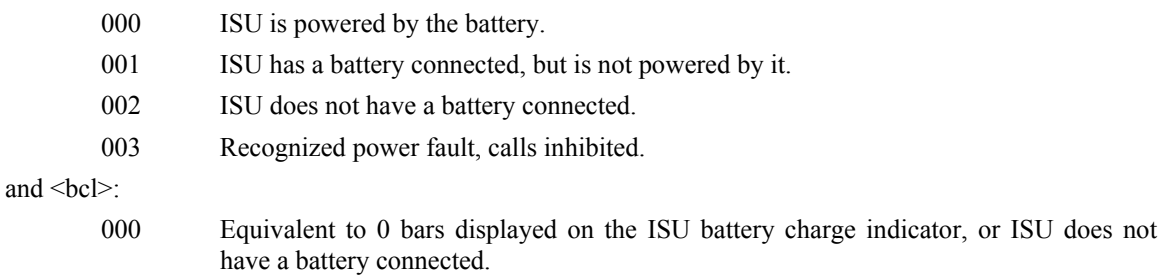

001 Equivalent to 1 bar displayed on the ISU battery charge indicator.

- 002 Equivalent to 2 bars displayed on the ISU battery charge indicator.
- 003 Equivalent to 3 bars displayed on the ISU battery charge indicator.

#### *Test Command:* **+CBC=?**

Test command returns the values for <br/>bcs> and <br/> <br/> <br/>supported by the ISU. Response is in the form:

+CBC: (list of supported <bcs>s),(list of supported <bcl>s)

## **7.8 +CSQ - Signal Quality (Initial implementation; revised in Phase VI)**

#### *Exec Command:* **+CSQ**

Execution command returns the received signal strength indication  $\langle$ rssi $\rangle$  from the ISU. Response is in the form:

+CSQ: <rssi>

where  $\langle$ rssi $\rangle$  is:

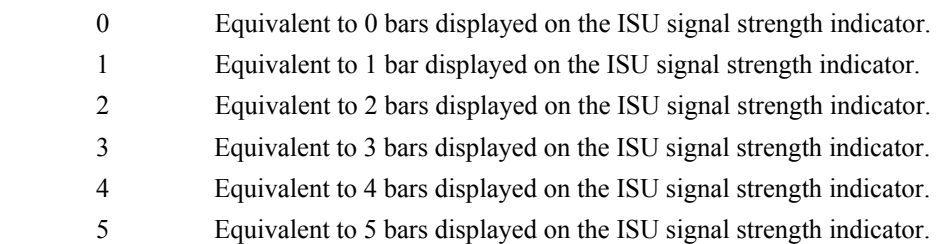

#### *Test Command:* **+CSQ=?**

List the supported signal strength indications. The response is in the form:

+CSQ: (supported <rssi>s)

*Note:* A signal strength response may not be immediately available, but will usually be received within two seconds of issuing the command. If the ISU is in the process of acquiring the system or in a satellite handoff, a delay in response of up to 10 seconds may be experienced.

If the ISU has no SIM, is awaiting a SIM PIN entry, has an invalid SIM, or has otherwise not proceeded to successful registration, the delay in response may exceed the 50 second timeout limit. Under such condition, an ERROR response will be received. To avoid a delayed response due to registration problems, issue the +CREG command to verify registration prior to entering the +CSQ command to obtain signal strength.

## **7.9 +CLVL - Loudspeaker Volume Level Control**

#### *Exec Command:* **+CLVL=<level>**

This command is used to select the volume of the internal loudspeaker of the ISU. <level> is an integer type value with the smallest value representing the lowest sound level.

#### *Read Command:* **+CLVL?**

Query the current volume level settings. The response is in the form:

- +CLVL: <level>
- 0 Equivalent to level 0 displayed on the ISU volume indicator.
- 1 Equivalent to level 1 displayed on the ISU volume indicator.
- 2 Equivalent to level 2 displayed on the ISU volume indicator.
- 3 Equivalent to level 3 displayed on the ISU volume indicator.
- 4 Equivalent to level 4 displayed on the ISU volume indicator.
- 5 Equivalent to level 5 displayed on the ISU volume indicator.
- 6 Equivalent to level 6 displayed on the ISU volume indicator.
- 7 Equivalent to level 7 displayed on the ISU volume indicator.

### *Test Command:* **+CLVL=?**

List the supported volume level settings. The response is in the form:

+CLVL: (supported <level>s)

## **7.10 +CMUT - Mute Control**

#### *Exec Command:* **+CMUT=<n>**

This command is used to enable and disable the uplink voice muting during a voice call.  $\leq n$  can take one of the following values:

- 0 mute off
- 1 mute on

#### *Read Command:* **+CMUT?**

Query the current volume level settings. The response is in the form:

+CMUT: <n>

### *Test Command:* **+CMUT=?**

List the supported volume level settings. The response is in the form:

+CMUT: (supported <n>s)

## **7.11 +CRC - Cellular Result Codes (Revised)**

#### *Set Command:* **+CRC=[<mode>]**

Set the extended format of incoming data or voice call indication.

<mode> takes the following values:

- 0 Disable extended format (default).
- 1 Enable extended format.

If extended format is enabled, the unsolicited result code +CRING:  $\lt$ type> is returned by the ISU instead of RING, where <type> can be one of the following:

ASYNC asynchronous transparent SYNC synchronous transparent REL ASYNC asynchronous non-transparent REL SYNC synchronous non-transparent FAX facsimile VOICE normal voice

#### *Read Command:* **+CRC?**

Query the current result code settings. The response is in the form:

+CR: <mode> *Test Command:* **+CRC=?** 

List the supported result code settings. The response is in the form: +CR: (supported <mode>s)

## **7.12 +CVHU - Voice Hangup Control**

### *Set Command:* **+CVHU=[<mode>]**

Selects whether the Hn (hangup) or &Dn command shall cause a voice call connection to be disconnected or not. <mode> can take one of the following values:

- 0 Ignore &Dn command specified reaction to DTR ON to OFF transitions. Disconnect as reaction to Hn command. OK response given.
- 1 Ignore &Dn command specified reaction to DTR ON to OFF transitions. Ignore Hn command. OK response given.
- 2 Comply with &Dn command specified reaction to DTR ON to OFF transitions. Disconnect as reaction to Hn command (default).

#### *Read Command:* **+CVHU?**

Query the current voice control hangup settings. The response is in the form:

+CVHU: <mode>

#### *Test Command:* **+CVHU=?**

List the supported voice control hangup settings. The response is in the form:

+CVHU: (supported <mode>s)

## **7.13 +CCLK - Real-Time Clock**

#### *Set Command:* **+CCLK=[<time>]**

Sets the real-time clock of the ISU. If setting fails, ERROR is returned.

<time>: string type value; format is "yy/MM/dd,hh:mm:ss±zz", where characters indicate year (two last digits), month, day, hour, minutes, seconds and time zone. There is no blank space between the two double quotes. Since time zone feature is not supported in Iridium, this particular field  $(\pm zz)$  is ignored if it is entered. The range of valid years is between 1970 and 2058.

For example,  $15^{th}$  of May 2002, 22:10:00 hours can be set using  $+CCLK = "02/05/15,22:10:00"$ .

#### *Read Command:* **+CCLK?**

Read command returns the current setting of the clock.

+CCLK: <time>

## **7.14 -MSVTS - DTMF Generation in Voice Call**

## *Set Command:* **-MSVTS=<string>**

Generate the specified DTMF tone (i.e., send tone DTMF message to network). The parameter  $\le$ string> shall consist of elements in a list where each element is separated by a comma. Each element should either be (1) a single ASCII character; or (2) string that follows the format: <tone>[,<time>] with each string enclosed in square brackets "[]". The string parameter values are defined as follows:

 <tone> specifies the string of tones to be played or generated. The valid values are (in ASCII):  $(0^{\circ}$ -'9', '#', '\*'

<time> specifies the duration of each tone in 180-millisecond unit. Default value is 1 for 180 ms.

For example, the command string -MSVTS=1, [9,2], [5,3] will:

1. Generate DTMF 1 with a duration of 180 ms (default).

2. Generate DTMF 9 with a duration of 360 ms (2 \* 180 ms).

3. Generate DTMF 5 with a duration of 540 ms (3 \* 180 ms).

#### *Test Command:* **-MSVTS=?**

List the supported parameter settings. The response is in the form:

-MSVTS: (supported <tone>s),(supported <time>s)

*Note:* DTMF generated with the –MSVTS command is never played back locally as tones and is therefore neither played nor muted under control of the –MSVLS command.

## **7.15 -MSVTR - DTMF Received in Voice Call**

### *Set Command:* **-MSVTR=[<mode>]**

Disable or enable the receiving of DTMF messages from the network.

<mode> takes one of the following values:

- 0 Receiving of DTMF disabled (default).
- 1 Receiving of DTMF enabled.

If receiving DTMF is enabled, the ISU sends the following unsolicited result code every time a DTMF inband signaling data is received from the network while in a voice call:

-MSTRX: <tone>,<event>

where  $\langle$ tone $\rangle$  is the DTMF tone received ('0'-'9', '#', '\*', 'A'-'D') and  $\langle$ event $\rangle$  can be one of the following:

- 0 tone stopped (i.e. key released)
- 1 tone started (i.e. key pressed)

### *Read Command:* **-MSVTR?**

Query the current parameter settings. The response is in the form:

-MSVTR: <mode>

### *Test Command:* **-MSVTR=?**

List the supported parameter settings. The response is in the form:

-MSVTR: (supported <mode>s)

## **7.16 -MSVLS - Local DTMF Feedback Selection**

### *Set Command:* **-MSVLS=[<mode>]**

Disable or enable playing of DTMF tones locally (i.e. feedback tones) while in a voice call. <mode> takes one of the following values:

- 0 No mute. Play all DTMF tones (default) when pressed or received while in voice call.
- 1 Enable mute mode. Mute both pressed or received DTMF tones while in voice call.

#### *Read Command:* **-MSVLS?**

Query the current parameter settings. The response is in the form:

-MSVLS: <mode>

#### *Test Command:* **-MSVLS=?**

List the supported parameter settings. The response is in the form:

-MSVLS: (supported <mode>s)

*Note:* DTMF generated with the –MSVTS command is never played back locally as tones and is therefore neither played nor muted under control of the –MSVLS command.

## **7.17 -MSSTM - Request System Time**

#### *Exec Command:* **-MSSTM**

Query the latest system time received from the network. The response is the form:

-MSSTM: <system time>

<system\_time> can take one of the following forms:

no network service The ISU has not yet received system time from the network.

 XXXXXXX Where XXXXXXXX is the current Iridium system time available from the network. The system time as received through the Iridium Air Interface, is a 32 bit integer count of the number of 90 millisecond intervals that have elapsed since the epoch. The return value is formatted as an ASCII hexadecimal number. The counter will rollover approximately every 12 years or be changed to prevent a rollover and as a result should not be used as a time source for user applications

#### **Iridium system time epoch: June 1, 1996, 00:00:11 (GMT):**

Iridium system time source: The system time is available and valid only after the ISU has registered with the network and has received the Iridium system time from the network. Once the time is received, the ISU uses its internal clock to increment the counter. In addition, at least every 8 hours, or on location update or other event that requires re-registration, the ISU will obtain a new system time from the network.

Time localization: None. The system time value is always expressed in GMT time.

Resolution and accuracy: The resolution of the system time is one Iridium frame tick, or 90 ms. Accuracy as measured by the difference between the time reported and the actual time it is sent out the ISU's serial port should not exceed 4 frame ticks (.36 seconds) and in most cases will be one frame tick (.09 seconds) or less.

# **8 Phase IV AT Commands**

## **8.1 –MSGEO - Request Geolocation**

#### *Exec Command***: -MSGEO**

Query the geolocation grid code received from the network in the last Access Decision Notification message. The response is of the form:

 $-MSGEO: \langle x \rangle, \langle y \rangle, \langle z \rangle, \langle time \ \ \mathsf{stamp} \rangle$ 

 $\langle x \rangle$ ,  $\langle y \rangle$ ,  $\langle z \rangle$  is a geolocation grid code from an earth centered Cartesian coordinate system, using dimensions, x, y, and z, to specify location. The coordinate system is aligned such that the z-axis is aligned with the north and south poles, leaving the x-axis and y-axis to lie in the plane containing the equator. The axes are aligned such that at 0 degrees latitude and 0 degrees longitude, both y and z are zero and x is positive ( $x = +6376$ , representing the nominal earth radius in kilometres). Each dimension of the geolocation grid code is displayed in decimal form using units of kilometres. Each dimension of the geolocation grid code has a minimum value of –6376, a maximum value of +6376, and a resolution of 4.

 $\leq$ time stamp $\geq$  is assigned by the ISU when the geolocation grid code received from the network is stored to ISU internal memory. Current Iridium system time, which is a running count of 90 millisecond intervals, is used for the time stamp. Time stamp is a 32-bit integer displayed in hexadecimal form.

## **8.2 +CCFC - Call Forward service**

#### *Exec Command:*

#### **+CCFC=<reason>,<mode>[,<number>[,<type>[,class>[,<subaddr>[,<satype>[,<time>]]]]]]**

This command is based on GSM 07.07 subclause 7.10, and allows control of the call forwarding supplementary service according to GSM 02.82. Registration, erasure and status query are supported. The valid values for the parameters are as follows:

<reason> takes one of the following values:

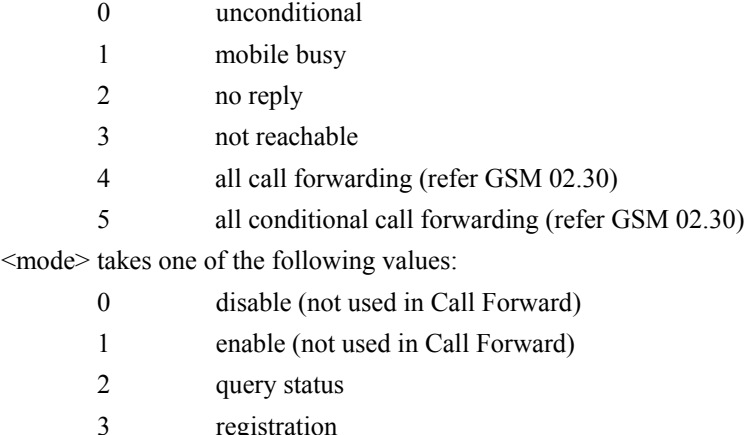

- 
- 4 erasure
- <number>: quoted string type phone number of forwarding address. It contains digits only, or empty string if not applicable.

<type>: type of address octet in integer format (refer to GSM 04.08 subclause 10.5.4.7); default 145 when

dialling string is international number, otherwise 129

<subaddr>: string type sub-address, not supported by Iridium

<satype>: type of sub-address, not supported by Iridium

<classx>: is a sum of integers each representing a class of information:

1 voice (telephony)

2 data

 $\leq$ time $\geq$ : 1..30 when 'no reply' is enabled or queried, this gives the time in seconds to wait before call is forwarded. The value of this <time> parameter is controlled by the Iridium system. No need to specify it.

<status> :

0 not active

1 active

if <mode>=2 and command is successful, the ISU returns a response in the form:

+CCFC:<status>,<class>[,<number>,<type>]

For example:

```
+CCFC:0,1 +CCFC:1,1,"+441223420024",145
```
#### *Test Command:* **+CCFC=?**

List supported <reason>s. The response is in the form of a range rather than a list: +CCFC:(000-005)

#### **8.3 +CLCC - Request Current Call Status**

### *Exec Command:* **+CLCC**

Returns the current call status of the ISU. The response is of the form:

+CLCC: <stat>

where <stat> (State of the ISU):

000 Active

- 001 Call Held
- 002 Dialing (MO Call)
- 004 Incoming (MT Call)
- 005 Waiting (MT Call)
- 006 Idle

Note: the form of this announcement currently differs from the standard given in 3GPP TS 27.007 subclause 7.18. A change to the interface may be made to become more standard, in particular to allow the states of multiple calls to be listed, in order to support Multiparty calls on the H2 user interface.

## **8.4 +CNUM - Read MSISDN Numbers**

### *Exec Command:* **+CNUM**

Get the MSISDN numbers of the SIM. If returning fails, ERROR is returned. Response is in the form:

+CNUM:<text>,<number>,<type>

<text>: alpha tag of the phone numbers.

<number>: MSISDN numbers.

<type>: if the number starts with a '+', then the type is 145; otherwise the type is 129.

*Note:* MSISDN numbers are only available if they were intentionally stored on the SIM.

## **8.5 +WIRLP - Iridium Radio Link Protocol**

*Set Command:* **+WIRLP=[<ver>[,<k1>[,<k2>[,< t1>[,<n2>[,<t2>[,<r1>[,<r2>[,<t4>[,<mode>]]]]]]]]]]**  Set desired IRLP parameters to be negotiated with the peer at the start of the next data call. Note that these desired parameters are reset to hardcoded defaults at the end of a data call, so this command should be issued while a call is not in progress.

- $\leq$ ver $\geq$  specifies the desired IRLP version and can take the following values: 0 Default IRLP version (N0)
- $\leq k1$  represents the maximum number of sequentially numbered I frames that may be outstanding at any given time at downlink direction (IWF->ISU) and can take the following values: 1-105. Default is 105.
- $\langle k2 \rangle$  represents the maximum number of sequentially numbered I frames that may be outstanding at any given time at uplink direction (ISU->IWF) and can take the following values: 1-105. Default is 105.
- $lt1$  is used to supervise the acknowledgment of transmitted unnumbered frames. The values are defined to be the earliest instant to enter the recovery procedure and can take on the following values: 27-255 (in 50-ms unit). Default is 30.
- $\langle n2 \rangle$  is used to represent the maximum number of re-transmission attempts of a frame (e.g. I,S,N,U frame) and can take on the following values: 1-255. Default is 15.
- $\langle 12 \rangle$  is used to indicate the amount of time available within the acknowledging frame must be transmitted and can take on the following values: 1-255 (in 10-ms unit). Default is 10.
- $\langle r1 \rangle$  is used to represent the maximum number of S frames that are used to acknowledge I frames at downlink direction (IWF->ISU) and can take on the following values: 1-10. Default is 10.
- $\langle r2 \rangle$  is used to represent the maximum number of S frames that are used to acknowledge I frames at uplink direction (ISU->IWF) and can take on the following values: 1-10. Default is 10.
- $\leq t$  is used to supervise the re-sequencing of miss-ordered frames. The values are defined to be the earliest instant to consider a tardy frame as lost. It can take on the following values: 20-255 (in 10-ms unit). Default is 25.

<mode> is used to indicate the mode of operation and can take on the following values:

- 0 unacknowledged mode of operation
- 1 acknowledged mode of operation (default)

*NOTE: For the proper operation of the IRLP procedures, T2 should be less than T1 and 2\*T4 should be less than T1.* 

#### *Read Command:* **+WIRLP?**

Query the actual IRLP parameters resulting from the negotiation (XID exchange) at the start of the most recent data call. Note that these may differ from the desired parameters set using "+WIRLP=…"; from power-up they are set to hardcoded defaults, and will only change as the result of the negotiation. The response is in the form:

```
 +WIRLP: <ver>, <k1>, <k2>, <t1>, <n2>, <t2>, <r1>, <r2>, 
 <t4>, <mode>
```
#### *Test Command:* **+WIRLP=?**

List the supported IRLP parameter settings. The response is in the form:

```
+WIRLP: (supported <ver>s), (supported <k1>s), (supported 
<k2>s), (supported <t1>s), (supported <n2>s), (supported 
<t2>s), (supported <r1>s), (supported <r2s), (supported 
<t4>s), (supported <mode>s)
```
## **8.6 +WFRNG - Force IRLP Renegotiation**

#### *Set Command:* **+WFRNG=<frng>**

Set forced renegotiation of IRLP parameters.

<frng> can take the following values:

- 0 Do not renegotiate (default)
- 1 Renegotiate
- 2 Disconnect

#### *Read Command:* **+WFRNG?**

Query the current parameter setting. The response is in the form: +WFRNG: <frng>

#### *Test Command:* **+WFRNG=?**

List the supported parameter settings. The response is in the form: +WFRNG: (supported <frng>s)

## **8.7 +WTM - IRLP Test Mode**

#### *Set Command:* **+WTM=<tm>**

Select DCE mode of operation.

<tm> can take the following values:

- 0 IRLP test mode off (default)
- 1 IRLP test mode on

#### *Read Command:* **+WTM?**

Query the current parameter setting. The response is in the form:  $+WTM: < t m$ 

#### *Test Command:* **+WTM=?**

List the supported parameter settings. The response is in the form: +WTM: (supported <tm>s)

## **8.8 +WDLDM - IRLP Dynamic Link Delay Measurement**

*Set Command:* **+WDLDM=[<dldm>[,<mi>[,<dtl>]]]** 

Set the DCE dynamic link delay measurement parameters.

<dldm> can take the following values:

- 0 measurement off (default)
- 1 measurement on

 <mi> denotes the measurement interval and can take the following values: 1-255 (in 1000-ms unit). Default is 15 for 15000 ms.

 $\langle \text{d}t \rangle$  denotes the delay tolerance in the link delay difference and can take the following values: 1-100 (in 1% unit). Default is 10%.

*Read Command:* **+WDLDM?** 

Query the current parameter settings. The response is in the form: +WDLDM: <dldm>,<mi>,<dtl>

*Test Command:* **+WDLDM=?** 

List the supported parameter settings. The response is in the form:

 +WDLDM: (supported <dldm>s), (supported <mi>s),(supported <dtl>s)

## **8.9 +WDAV - Register or Deregister an RS232 DAV Data Peripheral**

*Set Command:* **+WDAV=[<DP type>[,<encrypt>]]** Register or deregister an RS232 DAV Data Peripheral (DP).

<DP type> can take on the following values:

- 0 Deregister peripheral
- 1 Register Type 1 RS232 DAV Data Peripheral

 $\leq$ encrypt $\geq$  can take on the following values:

0 Encryption is not supported at this time

### *Read Command:* **+WDAV?**

Query the current DP registration parameter settings. The response is in the form: +WDAV:<DP type>,<encrypt>

*Test Command:* **+WDAV=?**

List the supported DP registration parameters. The response is in the form: +WDAV:(supported <type>s),(supported <encrypt>s)

## **8.10 +SBDWB - Short Burst Data: Write Binary Data to the ISU**

#### *Exec Command:* **+SBDWB=[<SBD message length>]**

This command is used to transfer a binary SBD message from the FA to the single mobile originated buffer in the ISU. The mobile originated buffer can contain only one message at any one time.

- Once the command is entered, the ISU will indicate to the FA that it is prepared to receive the message by sending the ASCII encoded string "READY<CR><LF>" (hex 52 45 41 44 59 0D 0A) to the FA.
- The <SBD message length> parameter represents the length, in bytes, of the SBD message not including the mandatory two-byte checksum.
- The maximum mobile originated SBD message length is 1960 bytes. The minimum mobile originated SBD message length is 1 byte.
- Once the FA receives the READY indication from the ISU, the SBD message must be sent from the FA formatted as follows:

```
 {binary SBD message} + {2-byte checksum}
```
- The checksum is the least significant 2-bytes of the summation of the entire SBD message. The high order byte must be sent first. For example if the FA were to send the word "hello" encoded in ASCII to the ISU the binary stream would be hex 68 65 6c 6c 6f 02 14.
- The mobile originated buffer will be empty upon power-up.
- If any data is currently in the mobile originated buffer, it will be overwritten.

#### *Command Response:*

- 0: SBD message successfully written to the ISU.
- 1: SBD message write timeout. An insufficient number of bytes were transferred to ISU during the transfer period of 60 seconds.
- 2: SBD message checksum sent from DTE does not match the checksum calculated at the ISU.
- 3: SBD message size is not correct. The maximum mobile originated SBD message length is 1960 bytes. The minimum mobile originated SBD message length is 1 byte.
## **8.11 +SBDRB - Short Burst Data: Read Binary Data from ISU**

#### *Exec Command:* **+SBDRB**

This command is used to transfer a binary SBD message from the single mobile terminated buffer in the ISU to the FA. The mobile terminated buffer can contain only one message at any one time.

- The SBD message is transferred formatted as follows:  *{2-byte message length} + {binary SBD message} + {2-byte checksum}* 
	- The  ${2-byte message length}$  field represents the length, in bytes, of the SBD message not including the length field or the mandatory two-byte checksum. The high order byte will be sent first.
	- The maximum mobile terminated SBD message length is 1890 bytes.
	- The checksum is the least significant 2-bytes of the summation of the entire SBD message. The high order byte will be sent first. For example if the ISU were to send the word "hello" encoded in ASCII to the FA the binary stream would be hex 00 05 68 65 6c 6c 6f 02 14.
	- If there is no mobile terminated SBD message waiting to be retrieved from the ISU, the message length and checksum fields will be zero.
- The mobile terminated message buffer will be empty upon power-up.

#### *Command Response:*

There are no response codes generated by the ISU for this command.

## **8.12 +SBDWT - Short Burst Data: Write a Text Message to the ISU (Initial implementation; revised in Phase VI)**

#### *Exec Command:* **+SBDWT=[<text message>]**

This command is used to transfer a text SBD message from the FA to the single mobile originated buffer in the ISU.

- The length of  $\le$ text message $>$  is limited to 120 bytes. This is due to the length limit on the AT command line interface.
- The message is terminated when a carriage return is entered.
- The mobile originated buffer will be empty upon power-up.

#### *Command Response:*

OK: SBD message successfully stored in mobile originated buffer. ERROR: An error occurred storing SBD message in mobile originated buffer

## **8.13 +SBDRT - Short Burst Data: Read a Text Message from the ISU**

#### *Exec Command:* **+SBDRT**

This command is used to transfer a text SBD message from the single mobile terminated buffer in the ISU to the FA. This command is similar to +SBDRB but does not provide a length indicator or checksum. The intent of this command is to provide a human friendly interface to SBD for demonstrations and application development. It is expected that most usage of SBD will be with binary messages.

- Once the command is entered, the SBD message in the mobile terminated buffer is sent out of the port.
- This command is similar to +SBDRB except no length or checksum will be provided.
- The maximum mobile terminated SBD message length is 1890 bytes.
- The mobile terminated message buffer will be empty upon power-up.

#### *Command Response:*

+SBDRT: <CR> {mobile terminated buffer}

## **8.14 +SBDI - Short Burst Data: Initiate an SBD Session (Initial implementation; revised in Phase VI)**

#### *Exec Command:* **+SBDI**

This command initiates an SBD session between the ISU and the ESS. If there is a message in the mobile originated buffer it will be transferred to the ESS. Similarly if there is one or more messages queued at the ESS the oldest will be transferred to the ISU and placed into the mobile terminated buffer.

- The message, if any, in the mobile originated buffer will be sent from the ISU to the ESS.
- If there is a message queued at the ESS it will be transferred to the ISU and placed into the mobile terminated buffer.

#### *Command Response:*

+SBDI:<MO status>,<MOMSN>,<MT status>,<MTMSN>,<MT length>,<MT queued>

where:

<MO status>:

MO session status provides an indication of the disposition of the mobile originated transaction. The field can take on the following values:

- 0: No SBD message to send from the ISU.
- 1: SBD message successfully sent from the ISU to the ESS.
- 2: An error occurred while attempting to send SBD message from ISU to ESS.

#### <MOMSN>:

The Mobile Originated Message Sequence Number (MOMSN) is a value assigned by the ISU when sending a mobile-originated message to the ESS. This value is incremented each time an

SBD session is successfully completed between the ISU to the ESS. This wrap around counter can range from 0 to 65535.

<MT status>:

The MT status provides an indication of the disposition of the mobile terminated transaction. The field can take on the following values:

- 0: No SBD message to receive from the ESS.
- 1: SBD message successfully received from the ESS.
- 2: An error occurred while attempting to perform a mailbox check or receive a message from the ESS.

#### <MTMSN>:

The Mobile Terminated Message Sequence Number (MTMSN) is assigned by the ESS when forwarding a message to the ISU. This value is indeterminate if the field <MT status> is zero. This wrap around counter can range from 0 to 65535.

<MT length>:

The MT length is the length in bytes of the mobile terminated SBD message received from the ESS. If no message was received, this field will be zero.

<MT queued>:

MT queued is a count of mobile terminated SBD messages waiting at the ESS to be transferred to the ISU.

## **8.15 +SBDD - Short Burst Data: Clear SBD Message Buffer(s)**

#### *Exec Command:* **+SBDD[<Delete type>]**

This command is used to clear the mobile originated buffer, mobile terminated buffer or both.

- The <Delete type> parameter identifies which buffers are cleared.
	- 0: Clear the mobile originated buffer.
	- 1: Clear the mobile terminated buffer.
	- 2: Clear both the mobile originated and mobile terminated buffers.
- Using this command or power cycling the phone are the only means by which both buffers are cleared.
- The mobile terminated buffer will be cleared when an SBD session is initiated.
- Sending a message from the ISU to the ESS does not clear the mobile originated buffer.
- Reading a message from the ISU does not clear the mobile terminated buffer.

#### *Command Response:*

- 0: Buffer(s) cleared successfully.
- 1: An error occurred while clearing the buffer(s).

## **8.16 +SBDC - Short Burst Data: Clear SBD MOMSN**

#### *Exec Command:* **+SBDC**

This command will clear (set to 0) the mobile originated message sequence number (MOMSN) stored in the ISU.

• The MOMSN is maintained even after power cycle.

#### *Command Response:*

- 0: The MOMSN was cleared successfully.
- 1: An error occurred while clearing the MOMSN.

## **8.17 +SBDS - Short Burst Data: Status**

#### *Exec Command:* **+SBDS**

This command returns current state of the mobile originated and mobile terminated buffers.

#### *Command Response:*

+SBDS: <MO flag>, <MOMSN>, <MT flag>, <MTMSN>

where:

<MO flag>:

The MO flag indicates the existence of a message in the mobile originated buffer. The response from the ISU is one of the following numeric codes:

- 0: No message in mobile originated buffer
- 1: Message in mobile originated buffer

#### <MOMSN>:

The MOMSN identifies the sequence number that will be used during the next mobile originated SBD session.

<MT Flag>:

The MT flag indicates the existence of a message in the mobile terminated buffer. The response from the ISU is one of the following numeric codes:

- 0: No message in mobile terminated buffer
- 1: Message in mobile terminated buffer

#### <MTMSN>:

The MTMSN identifies the sequence number that was used in the most recent mobile terminated SBD session. This value will be  $-1$  if there is nothing in the mobile terminated buffer.

## **8.18 +SBDTC - Short Burst Data: Transfer MO Buffer to MT Buffer**

#### *Exec Command:* **+SBDTC**

This command will transfer the contents of the mobile originated buffer to the mobile terminated buffer. Developers of FA can use this command to test reading and writing to the ISU without actually initiating SBD sessions with the ESS.

#### *Command Response:*

- 0: Mobile originated buffer transferred successfully
- 1: An error occurred while transferring the mobile originated buffer.

# **9 Phase V AT Commands**

## **9.1 +CAR - Audio Output Control on 9522A ("Daytona")**

### *Set Command:* **+CAR=<n>**

This command switches the type of audio output between analog, digital and mute (no audio output). Valid values for  $\leq n$  are as follows:

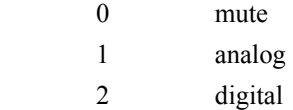

### *Read Command:* **+CAR?**

This command queries the current audio setting. Response is in the form:  $+CAR: \le n$ 

### *Test Command:* **+CAR=?**

This command lists the supported values of  $\leq n$ >. Response is in the form:

+CAR: (list of supported values of  $\leq n$ >)

# **10 Phase VI AT Commands**

### **10.1 In – Identification (Revised)**

Requests the ISU to display information about itself.

- 0 "2400" (traffic channel rate for IRIDIUM data/fax)
- 1 "0000" (ROM checksum which is not supported so zero is output)
- 2 "OK" (result of ROM checksum verification which is not supported so OK is always output)
- 3 "XXXXXXXX" (Software revision level)
- 4 "IRIDIUM" (Product description)
- 5 "XXXX" (Country code)
- 6 "XXX" (Factory identity)
- 7 "XXXXXXXX" (Hardware specification)

## **10.2 +CIER – Indicator Event Reporting**

#### *Set Command:* **+CIER=[<mode>[,<sigind>[,<svcind>]]]**

The set command enables or disables sending of the +CIEV unsolicited result code by the ISU in case of indicator state changes.  $\leq$  mode> controls the processing of the +CIEV unsolicited result codes.

<mode>:

- 0 Disable indicator event reporting; do not send +CIEV unsolicited result codes to the DTE; buffer the most recent indicator event for each indicator in the ISU. (default)
- 1 Enable indicator event reporting; buffer the most recent +CIEV unsolicited result code for each indicator when the data port is not in command mode, and flush them to the DTE on return to command mode; otherwise forward events directly to the DTE.

### <sigind>:

Control reporting of "signal quality" indicator changes.

- 0 No "signal quality" indicator reporting.
- 1 Enable "signal quality" indicator reporting using result code

+CIEV:0,<rssi>

where  $\langle \text{rssi} \rangle$  is:

- 0 Equivalent to 0 bars displayed on the ISU signal strength indicator.
- 1 Equivalent to 1 bar displayed on the ISU signal strength indicator.
- 2 Equivalent to 2 bars displayed on the ISU signal strength indicator.
- 3 Equivalent to 3 bars displayed on the ISU signal strength indicator.
- 4 Equivalent to 4 bars displayed on the ISU signal strength indicator.
- 5 Equivalent to 5 bars displayed on the ISU signal strength indicator.

When enabled, the signal quality indicator is reported only when the signal strength changes.

<svcind>:

Control reporting of "service availability" indicator changes.

0 No "service availability" indicator reporting.

```
1 Enable "service availability" indicator reporting using result code 
          +CIEV:1,<value> 
          where <value> is: 
             0 Network service currently unavailable. 
             1 Network service is available.
```
Network service availability is equivalent to a signal strength greater than 0. The service availability indicator provides a way for the FA to wait until the ISU can start an SBD session without receiving continual notifications of changes in signal strength.

#### *Read Command:* **+CIER?**

Query the current indicator event reporting settings. The response is of the form:

+CIER:<mode>,<sigind>,<svcind>

#### *Test Command:* **+CIER=?**

List the supported settings. The response is of the form:

+CIER: (supported <mode>s),(supported <sigind>s),(supported <svcind>s)

*Note:* In  $\leq$  mode  $\geq$  1, the DTE may miss some indicator state changes if they occur while the data port is reserved (not in command mode). However, the buffering mechanism ensures that the most recent change for each indicator during reservation will be flushed to the DTE on return to command mode; thus the DTE is always made aware of the latest state of each indicator.

### **10.3 +CRIS – Ring Indication Status**

#### *Exec Command:* **+CRIS**

Query the ring indication status, returning the reason for the most recent assertion of the Ring Indicate signal. The response contains separate indications for telephony and SBD ring indications.

The response is in the form:

+CRIS:<tri>,<sri>

where  $\langle \text{tri} \rangle$  indicates the telephony ring indication status:

- 0 No telephony ring alert received.
- 1 Incoming voice call.
- 2 Incoming data call.
- 3 Incoming fax call.

and  $\langle \text{sri} \rangle$  indicates the SBD ring indication status:

- 0 No SBD ring alert received.
- 1 SBD ring alert received.

*Note:* It is valid for the ISU to receive a telephony ring alert and an SBD ring alert at the same time. Assertion of the RI signal indicates only the presence of an alert; this command may be used to determine the type(s) of ring alert.

## **10.4 +CSQ[F] – Signal Quality (Revised)**

### *Exec Command:* **+CSQ[F]**

Execution command returns the received signal strength indication  $\langle$ rssi $\rangle$  from the ISU. Response is in the form:

```
+CSQ: <rssi>
```
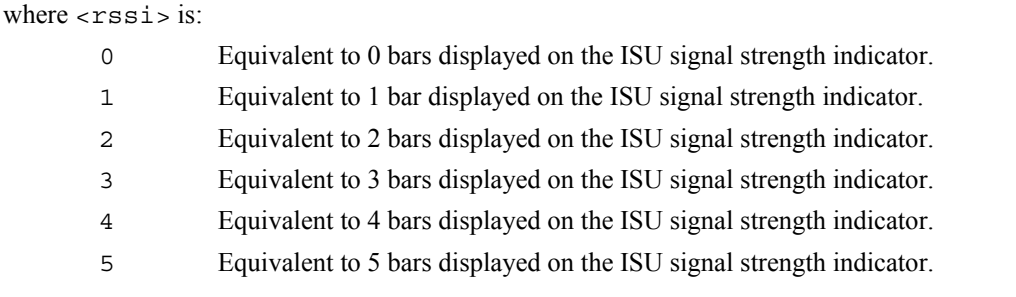

*Note:* The +CSQ form of the command waits for an updated signal strength reading to become available. This will usually be within two seconds of issuing the command. If the ISU is in the process of acquiring the system, or in a satellite handoff, a delay in response of up to 10 seconds may be experienced.

If the ISU has no SIM, is awaiting a SIM PIN entry, has an invalid SIM, or has otherwise not proceeded to successful registration, the delay in response may exceed the 50 second timeout limit. Under such condition, an ERROR response will be received. To avoid a delayed response due to registration problems, issue the +CREG command to verify registration prior to entering the +CSQ command to obtain signal strength.

*Note:* The +CSQF form of the command returns immediately, reporting the last known signal strength.

#### *Test Command:* **+CSQ=?**

List the supported signal strength indications. The response is in the form:

```
 +CSQ: (supported <rssi>s)
```
## **10.5 +CULK – Unlock**

#### *Exec Command:* **+CULK=<unlock key>**

Unlock the SBD functionality of the ISU after it has been locked by the Gateway. The unlock key must be obtained by contacting Iridium's customer support.

<unlock key>: 0000000000000000 .. FFFFFFFFFFFFFFFF A string of 16 hexadecimal digits.

While the ISU is locked, it is unable to perform any SBD sessions. Any attempts to start a session will return an error code indicating that the ISU is locked.

#### *Command Response:*

+CULK:<status>

where:

<status> indicates the lock status of the ISU following the unlock attempt:

- 0 Unlocked ISU is not locked and is permitted to perform SBD sessions.
- 1 Locked ISU is locked and unable to perform SBD sessions. It must be unlocked by supplying the correct unlock key to the +CULK command.
- 2 Permanently locked ISU is locked and unable to perform SBD sessions. It cannot be unlocked and must be returned to the supplier.

### *Read Command:* **+CULK?**

Query the current SBD lock status of the ISU. The response is of the form:

```
+CIER:<status>
```

```
<status>:
```
0 Unlocked

1 Locked

2 Permanently locked

## **10.6 +CVMI – Voicemail Indication**

#### *Exec Command:* **+CVMI**

Query the status of the voicemail indication flag. The response is of the form:

+CVMI:<vmi>

where  $\langle \text{vmi} \rangle$  is:

0 No voicemail indication has been received.

1 A voicemail indication has been received.

The voicemail indication flag indicates whether a voicemail notification message has been received from the voicemail system. The flag is set to 1 when an indication is received, and is cleared to 0 after being queried with the +CVMI command.

*Note:* For this feature to function, the voicemail number must be programmed into the ISU.

## **10.7 +CICCID – Read ICC ID from sim**

#### *Exec Command:* **+CICCID**

Query the status ICC ID of the sim:

+CICCID

This returns the 19 or 20 digit Integrated Circuit Card Identification of the sim

*Note:* This value is cached from the sim and thus is not available until the caching has completed  $\sim$ 5-10 seconds after startup.

## **10.8 +CLIP – Calling Line Identification Presentation**

#### *Exec Command:* **+CLIP=<n>**

This command controls the presentation of the Calling Line Identity of the calling party in a mobile terminated call via the +CLIP unsolicited result code. <n> controls only the presentation of the unsolicited result code; the delivery of Calling Line Identity information to the ISU is controlled by the provisioning of the CLI Presentation supplementary service in the network.

<n>:

0 Disable the  $+CLIP$  unsolicited result code. (default)

1 Enable the +CLIP unsolicited result code to be sent to the DTE following the RING result code when a mobile terminated call is received and Calling Line Identity information is present.

The unsolicited result code has the format:

+CLIP:<number>,<type>

where:

 $\langle$ -number> is the phone number of the calling party in "quotes", in the format specified by  $\langle$ type>.

<type> indicates the type of number:

129 Dial string without the international access character.

145 Dial string which includes the international access character '+'.

#### *Read Command:* **+CLIP?**

Query the current CLI Presentation provisioning status and the status of the +CLIP unsolicited result code. The response is of the form:

 $+CLIP:$ ,  $<$ m $>$ 

 $<sub>m</sub>$ :</sub>

0 CLIP not provisioned

1 CLIP provisioned

2 Unknown (e.g. no network, etc.)

## **10.9 +CLIR – Calling Line Identification Restriction**

#### *Exec Command:* **+CLIR=<n>**

This command controls the presentation of the Calling Line Identity of the calling party to the called party in the next mobile originated call.

<n>:

- 0 Presentation is determined by the subscription of the CLIR service.
- 1 CLIR invocation i.e. hide the CLI for the next mobile originated call. This requires CLIR to be provisioned in one of the temporary modes.
- 2 CLIR suppression i.e. show the CLI for the next mobile originated call. This requires CLIR to be provisioned in one of the temporary modes.

**Note:** If the CLIR service is not provisioned, and either invocation or suppression is requested for the next call, the next call may be rejected by the network. It is the DTE's responsibility to check whether CLIR is provisioned using the +CLIR? read command.

#### *Read Command:* **+CLIR?**

Query the current CLI Restriction provisioning status and the CLIR invocation/suppression status for the next call. The response is of the form:

 $+CLIP: < n$ ,  $< m$ 

<m>:

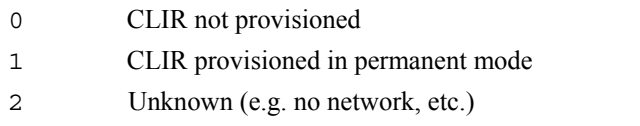

- 3 CLIR provisioned in temporary mode, defaulting to presentation restricted
- 4 CLIR provisioned in temporary mode, defaulting to presentation allowed

## **10.10 +IPR - Fixed DTE Rate (Revised)**

#### *Set Command:* **+IPR=<rate>[,<autoflag>]**

Set the data rate at which the ISU will accept commands. The change in data rate takes effect after the result code (e.g., OK) is received by the DTE.

<rate> takes the following values:

- 1 600 bps
- 2 1200 bps

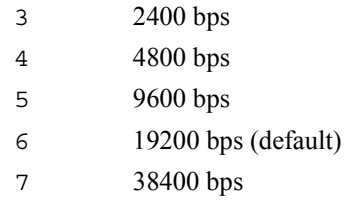

**Note**: The use of 38400 bps with ISU models "9505" or "9522" is not recommended because the ISU can not handle this rate without losing some bits of data.

*Note: ISU models 9505A and 9522A have the capability to automatically adjust to changes in the DTE*  rate and override the +IPR setting when dissimilar. This capability is controlled by the  $\leq$ autoflag> *setting.*

<autoflag> takes the following values:

0 Fixed rate – automatic rate adjustment is disabled.

1 Automatic rate adjustment is enabled. (default)

#### *Read Command:* **+IPR?**

Query the current data rate and automatic rate adjustment setting. The response is in the form:

+IPR: <rate>,<autoflag>

#### *Test Command:* **+IPR=?**

List the supported data rates. The response is in the form:

+IPR: (supported <rate>s), (supported <autoflag>s)

## **10.11 +SBDWT - Short Burst Data: Write a Text Message to the ISU (Revised)**

#### *Exec Command:* **+SBDWT=[<text message>]**

This command is used to transfer a text SBD message from the FA to the single mobile originated buffer in the ISU.

The text message may be entered on the command line:

- For example, "AT+SBDWT=hello".
- The length of  $\times$ text message> is limited to 120 bytes. This is due to the length limit on the AT command line interface.
- The message is terminated when a carriage return is entered.

Alternatively, the text message may be entered separately:

- Upon entering the command "AT+SBDWT", the ISU will indicate to the FA that it is prepared to receive the message by sending the string "READY<CR><LF>" (hex 52 45 41 44 59 0D 0A) to the FA.
- Once the FA receives the READY indication, the text message must be sent, terminated by a carriage return.
- The length of the text message entered in this way is limited only by the maximum mobileoriginated message length of 1960 bytes.
- The mobile originated buffer will be empty upon power-up.
- If any data is currently in the mobile originated buffer, it will be overwritten.

#### *Command Response:*

For the "AT+SBDWT" form:

- 0 SBD message successfully stored in mobile originated buffer.
- 1 SBD message write timeout. No terminating carriage return was sent within the transfer period of 60 seconds.

For the "AT+SBDWT=<text message>" form:

- OK SBD message successfully stored in mobile originated buffer.
- ERROR An error occurred storing SBD message in mobile originated buffer

## **10.12 +SBDDET - Short Burst Data: Detach**

#### *Exec Command:* **+SBDDET**

Initiates an SBD session to detach the ISU from the Gateway.

#### *Command Response:*

+SBDDET:<status>,<error>

where:

<status>:

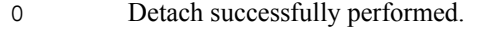

- 1 An error occurred while attempting the detach.
- <error>:

*Gateway-reported values:* 

- 0 Detach successfully performed.
- 1..4 Reserved, but indicate success if used.
- 5..14 Reserved, but indicate failure if used.
- 15 Access is denied.

#### *ISU-reported values:*

- 16 ISU has been locked and may not make SBD calls (see +CULK command).
- 17 Gateway not responding (local session timeout).
- 18 Connection lost (RF drop).
- 19 Link failure (A protocol error caused termination of the call).
- 20..31 Reserved, but indicate failure if used.
- 32 No network service, unable to initiate call.
- 33..34 Reserved, but indicate failure if used.
- 35 ISU is busy, unable to initiate call.
- 36.. Reserved, but indicate failure if used.

This instructs the GSS to disable (detach) SBD ring alerts for the calling ISU. Successful completion of the detach command implies that the GSS has performed the requested detach action and the ISU is no longer registered for SBD ring alerts. This session does not transfer any MO or MT messages.

*Note:* A user can send an MO-SBD message and request a detach at the same time by using the +SBDI command. The +SBDI command always requests a detach.

## **10.13 +SBDI - Short Burst Data: Initiate an SBD Session (Revised)**

*Note:* The +SBDI command is provided for backwards compatibility with existing FAs which do not use SBD Ring Alert functionality. For SBD calls invoked with this command:

- The SBD session type is fixed at type  $0 MO$  call.
- The SBD Delivery Short Code will be the value specified by the +SBDDSC command.
- An SBD Detach is performed as part of the call.
- No SBD location update is performed.

FAs requiring SBD Ring Alert functionality should use the extended +SBDIX command.

#### *Exec Command:* **+SBDI**

This command initiates an SBD session between the ISU and the GSS. If there is a message in the mobile originated buffer it will be transferred to the GSS. Similarly if there is one or more messages queued at the GSS the oldest will be transferred to the ISU and placed into the mobile terminated buffer.

- The message, if any, in the mobile originated buffer will be sent from the ISU to the GSS.
- If there is a message queued at the GSS it will be transferred to the ISU and placed into the mobile terminated buffer.

#### *Command Response:*

```
+SBDI:<MO status>,<MOMSN>,<MT status>,<MTMSN>,<MT length>,<MT 
queued>
```
where:

```
<MO status>:
```
MO session status provides an indication of the disposition of the mobile originated transaction. The field can take on the following values:

- 0 No SBD message to send from the ISU.
- 1 SBD message successfully sent from the ISU to the GSS.
- 2 An error occurred while attempting to send SBD message from ISU to GSS.

#### <MOMSN>:

The Mobile Originated Message Sequence Number (MOMSN) is a value assigned by the ISU when sending a mobile-originated message to the GSS. This value is incremented each time an SBD session is successfully completed between the ISU to the GSS. This wrap around counter can range from 0 to 65535.

```
<MT status>:
```
The MT status provides an indication of the disposition of the mobile terminated transaction. The field can take on the following values:

- 0 No SBD message to receive from the GSS.
- 1 SBD message successfully received from the GSS.
- 2 An error occurred while attempting to perform a mailbox check or receive a message from the GSS.

### <MTMSN>:

The Mobile Terminated Message Sequence Number (MTMSN) is assigned by the GSS when forwarding a message to the ISU. This value is indeterminate if the field <MT status> is zero. This wrap around counter can range from 0 to 65535.

<MT length>:

The MT length is the length in bytes of the mobile terminated SBD message received from the GSS. If no message was received, this field will be zero.

<MT queued>:

MT queued is a count of mobile terminated SBD messages waiting at the GSS to be transferred to the ISU.

## **10.14 +SBDIX[A] - Short Burst Data: Initiate an SBD Session Extended**

*Note:* The +SBDIX command must be used in place of the +SBDI command for FAs wishing to make use of SBD Ring Alert functionality.

#### *Exec Command:* **+SBDIX[A][=<location>]**

This command initiates an SBD session between the ISU and the GSS, setting the SBD Session Type according to the type of command +SBDIX or +SBDIXA, Delivery Short Code according to the value specified by the +SBDDSC command, and the type of location according to whether the optional location value is provided. If there is a message in the mobile originated buffer it will be transferred to the GSS. Similarly if there is one or more messages queued at the GSS the oldest will be transferred to the ISU and placed into the mobile terminated buffer.

- The message, if any, in the mobile originated buffer will be sent from the ISU to the GSS.
- If there is a message queued at the GSS it will be transferred to the ISU and placed into the mobile terminated buffer.
- This command will always attempt an SBD registration, consisting of attach and location update, during the SBD session in order to support SBD Ring Alert. If this is not desired, the +SBDI command should be used.
- The FA should append an 'A' to the command, i.e. +SBDIXA, when the SBD session is in response to an SBD ring alert.

<location> has format:

 $[+|-]$ DDMM.MMM,  $[+|-]$ dddmm.mmm

where:

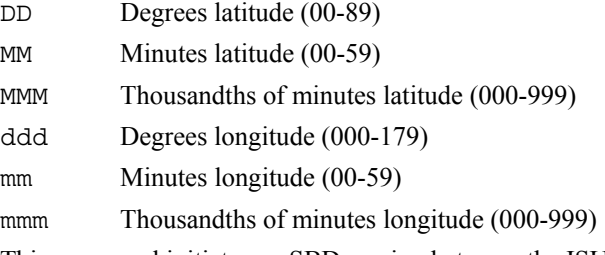

This command initiates an SBD session between the ISU and the GSS, setting the SBD Session

The optional sign indicators specify latitude North  $(+)$  or South  $(-)$ , and longitude East  $(+)$  or West  $(-)$ . If omitted, the default is +.

For example,

AT+SBDIX=5212.483,-00007.350

corresponds to 52 degrees 12.483 minutes North, 0 degrees 7.35 minutes West.

#### *Command Response:*

```
+SBDIX:<MO status>,<MOMSN>,<MT status>,<MTMSN>,<MT length>,<MT 
queued>
```
where:

<MO status>:

MO session status provides an indication of the disposition of the mobile originated transaction. The field can take on the following values:

*Gateway-reported values:* 

- 0 MO message, if any, transferred successfully.
- 1 MO message, if any, transferred successfully, but the MT message in the queue was too big to be transferred.
- 2 MO message, if any, transferred successfully, but the requested Location Update was not accepted.
- 3..4 Reserved, but indicate MO session success if used.
- 5..8 Reserved, but indicate MO session failure if used.
- 10 GSS reported that the call did not complete in the allowed time.
- 11 MO message queue at the GSS is full.
- 12 MO message has too many segments.
- 13 GSS reported that the session did not complete.
- 14 Invalid segment size.
- 15 Access is denied.

*ISU-reported values:* 

- 16 ISU has been locked and may not make SBD calls (see +CULK command).
- 17 Gateway not responding (local session timeout).
- 18 Connection lost (RF drop).
- 19 Link failure (A protocol error caused termination of the call).
- 20..31 Reserved, but indicate failure if used.
- 32 No network service, unable to initiate call.
- 33..34 Reserved, but indicate failure if used.
- 35 ISU is busy, unable to initiate call.
- 36.. Reserved, but indicate failure if used.

#### <MOMSN>:

The Mobile Originated Message Sequence Number (MOMSN) is a value assigned by the ISU when sending a mobile-originated message to the GSS. This value is incremented each time an SBD session is successfully completed between the ISU to the GSS. This wrap around counter can range from 0 to 65535.

The MT status provides an indication of the disposition of the mobile terminated transaction. The field can take on the following values:

- 0 No SBD message to receive from the GSS.
- 1 SBD message successfully received from the GSS.
- 2 An error occurred while attempting to perform a mailbox check or receive a message from the GSS.

#### <MTMSN>:

The Mobile Terminated Message Sequence Number (MTMSN) is assigned by the GSS when forwarding a message to the ISU. This value is indeterminate if the field <MT status> is zero. This wrap around counter can range from 0 to 65535.

#### <MT length>:

The MT length is the length in bytes of the mobile terminated SBD message received from the GSS. If no message was received, this field will be zero.

<sup>&</sup>lt;MT status>:

<MT queued>:

MT queued is a count of mobile terminated SBD messages waiting at the GSS to be transferred to the ISU.

## **10.15 +SBDDSC - Short Burst Data: Delivery Short Code**

#### *Set Command:* **+SBDDSC=<dsc>**

Set the Delivery Short Code (DSC), which provides dynamic routing or control information for MO or MT messages. This is an 8-bit value providing the ability to set individual fields. Value 0x80 (hexadecimal) sets the most significant bit. Value 0x01 sets the least significant bit. Flag values can be added together to achieve a combination of settings. Some fields are overridden during certain SBD sessions (e.g. an +SBDREG registration session sets flag 0x80).

Enable or disable ring indications for SBD Ring Alerts.

<dsc>:

- 0..255 DSC to be used for subsequent MO messages (0 default).
- 0x80 Hold MT message delivery.
- 0x40 Leave MT message in queue after delivery.

0x20 Destination in MO payload.

### *Read Command: +SBDDSC?*

Query the current Delivery Short Code. The response is of the form:

+SBDDSC:<dsc>

### **10.16 +SBDMTA - Short Burst Data: Mobile-Terminated Alert**

#### *Set Command:* **+SBDMTA=<mode>**

Enable or disable ring indications for SBD Ring Alerts.

<status>:

- 0 Disable ring indication.
- 1 Enable ring indication (default).

When SBD ring indication is enabled, the ISU asserts the RI line and issues the unsolicited result code SBDRING when an SBD ring alert is received.

#### *Read Command: +SBDMTA?*

Query the current ring indication mode. The response is of the form:

+SBDMTA:<mode>

#### *Test Command: +SBDMTA=?*

List the supported mode settings. The response is of the form:

+SBDMTA:(supported <mode> settings)

### **10.17 +SBDREG - Short Burst Data: Network Registration**

#### *Exec Command:* **+SBDREG[=<location>]**

Triggers an SBD session to perform a manual SBD registration.

This command initiates an SBD session to perform a manual SBD registration, consisting of an attach and location update. This session does not transfer any MO or MT messages.

*Note:* The ISU restricts the number of manual and automatic registrations to one every 3 minutes. Successive attempts within 3 minutes will return an error code indicating that the FA should try later (see error 36 below).

*Note:* A user can send an MO SBD message and register at the same time by using the +SBDIX command. The +SBDIX command always performs a registration attempt and should be used for an application requiring SBD Ring Alert. The +SBDI command never includes an SBD registration and should be used for an application that does not require SBD Ring Alert.

<location> has format:

 $[+|-]$ DDMM.MMM,  $[+|-]$ dddmm.mmm

where:

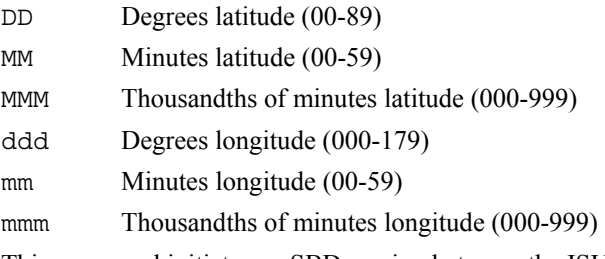

This command initiates an SBD session between the ISU and the GSS, setting the SBD Session

The optional sign indicators specify latitude North  $(+)$  or South  $(-)$ , and longitude East  $(+)$  or West  $(-)$ . If omitted, the default is +.

#### For example,

```
AT+SBDIX=5212.483,-00007.350
```
corresponds to 52 degrees 12.483 minutes North, 0 degrees 7.35 minutes West.

#### *Command Response:*

+SBDREG:<status>,<reg err>

where:

<status> indicates the resulting registration status of the ISU:

- 0 Detached ISU is detached as a result of a successful +SBDDET or +SBDI command.
- 1 Not registered ISU is attached but has not provided a good location since it was last detached.
- 2 Registered ISU is attached with a good location. Note that this may be the case even when the most recent attempt did not provide a good location.
- 3 Registration denied The GSS is denying service to the ISU.

<reg err>:

*Gateway-reported values:* 

- 0 No error.
- 2 Session completed but the requested Location Update was not accepted.
- 3..14 Reserved, but indicate Location Update failure if used.
- 15 Access is denied.

*ISU-reported values:* 

- 16 ISU has been locked and may not make SBD calls (see +CULK command).
- 17 Gateway not responding (local session timeout).
- 18 Connection lost (RF drop).
- 19 Link failure (A protocol error caused termination of the call).
- 20..31 Reserved, but indicate failure if used.
- 32 No network service, unable to initiate call.
- 33..34 Reserved, but indicate failure if used.
- 35 ISU is busy, unable to initiate call.
- 36 Try later, must wait 3 minutes since last registration.
- 37.. Reserved, but indicate failure if used.

#### *Read Command: +SBDREG?*

Query the current SBD registration status of the ISU. The response is of the form:

+SBDREG:<status>

<status>:

- 0 Detached
- 1 Not registered
- 2 Registered
- 3 Registration denied

The registration status is stored in ISU non-volatile memory, and can therefore be queried by the FA after powering up.

### **10.18 +SBDAREG - Short Burst Data: Automatic Registration**

#### *Exec Command:* **+SBDAREG=<mode>**

Set the ISU's Auto-registration mode.

<mode>:

- 0 Disable automatic registration (default).
- 1 Set the Auto-registration mode to "Automatic".
- 2 Set the Auto-registration mode to "Ask".

When auto-registration is enabled, mode 1 or 2, the ISU monitors its current location and triggers an SBD auto-registration when it determines that the ISU has moved sufficiently far away from its last registered location. Note that auto-registration runs only while the ISU is attached to the GSS, i.e. the registration status is "Not registered" or "Registered".

Auto-registration may only be used with system-provided location. If the FA is providing its own location (e.g. GPS), the FA should use the manual registration command, +SBDREG.

Upon triggering in mode 1, "Automatic", the ISU autonomously initiates an SBD session in order to perform a registration with the updated location of the ISU. This session does not transfer any MO or MT messages.

Upon triggering in mode 2, "Ask", the ISU reports to the FA that it should register with the system because the ISU location has changed (see <event> below); it is then the responsibility of the FA to register via +SBDREG or +SBDIX. +SBDIX allows the FA to register while including an MO message and/or retrieving any MT message that is pending at the GSS.

When auto-registration is enabled, mode 1 or 2, the ISU reports relevant events to the FA by issuing an unsolicited result code +AREG: < event>, < reg error>.

<event>:

- 0 Suggest FA makes a registration attempt (mode 2 only).
- 1 Auto-registration has been performed successfully (mode 1 only).

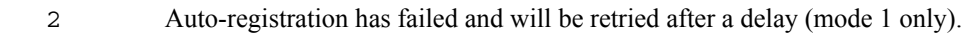

<reg error>:

*Gateway-reported values:* 

- 0 No error.
- 2 Session completed but the requested Location Update was not accepted.
- 3..14 Reserved, but indicate Location Update failure if used.
- 15 Access is denied.

#### *ISU-reported values:*

- 16 ISU has been locked and may not make SBD calls (see +CULK command).
- 17 Gateway not responding (local session timeout).
- 18 Connection lost (RF drop).
- 19 Link failure (A protocol error caused termination of the call).
- 20..31 Reserved, but indicate failure if used.
- 32 No network service, unable to initiate call.
- 33..34 Reserved, but indicate failure if used.
- 35 ISU is busy, unable to initiate call.
- 36 Try later, must wait 3 minutes since last registration.
- 37.. Reserved, but indicate failure if used.

#### *Read Command: +SBDAREG?*

Query the current automatic MT registration mode. The response is of the form:

+SBDAREG:<mode>

#### *Test Command: +SBDAREG=?*

List the supported mode settings. The response is of the form:

+SBDAREG:(supported <mode> settings)

## **10.19 +SBDSX - Short Burst Data: Status Extended**

#### *Exec Command:* **+SBDSX**

This command returns current state of the mobile originated and mobile terminated buffers, and the SBD ring alert status.

#### *Command Response:*

```
+SBDSX: <MO flag>, <MOMSN>, <MT flag>, <MTMSN>, <RA flag>, <msg 
waiting>
```
where:

<MO flag>:

The MO flag indicates the existence of a message in the mobile originated buffer. The response from the ISU is one of the following numeric codes:

- 0 No message in mobile originated buffer.
- 1 Message in mobile originated buffer.

<MOMSN>:

The MOMSN identifies the sequence number that will be used during the next mobile originated SBD session.

<MT Flag>:

The MT flag indicates the existence of a message in the mobile terminated buffer. The response from the ISU is one of the following numeric codes:

- 0 No message in mobile terminated buffer.
- 1 Message in mobile terminated buffer.

<MTMSN>:

The MTMSN identifies the sequence number that was used in the most recent mobile terminated SBD session. This value will be  $-1$  if there is nothing in the mobile terminated buffer.

<RA flag>:

The RA flag indicates whether an SBD ring alert has been received and still needs to be answered.

- 0 No SBD ring alert.
- 1 SBD ring alert has been received and needs to be answered.

*Note:* The RA flag is set whenever the ISU receives an SBD ring alert; this happens even if the +SBDMTA setting specifies that SBD ring indications are disabled.

The RA flag is cleared only on successful completion of an SBD mailbox check, i.e. an SBD session invoked with +SBDI[X[A]] in which the returned MT status indicates that no error occurred.

The value of the RA flag is stored in non-volatile memory so it is preserved across power cycling of the ISU.

<msg waiting>:

The message waiting flag indicates how many SBD mobile terminated messages are currently queued at the gateway awaiting collection by the ISU. This flag is updated after every SBD session, including +SBDI, +SBDIX, +SBDIXA, +SBDREG and +SBDDET.

# **11 H2/S2 AT Commands**

### **11.1 +ADJANT – User Antenna Adjustment Required**

### *Exec Command:* **none**

*Unsolicited Announcement:* 

+ADJANT:<adj\_required>

where:

<adj\_required>:

The adj required flag indicates whether the user needs to adjust the L-band antenna position to improve reception.

0 Adjustment no longer required.

1 Adjustment required.

The "+ADJANT:1" message will be sent up to three times, at 5-second intervals, if Layer 1 is attempting to acquire an L-band bearer but is unable to receive the BCCH transmission from the SV, whether the attempt is due to an MT call (prior to RING indication), MO call, or Location Update etc.

It is an indication that the user needs to deploy the antenna or adjust it to a better orientation/location.

Note that if the acquisition fails or succeeds, there will in most cases be a subsequent "+ADJANT:0", but this is not guaranteed in all cases.

This message is only seen by the H2 Application Board processor. It is not generated on an S2 LBT.

## **11.2 +WANTST, +ANTST – Antenna status**

#### *Exec Command:*

+WANTST

This command causes the DCE's internal state-change history to be deleted, so that the next time it polls the antenna status, a +ANTST:<ant\_status> unsolicited message will be generated regardless of state.

A result code (normally "OK") will be returned immediately, and the +ANTST: <ant\_status> message will follow later (potentially much later – see below).

#### *Unsolicited Announcement:*

+ANTST:<ant\_status>

where:

<ant\_status>:

0 Built-in antenna is stowed.

1 Built-in antenna is deployed, or an external antenna (via docking cradle) is connected, and the built-in antenna is disconnected so its stowed/deployed status is irrelevant.

The +ANTST:<ant status> message will be sent whenever internal polling indicates that the antenna status has changed, or on polling after +WANTST has been received regardless of whether the state has changed or not. An initial state of 'stowed' can be assumed, but +ANTST: < ant status> will be sent shortly after initialization with the actual status in any case. Internal polling will measure the deployment and docking detector states before any overall state change is announced.

Note that internal polling occurs on each main receiver receive activity, i.e. once per 90ms during a call, at least once every 4.3 seconds while monitoring a Ring signal, and as infrequent as once every 2 minutes when performing Ring searches with no signal present.

The +ANTST message is only seen by the H2 Application Board processor. It is not generated on an S2 LBT.

### **11.3 +PCDA – Pending call drop alert**

#### *Exec Command:* **none**

*Unsolicited Announcement:* 

+PCDA:<alert\_status>

where:

<alert\_status>:

0 Pending call drop alert is inactive.

1 Pending call drop alert is active.

The +PCDA message will be sent whenever the pending call drop alert status changes.

This message is only seen by the H2 Application Board processor. It is not generated on an S2 LBT.

## **11.4 +DPLCI – DPL Call Indication**

#### *Exec Command:* **none**

*Unsolicited Announcement:* 

```
+DPLCI=<call_state>,<call_type>,<emergency_call>,<telephone_number
>
```
where:

<call\_state>:

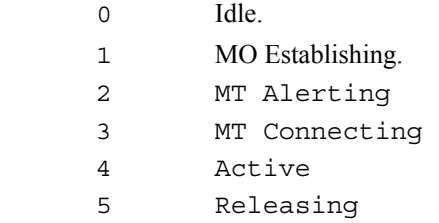

<call\_type>:

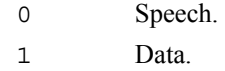

<emergency\_call>:

0 Normal Call.

1 Emergency Call.

<telephone\_number>: Dialled telephone number digits.

The +DPLCI message will be sent whenever there is a call state change based on the activity of a DPL peripheral handset.

This message is only seen by the H2 Application Board processor. It is not generated on an S2 LBT.

## **11.5 +CCWA - Call Waiting service**

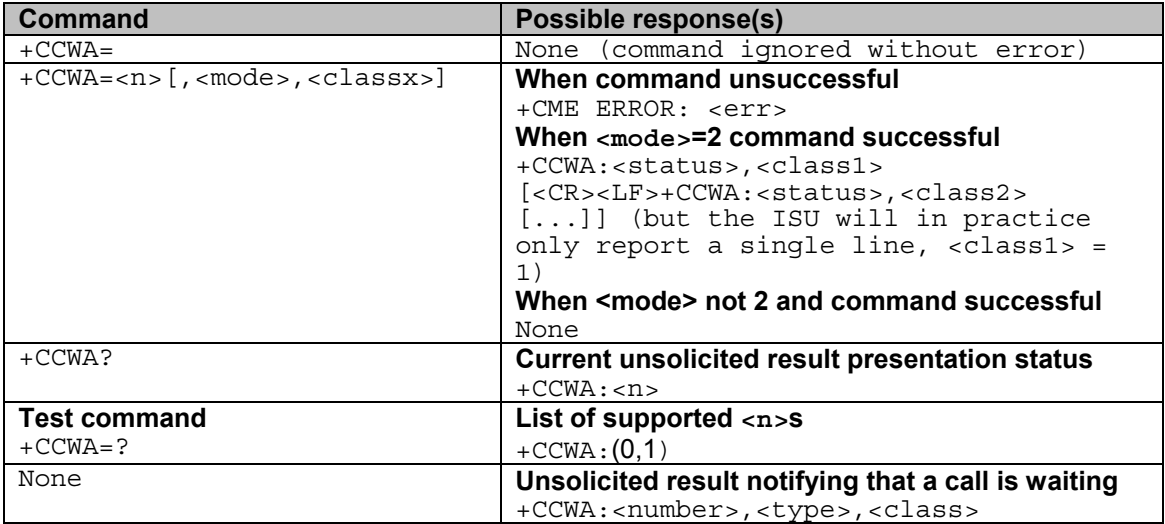

This command is based on GSM 07.07 subclause 7.11, and allows control of the Iridium Call Waiting supplementary service similar to GSM 02.83. Activation, deactivation and status query are supported. Parameter  $\leq n$  is used to disable/enable the presentation of the unsolicited result code to the DTE when the Call Waiting service is enabled.

Command is abortable in the cases when the network is interrogated. The interaction of this command with other commands based on other GSM supplementary services is described in the GSM standard.

#### **Defined values**

<n> (sets/shows the result code presentation status in the ISU):

0 disable unsolicited result presentation

1 enable unsolicited result presentation

On a DTE-DCE command, <n> will **set** the result code presentation status in the ISU, regardless of the value of any <mode> parameter.

As with other H2/S2 unsolicited result codes, the code may be broadcast to multiple endpoints, and may be sent to one endpoint even if  $\langle n \rangle$  specifies suppression of the result.

<mode> (when <mode> parameter is not given, network is not interrogated):

0 disable Call Waiting service for specified class(es)

1 enable Call Waiting service for specified class(es)

2 query status of Call Waiting service for specified class(es)

 $\langle class \times \rangle$  is a sum of integers each representing a class of information:

1 voice

2 data

4 fax

This parameter defaults to 7, equal to all classes, but the ISU only supports Voice Call Forwarding so this is illegal. Therefore in practice the DTE must supply <classx>=1.

<status>:

0 Call Waiting service not active for specified Class

1 Call Waiting service active for specified Class

<number>: quoted string type phone number of calling address in format specified by <type>

 $\langle$ type $\rangle$ : type of address octet in integer format (refer GSM 04.08 [8] subclause 10.5.4.7); default 145 when dialling string is international number, otherwise 129.

If the network rejects a request to activate/deactivate the Call Waiting service due to it not being provisioned (or for other reasons), the reported CME ERROR code will be 133 "requested service option not subscribed". This is strictly speaking a GPRS-related code (GSM 07.07 subclause 9.2.2), but is the most informative choice in this case.

#### **Informative examples:**

The status of only the Voice class can be queried:

AT+CCWA=1,2,1

- if the command is successful, the ISU might return (after contacting the network):

 $+CCWA:1,1$ 

If a remote caller tries to place a voice call to the ISU while the ISU already has a call in progress, and the Call Waiting service has been made active for class Voice, then the network will send a message to the ISU. Then, if  $\langle n \rangle$  has previously been set to '1', the ISU will send an unsolicited result code to the DTE, e.g.:

+CCWA:"+441223420024",145,1

## **11.6 +CLCK - Facility Lock (H2/S2 version)**

This is an extended version of the Phase II +CLCK command (section 6.4).

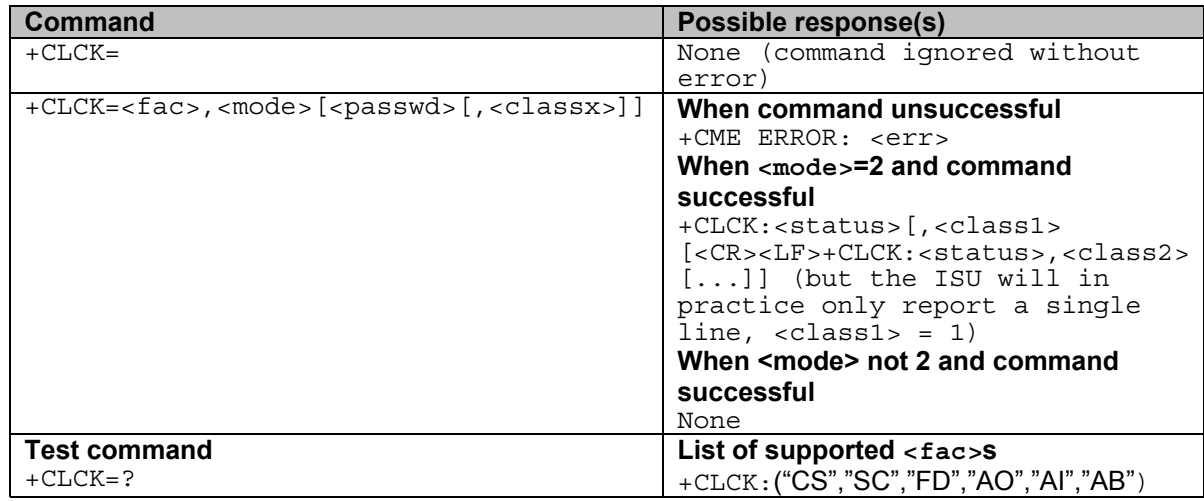

This command is based on GSM 07.07 subclause 7.4, and is used to lock, unlock or interrogate a ME or a network facility <fac>.

Command is abortable in the cases when network facilities are set or interrogated. The interaction of this command with other commands based on other GSM supplementary services is described in the GSM standard.

Execute command is used to activate or deactivate Call Barring Supplementary Services, SIM Fixed Dialling feature, the SIM card PIN Code, or to lock or unlock the phone using the Phone Lock feature in the ISU. A password code (detailed below) may be required, depending on the action chosen.

Not all Call Barring services detailed in GSM 07.07 subclause 7.4 are supported. A subset of those implemented in the H1 menu MMI are supported.

- *Note:* This command will not work unless the SIM PIN has been entered using the +CPIN command.
- *Note:* Once this command has been issued to disable the PIN, neither it nor the +CPIN need to be issued again unless the PIN function is reactivated.

The following parameter values are currently supported:

<fac>:

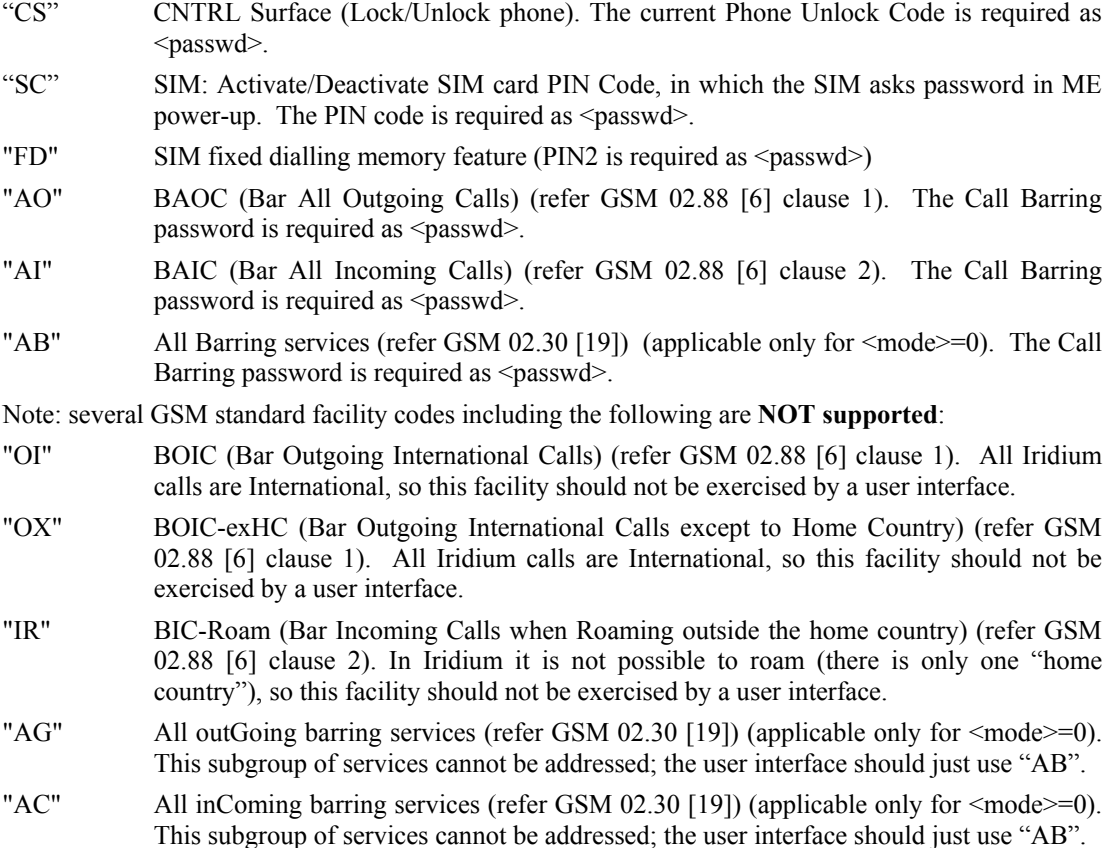

<mode>:

0 Unlock (Deactivate)

1 Lock (Activate)

<passwd>: string type, enclosed by " "; for example, "1234".

Note: Factory default SIM card PIN Code is "1111"

Note: Factory default Phone Unlock Code is "1234"

- $\langle class \times \rangle$  is a sum of integers each representing a class of information:
	- 1 voice

2 data

4 fax

This parameter defaults to 7, equal to all classes, but the ISU only supports Voice Call Barring so this is illegal. Therefore in practice the DTE must supply  $\leq$ class $x \geq -1$  when querying or changing the status of any Call Barring facility. When querying  $(\text{<}mode>=2)$ ,  $\text{<}$  passwd $\text{<}$  is irrelevant and should be supplied as "" in order to allow the <classx>=1 parameter to be supplied.

For facilities "CS", "SC"and "FD", the <passwd> and <classx> parameters are not relevant and will be ignored if supplied.

#### *Test Command:* **+CLCK=?**

Test command returns the facility values supported by the phone. The response is in the form:

+CLCK:(list of supported <fac>s)

*Note*: Only "CS" will appear as a supported value if there is no SIM card in the device.

*Note:* +CLCK is closely related to +CPIN and +CPWD. See these commands for additional information.

### **11.7 +CPWD - Change Password (H2/S2 version)**

This is an extended version of the Phase II +CPWD command (section 6.20).

### *Exec Command:* **+CPWD=<fac>,<oldpwd>,<newpwd>**

This command sets a new password for the facility lock function defined by the AT command Facility Lock +CLCK . The following parameter values are currently supported:

<fac>:

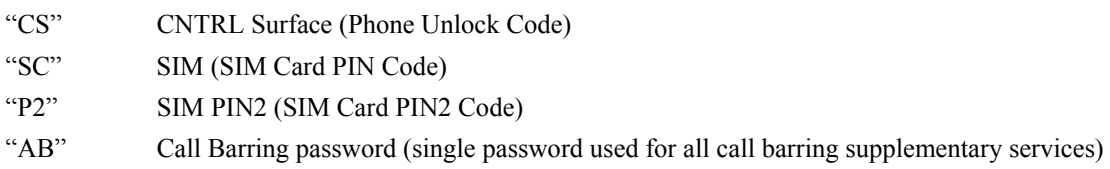

*Note:* AT+CPWD="SC", <oldpwd>, <newpwd> will return "Error" unless the SIM Card Pin Code is currently activated (see AT command Facility Lock +CLCK).

*Note:* A user interface may prompt the user for two copies of the new password, in which case it should check the two are identical as only one copy is needed for this command.

#### *Test Command:* **+CPWD=?**

Test command returns a list of pairs which present the available facilities and the maximum length of their password. Response is in the form:

+CPWD: list of supported (<fac>,<pwdlength>)s

where  $\epsilon$  spwdlength indicates the maximum length for the password.

*Note:* +CPWD is closely related to +CLCK and +CPIN. See these commands for additional information.

### **11.8 +CSDT – Sidetone**

This is a new command for H2/S2.

#### *Exec Command:* **+CSDT=<sidetone enabled>**

This command controls the transceiver board sidetone generation. Enabling sidetone will cause the transceiver board to start sidetone generation. Disabling sidetone will cause the transceiver board to stop sidetone generation. The following parameter values are currently supported:

#### < **sidetone enabled** >:

- 1 Enable sidetone
- 0 Disable sidetone

#### *Query Command:* **+CSDT?**

This command returns the current transceiver board sidetone generation state.  $1 =$  enabled,  $0 =$  disabled.

#### *Test Command:* **+CSDT=?**

Test command returns a list of valid values. Response is in the form:

+CSDT: list of supported modes

## **11.9 +CHLD – Call Hold and Multiparty**

This command is added in H2/S2 to support the features described in C7818-DREP-002.

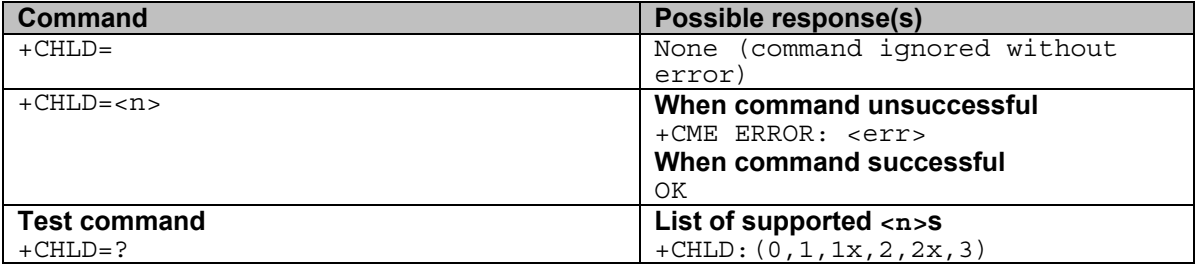

This command is based on GSM 07.07 subclause 7.12, and is used to invoke the HOLD and MPTY supplementary services for switching between held calls, etc. The values of  $\leq n$  are the same as those that a user can enter via a numeric keypad, as described in GSM 02.30 subclause 4.5.5.

This command is not abortable, and finishes without waiting for a response from the network. The interaction of this command with other commands based on other GSM supplementary services is described in the GSM standard.

The following parameter values are currently supported:

 $\leq n$ :

- "0" Releases all held calls or sets User Determined User Busy (UDUB) for a waiting call.
- "1" Releases all active calls (if any exist) and accepts the other (held or waiting) call.
- "1X" Releases a specific active call X.
- "2" Places all active calls (if any exist) on hold and accepts the other (held or waiting) call.
- "2X" Places all active calls on hold except call X with which communication shall be supported.
- "3" Adds a held call to the conversation.
- "4" Not supported (Connects the two calls and disconnects the subscriber from both calls (ECT)).
- "4\*dirno" Not supported (Redirect an incoming or a waiting call to the specified directory number.). "5" Not supported (\$(CCBS)\$: Activates the Completion of Calls to Busy Subscriber
	- Request.)

### *Test Command:* **+CHLD=?**

Test command returns the  $\leq n$  values supported by the phone. The response is in the form:

 $+CHLD$ :(list of supported  $\leq n \geq s$ )

Note: "AT+CHLD=0" can be used to set UDUB when there is an incoming call, whether or not there is a current call active (or held), in order to support GSM 02.30 subclauses 4.4.2.3 and 4.5.5.2.

## **11.10 +XCSI – Extended Call State Information**

This proprietary unsolicited announcement was added to allow the H2 DTE (Application Board) to keep track of call state during Call Hold and Multiparty operations using AT+CHLD.

#### *Exec Command:* **none**

#### *Unsolicited Announcement:*

```
+XCSI=<overall call_state>,<active call_state>,<held_call 
state>, <active index>, <held index>
```
#### where:

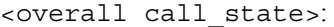

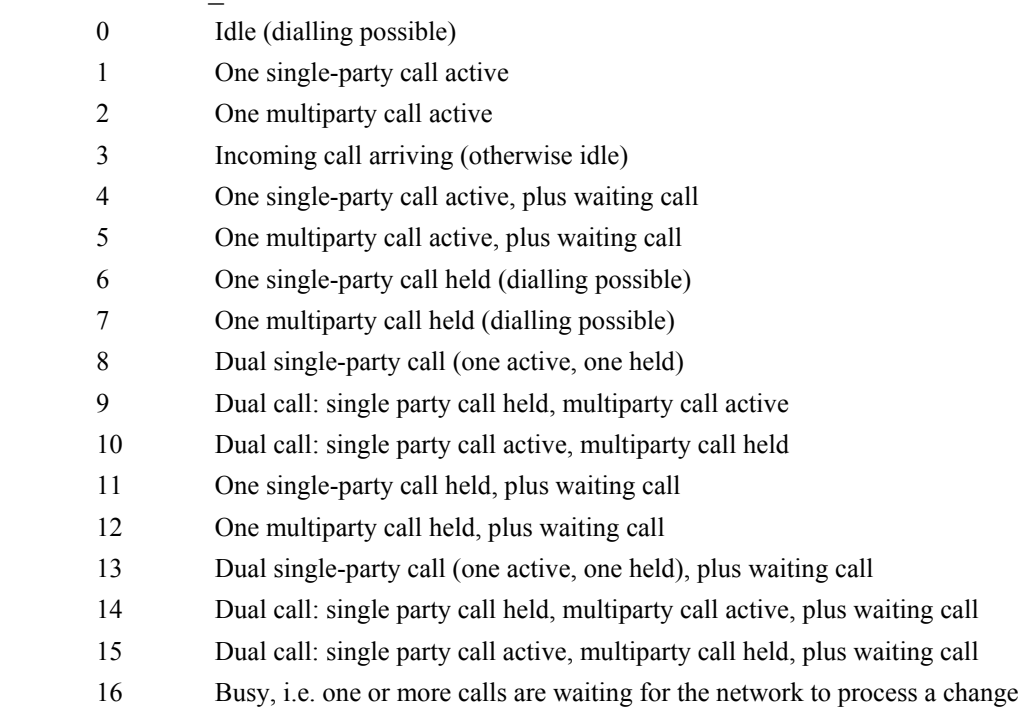

<active call\_state>, <held call state>:

- 0 Call is idle
- 1 MO establishment in progress
- 2 Waiting for user to answer MT call
- 3 User accepted MT call, completing establishment
- 4 Fully active
- 5 Call is part of fully active multiparty call
- 6 Call held
- 7 Call is part of held multiparty call
- 8 Multiparty (conference) build requested
- 9 Hold requested
- 10 Multiparty hold requested
- 11 Retrieve requested
- 12 Multiparty retrieve requested
- 13 Call is being removed (split) from multiparty call
- 14 Reestablishing
- 15 Releasing

<active index>,<held index>:

- 0..5 Index of call record
- 255 No call record

The +XCSI message extends the information available in the +DPLCI announcement. It will be sent whenever there is a non-data call state change in the DCE's internal Call Control (MMICC) state machines, including during a voice call session (possibly with multiple concurrent calls) when any call become held/active/waiting. There will be no +XCSI announcements during a data call, but there could be one after the data call has finished, when the overall call state goes idle.

The coding of the call states is a direct reflection of the TD\_MMICC\_OVERALL\_C\_S and TD\_MMICC\_CALL\_STATE (or MMICC\_SM\_STATE) values in the DCE source code.

The call index fields identify the call records for the active and held calls. Note that the DCE implementation allows at most one held call at a time. The index values can be used in the " $\langle 1x \rangle$ " and " $\leq$ 2x $>$ " options of the AT+CHLD command.

The +XCSI message is only seen by the H2 Application Board processor. It is not generated on an S2 LBT.

### **11.11 +FEATURES – List supported extended features**

This command is added in H2 to allow the phonebook tool to determine whether extended command buffers are allowed when updating the app phonebook.

#### *Query Command:* **+FEATURES?**

This command returns a bitmask (in the form of four ASCII characters representing the bitmask in hex, 0000 up to FFFF. The bitmask shows the supported features. At present the only feature is the extended command buffer which is indicated in bit 1 of the result.

Note this command is implemented by the H2 Application Board, so is not available on the S2 LBT.

## **11.12 +FWVER – List all software revisions**

This command is added in H2 to allow the software revisions of all components to be determined.

#### *Query Command:* **+FWVER[=n]**

This returns the combined release version, the application main firmware version, the GPIO extender version, and transceiver board versions. To obtain the version of a specific component only specify the parameter n as follows:

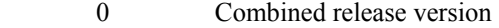

- 1 Application main processor firmware version
- 2 GPIO extender firmware version
- 3 Transceiver firmware version

Note this command is implemented by the H2 Application Board, so is not available on the S2 LBT.

### **11.13 +CDSI – Report SMS status**

```
Exec Command: none
```

```
Unsolicited Announcement:
```
+CDSI:<status>

where:

<status>:

0..255 Success code or failure cause (TD\_SMS\_RP\_CAUSE\_\*)

This announcement is sent when the network responds after a mobile-originated SMS send attempt.

The <status> code is taken directly from the TD\_SMS\_RP\_CAUSE\_\* values in the H2/S2 transceiver board source code, e.g. TD\_SMS\_RP\_CAUSE\_SUCCESS=128 to indicate that the SMS was sent successfully, and another value such as TD\_SMS\_RP\_CAUSE\_CONGESTION=42 to indicate failure. Values up to 127 are defined by GSM for SMS-PP Relay Layer messages, and values 128 and above are internal codes introduced by Motorola.

The +CDSI message is only seen by the H2 Application Board processor. It is not generated on an S2 LBT.

### **11.14 AT+KEY – Control unsolicited key press indications**

This command is added in H2 to allow VAMs to receive indications of key presses on the H2 keypad.

#### *Set Command:* **AT+KEY=n**

This enables or disables unsolicited key press indications. Specify the parameter n as follows:

- 0 Disable unsolicited key press notifications (default)
- 1 Enable unsolicited key press notifications

Note this command is implemented by the H2 Application Board, so is not available on the S2 LBT.

When unsolicited key press notifications are enabled, an unsolicited message will be sent over the USB DTE when a key is pressed on the handset keypad, as follows.

### *Unsolicited key press indication: +KEY:n*

This indicates that key "n" has been pressed. The parameter will be given as follows:

- E Red key ("End")
- S Green key ("Send")
- U Centre navigate up
- D Centre navigate down
- L Left soft key
- R Right soft key
- \* Star key
- # Hash/pound key
- + Side volume up key
- Side volume down key
- P Convenience key
- 0-9 0-9 number keys

# **12 S-Register Definitions**

S-registers allow control over specific ISU modem operations. Some S-registers contain a single numeric value. Other S-registers are bit mapped where individual bits, or sets of bits, control specific functions.

## **12.1 S-Register Commands**

Commands allow S-registers to be read, written,, or simply referenced (i.e. set a pointer to designate the current, referenced S-register). S-register commands are described in the following subsections.

## **12.1.1 Sr - Direct S-Register Reference**

Set a pointer to reference S-register r.

## **12.1.2 Sr? - Direct S-Register Read**

Read the value of S-register r.

## **12.1.3 Sr=n - Direct S-Register Write**

Set the value of S-register r to n, where n is a decimal value in the range 0 to 255.

## **12.1.4 ? - Referenced S-Register Read**

Read the value of the current referenced S-register. The current referenced S-register is that which was last acted upon by a direct reference (ATSr), read (ATSr?), or write (ATSr=n) command.

## **12.1.5 =n - Referenced S-Register Write**

Set the value of the current referenced S-register to n. The current referenced S-register is that which was last acted upon by a direct reference (ATSr), read (ATSr?), or write (ATSr=n) command.

# **12.2 Standard S-Registers**

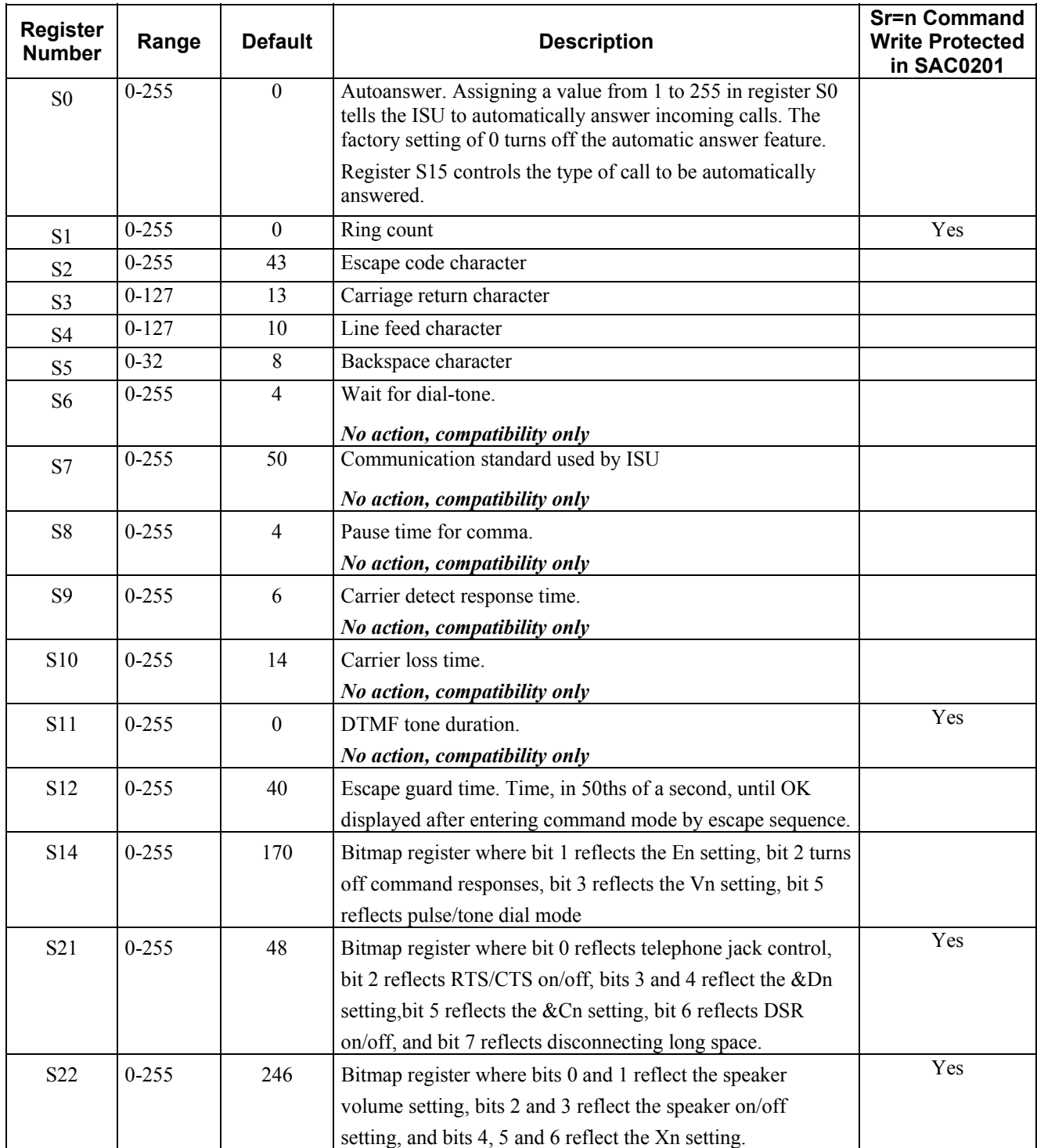

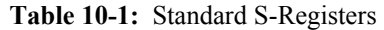

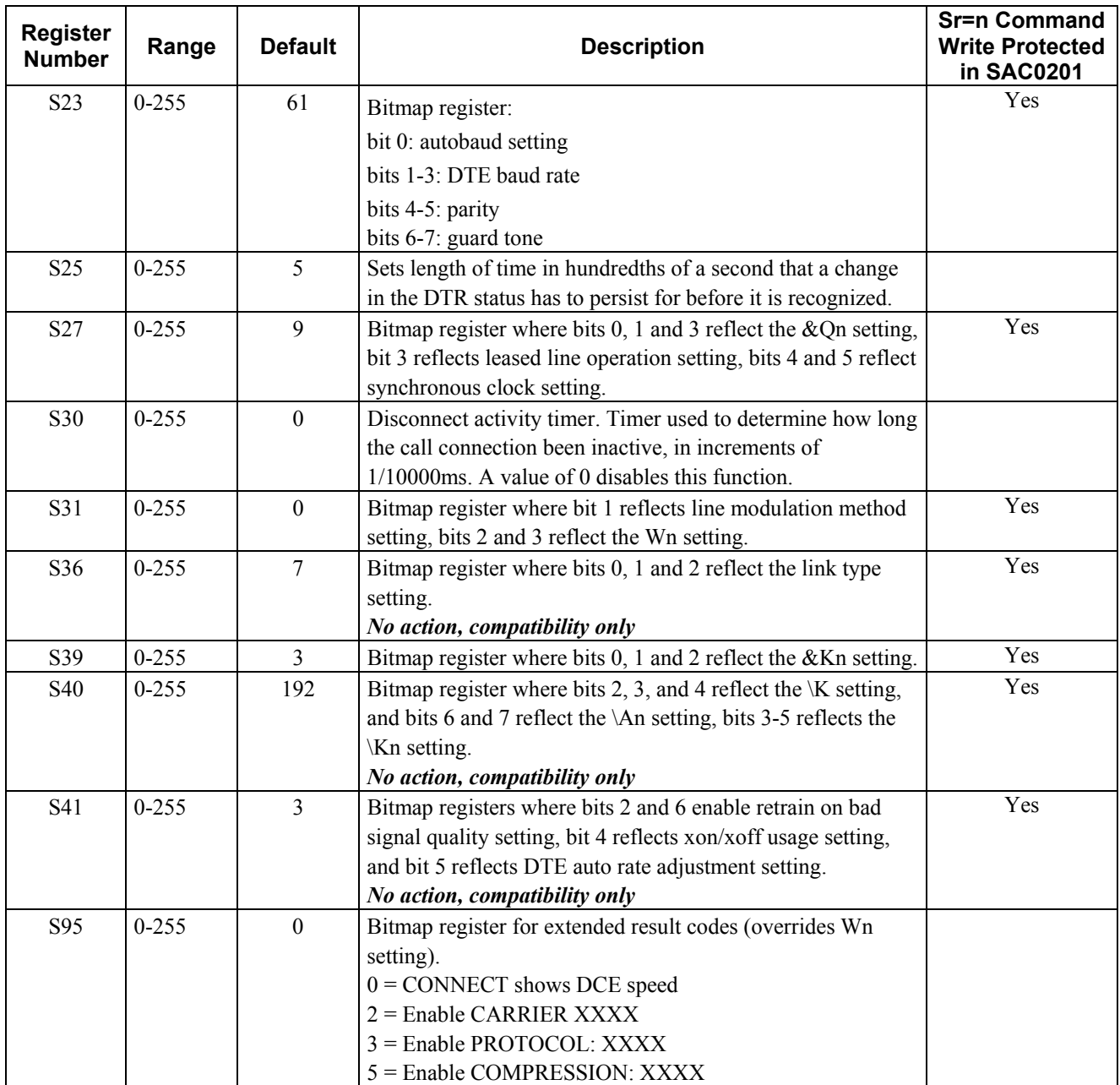
# **12.3 Iridium Specific S-Register Extensions**

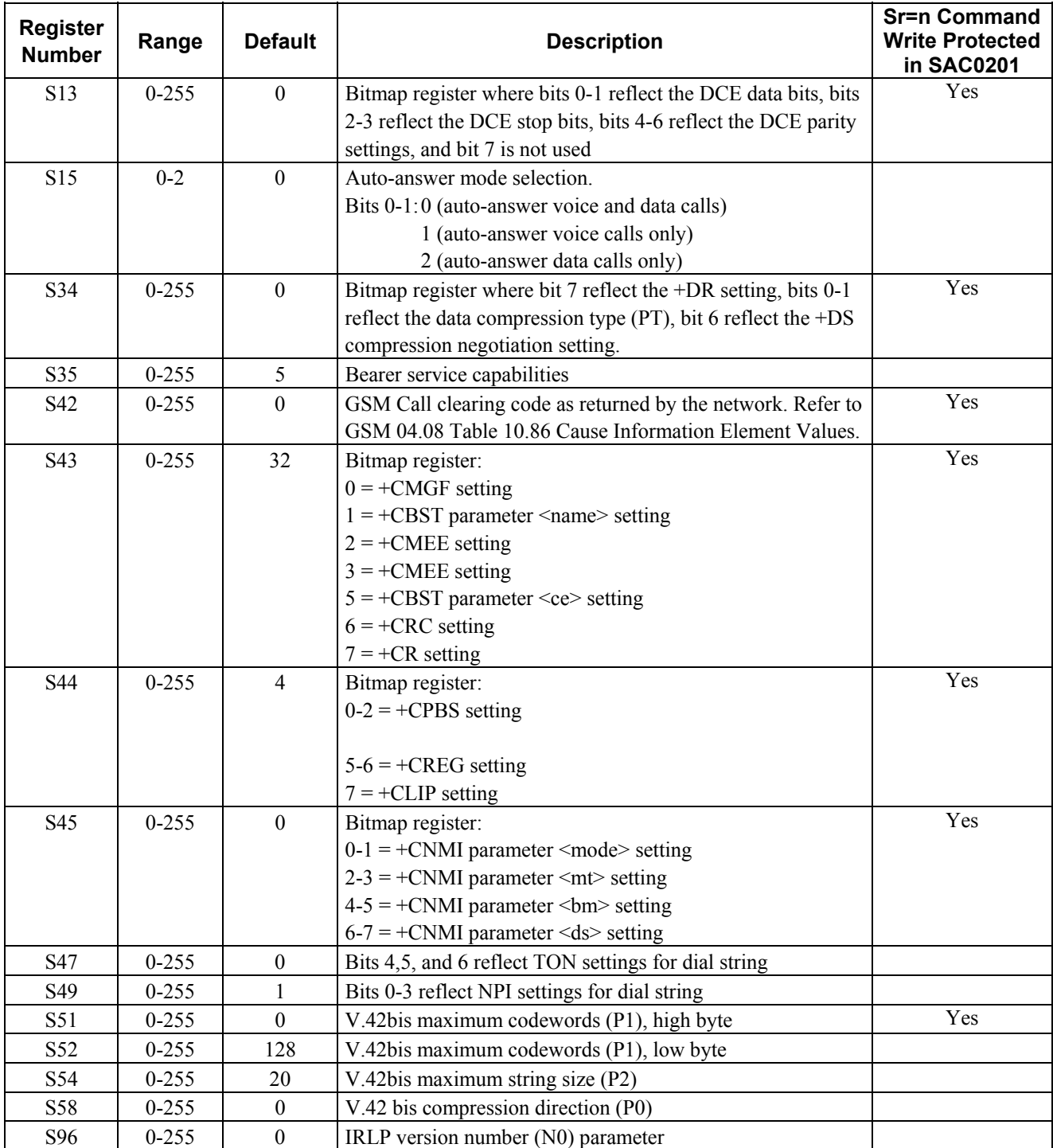

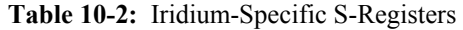

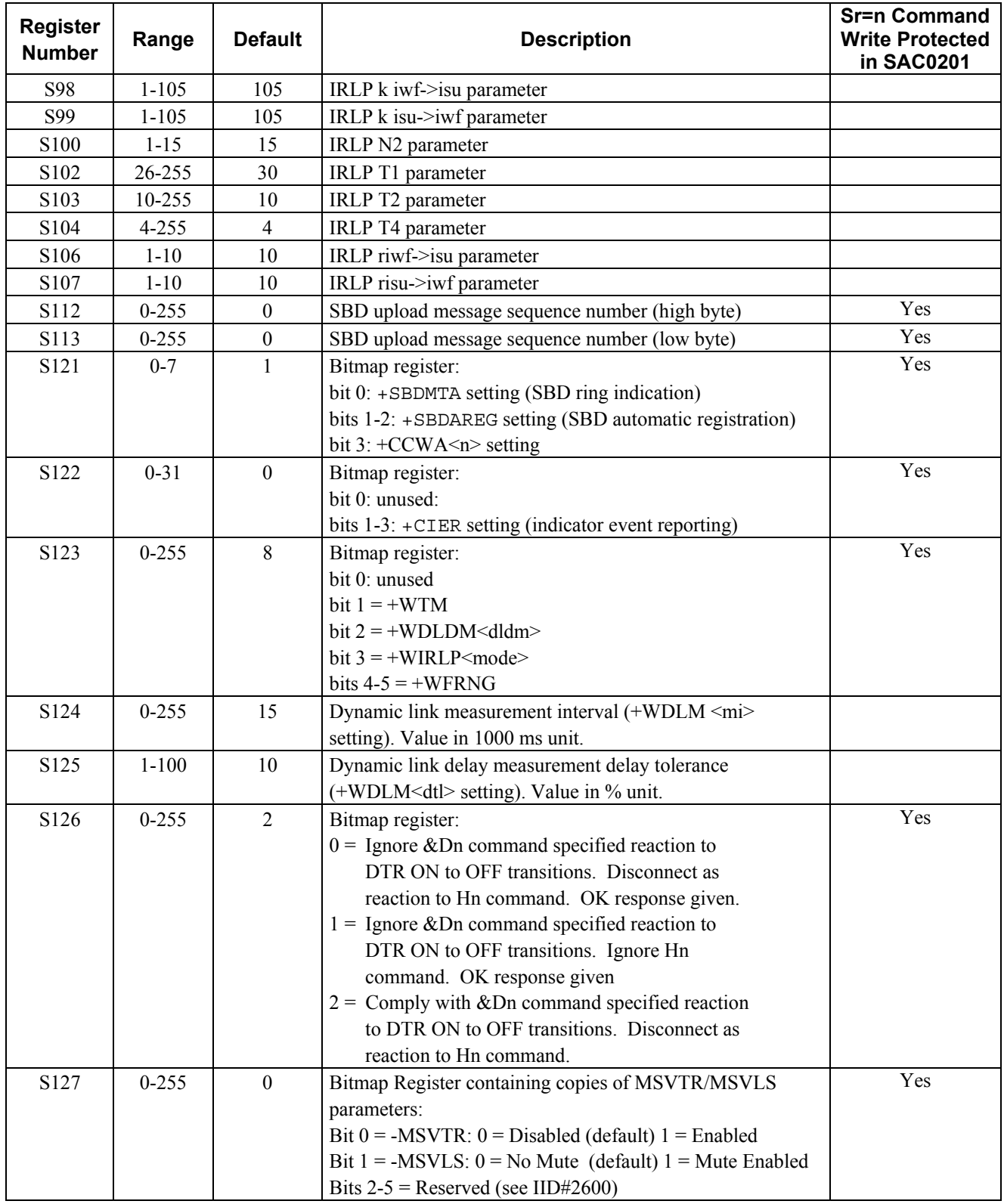

# **13 Summary of Result Codes**

The following tables list the result codes returned by the ISU.

**Table 11-1:** V.25ter/Hayes Result Codes

| Numeric (V0)     | Verbose (V1)                                             | <b>Description</b>                                                                             |
|------------------|----------------------------------------------------------|------------------------------------------------------------------------------------------------|
| $\boldsymbol{0}$ | 'OK'                                                     | Acknowledges execution of command; voice call<br>connection has been established.              |
| 1                | 'CONNECT'                                                | Data call connection has been established.                                                     |
| $\overline{c}$   | 'RING'                                                   | Incoming data or voice call received (unsolicited).                                            |
| 3                | 'NO CARRIER'                                             | Data or voice call connection terminated.                                                      |
| $\overline{4}$   | 'ERROR'                                                  | Command not accepted.                                                                          |
| 5                | 'CONNECT 1200'                                           | Data call connection established at 1200 bps.                                                  |
| 6                | 'NO DIALTONE'                                            | No dialtone detected.                                                                          |
| 7                | 'BUSY'                                                   | Busy signal detected.                                                                          |
| $8\,$            | 'NO ANSWER'                                              | Data or voice call connection completion timeout.                                              |
| 9                | 'CONNECT 0600'                                           | Data call connection established at 600 bps.                                                   |
| 10               | 'CONNECT 2400'                                           | Data call connection established at 2400 bps.                                                  |
| 11               | 'CONNECT 4800'                                           | Data call connection established at 4800 bps.                                                  |
| 12               | 'CONNECT 9600'                                           | Data call connection established at 9600 bps.                                                  |
| 13               | 'CONNECT 7200'                                           | Data call connection established at 7200 bps.                                                  |
| 14               | 'CONNECT 12000'                                          | Data call connection established at 12000 bps.                                                 |
| 15               | 'CONNECT 14400'                                          | Data call connection established at 14400 bps.                                                 |
| 16               | 'CONNECT 19200'                                          | Data call connection established at 19200 bps.                                                 |
| 17               | 'CONNECT 38400'                                          | Data call connection established at 38400 bps.                                                 |
| 18               | 'CONNECT 57600'                                          | Data call connection established at 57600 bps.                                                 |
| 19               | 'CONNECT 115200'                                         | Data call connection established at 115200 bps.                                                |
| 40               | 'CARRIER 300'                                            | Data rate detected at 300 bps.                                                                 |
| 44               | 'CARRIER 1200/75 '                                       | Data rate detected at V.23 backward channel.                                                   |
| $\overline{46}$  | 'CARRIER 1200'                                           | Data rate detected at 1200 bps.                                                                |
| 47               | 'CARRIER 2400'                                           | Data rate detected at 2400 bps.                                                                |
| 48               | 'CARRIER 4800'                                           | Data rate detected at 4800 bps.                                                                |
| 49               | 'CARRIER 7200'                                           | Data rate detected at 7200 bps.                                                                |
| $\overline{50}$  | 'CARRIER 9600'                                           | Data rate detected at 9600 bps.                                                                |
| 51               | 'CARRIER 12000'                                          | Data rate detected at 12000 bps.                                                               |
| 67               | 'COMPRESSION: V.42 bis'                                  | Data call connected with V.42bis compression<br>enabled.                                       |
| 69               | 'COMPRESSION: NONE'                                      | Data call connected with no data compression.                                                  |
| 126              | 'SBDRING'                                                | SBD ring alert received, indicating presence of a<br>mobile terminated SBD message at gateway. |
| 127              | 'HARDWARE FAILURE:<br><subsys>,<error>'</error></subsys> | Issued at initialisation in case of a hardware<br>failure. See section 2.5.                    |

#### **ISU AT Command Reference** Summary of Result Codes

| as verbose | $^{\circ}$ +DR: V42B NONE'  | Data call connected with no data compression.                                                   |
|------------|-----------------------------|-------------------------------------------------------------------------------------------------|
| as verbose | $H\rightarrow$ DR: V42B TD' | Data call connected with V.42bis compression<br>enabled on transmit direction.                  |
| as verbose | $^{\circ}$ +DR: V42B RD'    | Data call connected with V.42bis compression<br>enabled on receive direction.                   |
| as verbose | $H\rightarrow$ DR: V42B'    | Data call connected with V.42bis compression<br>enabled on both transmit and receive direction. |

**Table 11-1:** V.25ter/Hayes Result Codes (continued)

#### **Table 11-2:** GSM 7.07 Result Codes

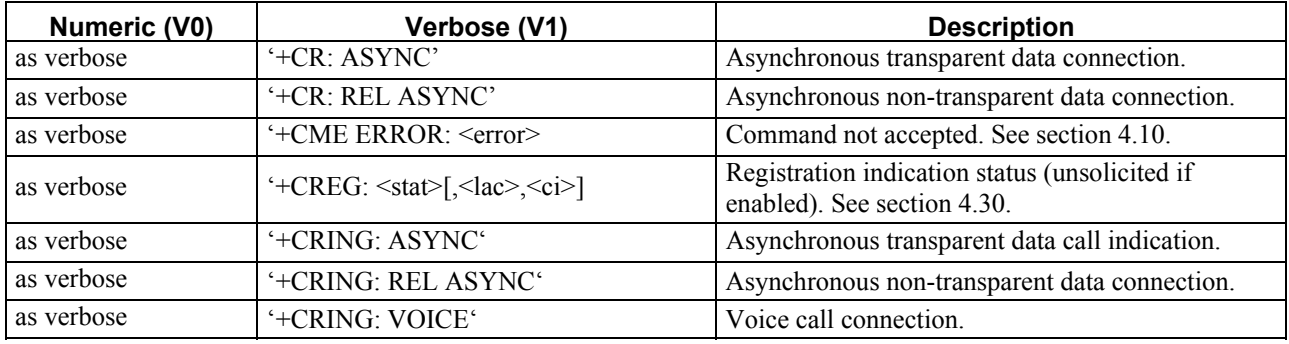

#### **Table 11-3:** GSM 7.05 Result Codes

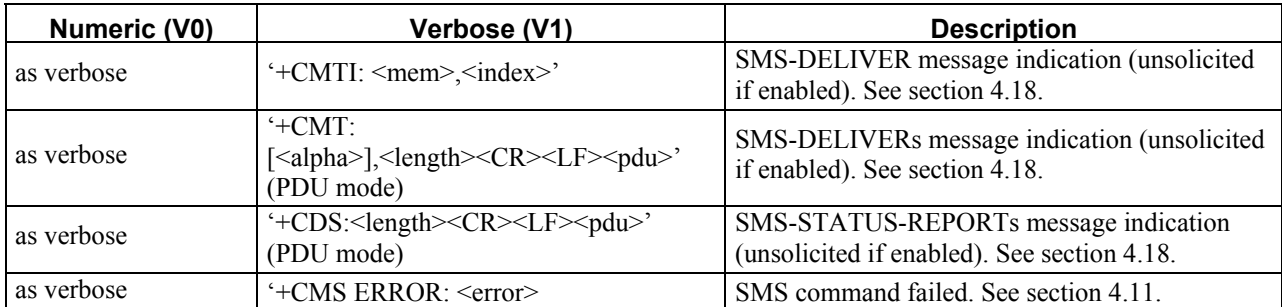

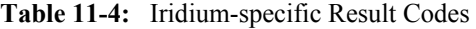

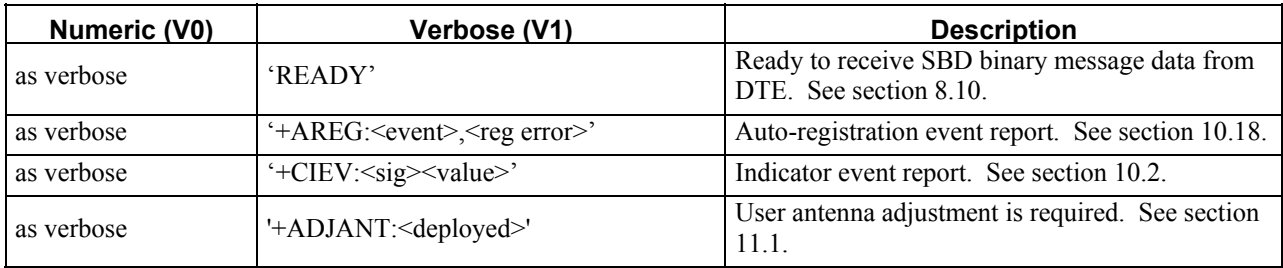

# **14 Informative Examples**

#### **14.1 Unit Identification**

When beginning to build a communication link, a general DTE application controlling the ISU should determine the type of ISU to which it is connected.

```
AT+CGMI (get manufacturer name) 
Motorola 
OK 
AT+CGMM (get model number) 
9505 Satellite Series 
OK 
AT+CGMR (get revision) 
Call processor version: LAC109G 
DSP version: LAC0108 
NVM version: LAC0109 
OK 
AT+CGSN (get serial number/IMEI) 
300001000000000 
OK
```
# **14.2 Originating a Data Call**

An example of how to make a data call is given below:

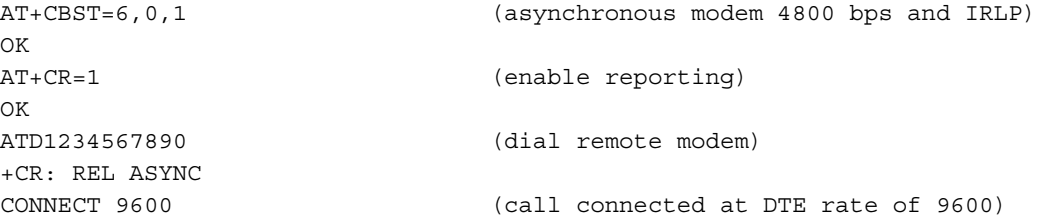

### **14.3 Answering a Data Call**

The ISU is capable of accepting mobile terminated data calls. The following is a sequence of commands that can be used to establish the connection.

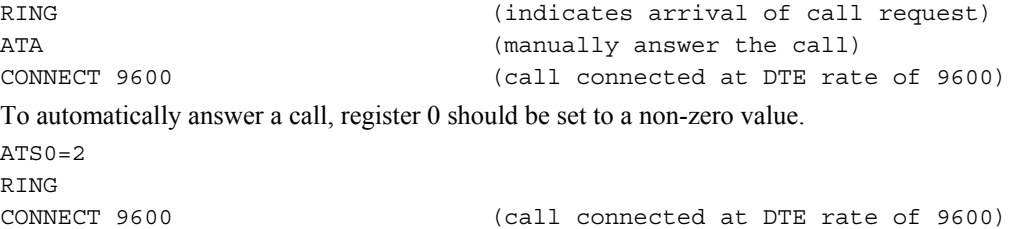

#### **14.4 Disconnecting a Data Call**

```
AT+CBST=6,0,1 (asynchronous modem 4800 bps and IRLP) 
OK 
AT+CR=1 (enable reporting) 
OK 
ATD1234567890 (dial remote modem) 
+CR: REL ASYNC 
CONNECT 9600 (call connected at DTE rate of 9600) 
            < ... data transfer ... > 
<+++> (send escape sequence)
OK 
ATH0 (hangup call)
\capK
```
# **14.5 Originating and Disconnecting a Voice Call**

```
An example of how to make and disconnect a voice call is given below: 
ATD1234567890; (dial remote phone) 
OK (call connected; phone stays in command mode) 
             < ... conversation ... > 
ATH (hangup call) 
OK
```
# **14.6 Coordination of +CLCC and +CPAS responses**

In order to determine the call state of the ISU, the +CLCC and +CPAS commands may be used. The following table demonstrates how the output of the two commands, as well as the Extended Ring Message, can be combined to provide a more detailed definition of the call state than any one of the results provides by itself.

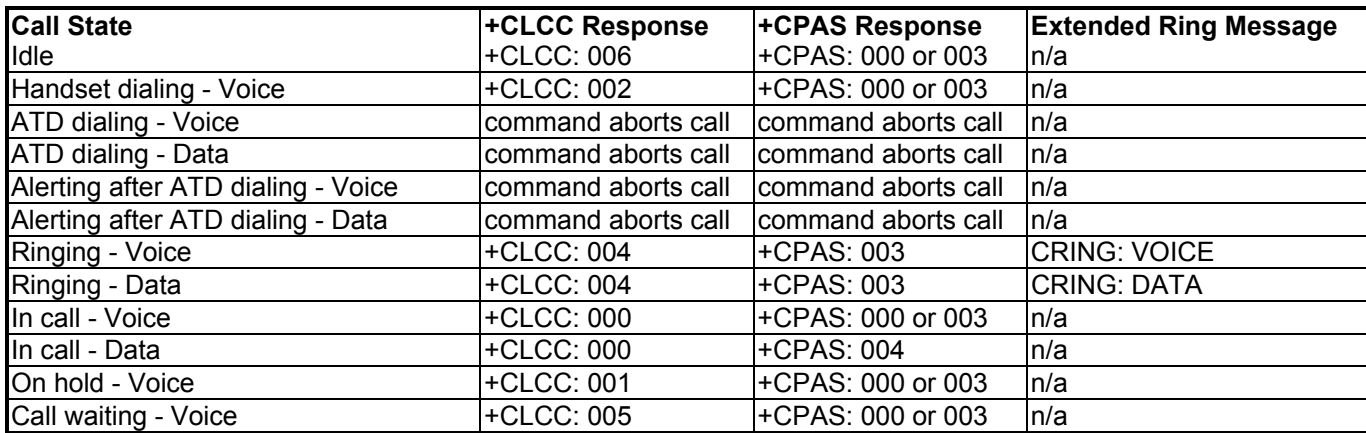

# **14.7 Usage examples of +CCFC command**

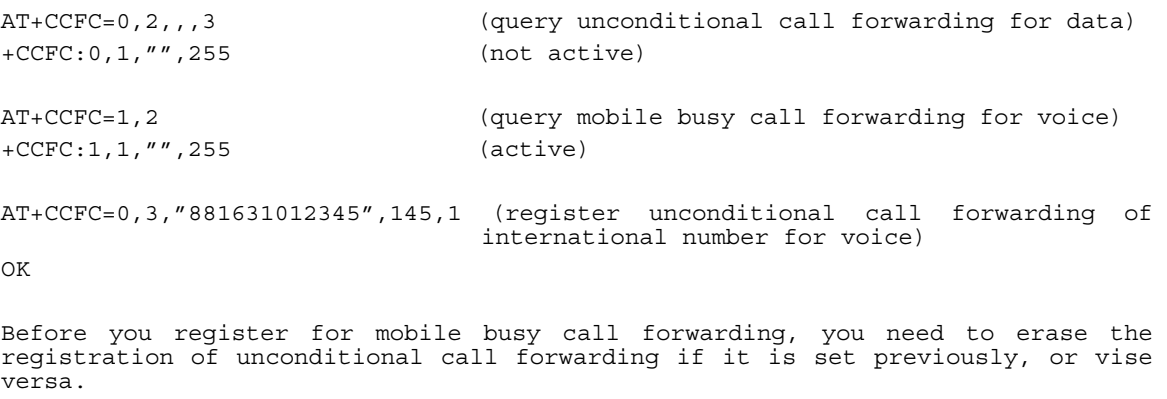

AT+CCFC=0,4 (erasure of unconditional call forwarding for voice) OK AT+CCFC=1,3,"881631012345",145,1 (register mobile busy call forwarding for voice)

OK